## $\frac{1}{2}$ .  $\frac{1}{2} \frac{1}{2} \sum_{i=1}^{n} \frac{1}{2} \sum_{i=1}^{n}$  $\frac{1}{2} \frac{1}{2} \frac{1}{2} \frac{1}{2} \frac{1}{2} \frac{1}{2}$  $\frac{1}{2}$  $\frac{1}{\sqrt{2}}\sum_{i=1}^{n}\frac{1}{\sqrt{2}}\sum_{i=1}^{n}\sum_{i=1}^{n}$  $\cdot \overline{7}$ .

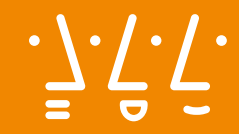

**Hochschule Augsburg** University of **Applied Sciences** 

 $\frac{d}{dt} = \frac{1}{2} \sum_{i=1}^{n} \frac{1}{2} \sum_{i=1}^{n} \frac{1}{2} \sum_{i=1}^{n} \frac{1}{2} \sum_{i=1}^{n} \frac{1}{2} \sum_{i=1}^{n} \frac{1}{2} \sum_{i=1}^{n} \frac{1}{2} \sum_{i=1}^{n} \frac{1}{2} \sum_{i=1}^{n} \frac{1}{2} \sum_{i=1}^{n} \frac{1}{2} \sum_{i=1}^{n} \frac{1}{2} \sum_{i=1}^{n} \frac{1}{2} \sum_{i=1}^{n} \frac{1}{2} \$  $\frac{1}{2}$ .  $222$ 

 $\frac{1}{2} \frac{1}{2} \sum_{i=1}^{n}$ 

 $\frac{1}{\sqrt{2}}\frac{1}{\sqrt{2}}\frac{1}{\sqrt{2}}\frac{1}{\sqrt{2}}\frac{1}{\sqrt{2}}$ 

**Designrichtlinien der Hochschule Augsburg**

 $\frac{1}{2}$ 

$$
\frac{dy}{dx} = \frac{dy}{dx} = \frac{dy}{dx} = \frac{dy}{dx}
$$
\n
$$
\frac{dy}{dx} = \frac{dy}{dx} = \frac{dy}{dx} = \frac{dy}{dx}
$$
\n
$$
\frac{dy}{dx} = \frac{dy}{dx} = \frac
$$

**Designrichtlinien der Hochschule Augsburg**

**Stand: 01 / 2018**

#### **Vorwort**

Liebe Mitarbeiterinnen und Mitarbeiter, liebe Professorinnen und Professoren, liebe Freunde der Hochschule Augsburg,

Sie haben die neuen Designrichtlinien der Hochschule Augsburg aufgeschlagen und beschäftigen sich mit dem visuellen Erscheinungsbild unserer Hochschule. Als Kommunikationsprofi wissen Sie: Corporate Design hat keinen Selbstzweck. Es ist Teil eines Dreiklangs. Denn: Neben der Art, wie wir kommunizieren, und der Weise, wie wir uns verhalten, werden wir durch ausgewählte Gestaltungselemente sichtbar. Corporate Communication, Corporate Behavior und Corporate Design erwecken die Corporate Identity gemeinsam zum Leben. Oder mit anderen Worten: Eine Marke ist mit allen Sinnen spürbar.

Am Beginn dieses Handbuchs steht deshalb die Markenidentität. Ihr Profil entstand aus einem wertvollen und gemeinschaftlich gestalteten Profilbildungsprozess. Vision, Mission und Ziele münden in der Markenessenz: die

Studierenden dabei zu begleiten, zu gefragten Persönlichkeiten für Wirtschaft und Gesellschaft zu werden.

Danach erläutern wir die Elemente, die eine möglichst schnelle, eindeutige und passende Identifikation ermöglichen. Unserer Wortund Bildmarke kommt dabei eine besondere Bedeutung zu. Weitere Komponenten der visuellen Sprache folgen. Unsere Hausschriften und unsere Farbfamilie helfen dabei, die Hochschule unverwechselbar zu gestalten. Auch die Frage, wie wir mit Piktogrammen oder tabellarischen Darstellungen arbeiten, beantworten wir Ihnen. Das Gestaltungsprinzip können Sie anhand von zahlreichen anschaulichen Beispielen nachvollziehen. Natürlich dürfen auch Details zur Geschäftsausstattung und Präsentationsvorlagen nicht fehlen.

Kommunikation ist heute analog und digital. Markenidentität, Identifikationsmerkmale und Komponenten der visuellen Sprache gelten deshalb grundsätzlich auch für die Gestaltung digitaler Medien. Gleichwohl bedarf es dort spezifischer Anpassungen.

Ein großer Dank geht an Prof. Dr. habil. Klaus Kellner, der den Profilbildungsprozess geführt und mit den gefragten Persönlichkeiten den Grundstein für die Markenführung gelegt hat. Ich danke ausdrücklich Prof. Stefan Bufler – nicht nur für seine erste Version des Corporate

Designs, die er gemeinsam mit Studierenden unserer Hochschule erarbeitet hat, sondern auch für seine stets inspirierende Unterstützung bei der Weiterentwicklung. Ich danke der Agentur wppt: kommunikation für die professionelle und empathische Begleitung sowie dem Kommunikationsteam der Hochschule Augsburg für den unermüdlichen Einsatz und einen tollen Spirit!

Diese Richtlinien geben Ihnen Sicherheit bei der Gestaltung aller Medien der Hochschule Augsburg. Lassen Sie uns gemeinsam daran arbeiten, ein möglichst klares, einzigartiges und konsistentes Erscheinungsbild zu erreichen. Denn es geht um Sie und uns – die Hochschule Augsburg!

I. Wy

Prof. Dr. Manfred Uhl Vizepräsident für Studium und Kommunikation

Januar 2018

#### **Inhalt**

#### DIE MARKE HOCHSCHULE AUGSBURG

- 06 Vision/Mission/Ziele gefragte Persönlichkeiten
- Werte 07
- Markenidentität 08
- 11 Markenerscheinungsbild

#### DIE IDENTIFIKATIONSELEMENTE

- 13 Name
- Wort-/Bildmarke 14
- Primärvariante 15
- 16 Horizontalvariante
- Vertikalvariante 17
- Kompaktvariante A 18
- Kompaktvariante B 19
- Primärvariante mit Organisationseiheit 20
- Horizontalvariante mit Organisationseiheit 22
- Farb- und Hintergrundvarianten 23
- Gesichtszeichen-Varianten 24
- Modulare Gesichtszeichen Gruppe 25
- gefragte Persönlichkeiten 28
- gP-Farbumfeld 29
- gP-Varianten 30
- Co-Branding interne Kommunikation 31
- Co-Branding externe Kommunikation 33

#### DIE KOMPONENTEN DER VISUELLEN SPRACHE

- Hausschriften für interne 35 und externe Kommunikation
- Farbfamilie Primärfarben 36
- Primärfarben technische Farbwerte 37
- Sekundärfarben technische Farbwerte 38
- Transparenzwerte und Farbabstufungen 39
- Bildsprache 40
- Piktogramme 44
- Tabellen und Infografiken 45

#### DAS GESTALTUNGSPRINZIP DER VISUELLEN SPRACHE

- Basiselemente 47
- Banderole Aufbau 48
- Banderole Anwendungsbeispiele 49
- Banderole Konstruktion, DIN-lang-Flyer 50
- DIN-lang-Flyer Titel 51
- DIN-lang-Flyer Rückseite 52
- DIN-lang-Flyer Gestaltungsraster 53
- DIN-A5-Flyer Titel und Rückseite 57
- DIN-A4-Broschüre Banderole 58
- DIN-A4-Broschüre Titel 59
- DIN-A4-Broschüre Titel Imagevariante 60
- DIN-A4-Broschüre Rückseite 61
- Plakat, DIN A2 62
- Plakat, DIN A3 63
- Plakat Anwendungsbeispiele 64
- Postkarten, DIN-lang und DIN A6 65
- Anzeigen Anwendungsbeispiele 66
- gP-Publikationen Titel Gestaltungsraster 67
- gP-Publikationen Titel Anwendungsbeispiele 68
- gP-Publikationen Innenseiten Anwendungsbeispiele 69
- 70 Banderole Konstruktion Roll-up
- 71 Roll-up Anwendungsbeispiele
- Fahnen Anwendungsbeispiele 73

#### DIE GESCHÄFTSAUSSTATTUNG

- 75 Briefbogen
- Briefkopf 76
- Absender/Informationsblock 77
- Layout Wordvorlagen 78
- Maße und typografische Angaben 79
- Visitenkarte 80
- Urkunden und Zertifikate 81

#### **SONSTIGES** DIGITALE MEDIEN

- Präsentation Format 16:9 85
- Präsentation Format 4:3 86
- 87 Impressum

# **Die Marke Hochschule Augsburg**

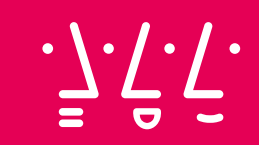

#### **Vision / Mission / Ziele**

#### 6

#### WAS WOLLEN WIR ERREICHEN? GEFRAGTE PERSÖNLICHKEITEN FÜR WIRTSCHAFT UND GESELLSCHAFT

#### VISION

Unsere Hochschule wird in unserer Region die maßgebliche Anlaufstelle für Unternehmen und angehende Studierende sein, die Wert auf Persönlichkeit sowie auf die Übernahme von Verantwortung für Wirtschaft und Gesellschaft legen.

#### MISSION

Unser gemeinsamer Auftrag ist es, Persönlichkeiten zu entwickeln, die in Wirtschaft und Gesellschaft sehr gefragt sind. Dies ist unser Qualitätsmaßstab. Anwendungsorientiertes Fachwissen und Sozialkompetenz werden durch wissenschaftliche Fundierung, enge Praxisbeziehungen und moderne Lehr- und Lernformen erreicht.

#### ZIELE

*Studieninteressierte sagen:*

## "Da will ich hin!"

*Studierende, Lehrende und Mitarbeiter haben das Gefühl:*

## "Da bin ich richtig!"

*Unternehmen wünschen sich:*

"Die will ich haben!"

#### **Werte**

7

#### ZEHN GRUNDSÄTZE

01. Wir verstehen uns als Team. Zur Erreichung unserer Ziele wollen wir das eigene Verhalten von einer individuellen auf eine gemeinschaftliche Handlungsorientierung hin ausrichten."

 $\overline{\textbf{02}}$ , "Wir gestalten unsere Hochschule so, dass wir uns darin wohlfühlen und gehen respektvoll, fair und offen miteinander um."

03. "Wir wollen durch Übernahme von Verantwortung und Konsequenz im eigenen Handeln unsere gemeinsamen Zielsetzungen verwirklichen."

04. "Wir wollen durch Leistungswillen und Innovationsgeist ein wesentlicher Impulsgeber für die Region sein."

05. "Wir sind aufgeschlossen gegenüber neuen wissenschaftlichen Erkenntnissen sowie technologischen Entwicklungen."

06. "Wir fördern funktionsübergreifendes Denken und praxisorientiertes Handeln."

07. "Wir wollen von vielen unterschiedlichen Kulturen aktiv lernen, indem wir ihre Denk- und Handlungsweisen verstehen."

08. "Wir sind alle Botschafter unserer Hochschule und vertreten unsere gemeinsamen Interessen nach innen und außen."

09. "Wir sind bereit, uns fachlich und persönlich permanent weiterzuentwickeln."

10. "Wir gestalten die Zukunft unserer Hochschule gemeinsam und sichern unsere Erfolge."

#### **Markenidentität**

8

#### ORIENTIERUNG UND MASSSTAB

Die Hochschule Augsburg hat in einem gemeinsamen und ausführlichen Profilbildungsprozess ein Selbstverständnis entwickelt und die eigene Identität beschrieben.

Dieses Selbstverständnis bildet die Markenidentität der Hochschule Augsburg. Sie beschreibt, was uns ausmacht, was uns verbindet, wonach wir uns ausrichten und wie wir handeln wollen. Sie gibt Orientierung im Leben und Arbeiten an der Hochschule und ist der Maßstab, an dem wir uns messen lassen wollen. Mit der Markenidentität haben wir uns Ziele gesetzt. Auch wenn wir nicht immer alle Merkmale täglich erfüllen können, so sind sie doch unser kontinuierlicher Auftrag und Handlungsrahmen.

Die Identität (Corporate Identity) prägt unsere Kommunikation (Corporate Communication), unser Verhalten (Corporate Behaviour) und das visuelle Erscheinungsbild (Corporate Design). Sie spiegelt sich auch im Fremdbild wider. Nur bei einer möglichst großen Übereinstimmung zwischen Selbstbild (Identität) und Fremdbild (Image) wird unsere Marke glaubwürdig und stark.

#### **Die Marke Hochschule Augsburg**

#### **Markenidentität**

9

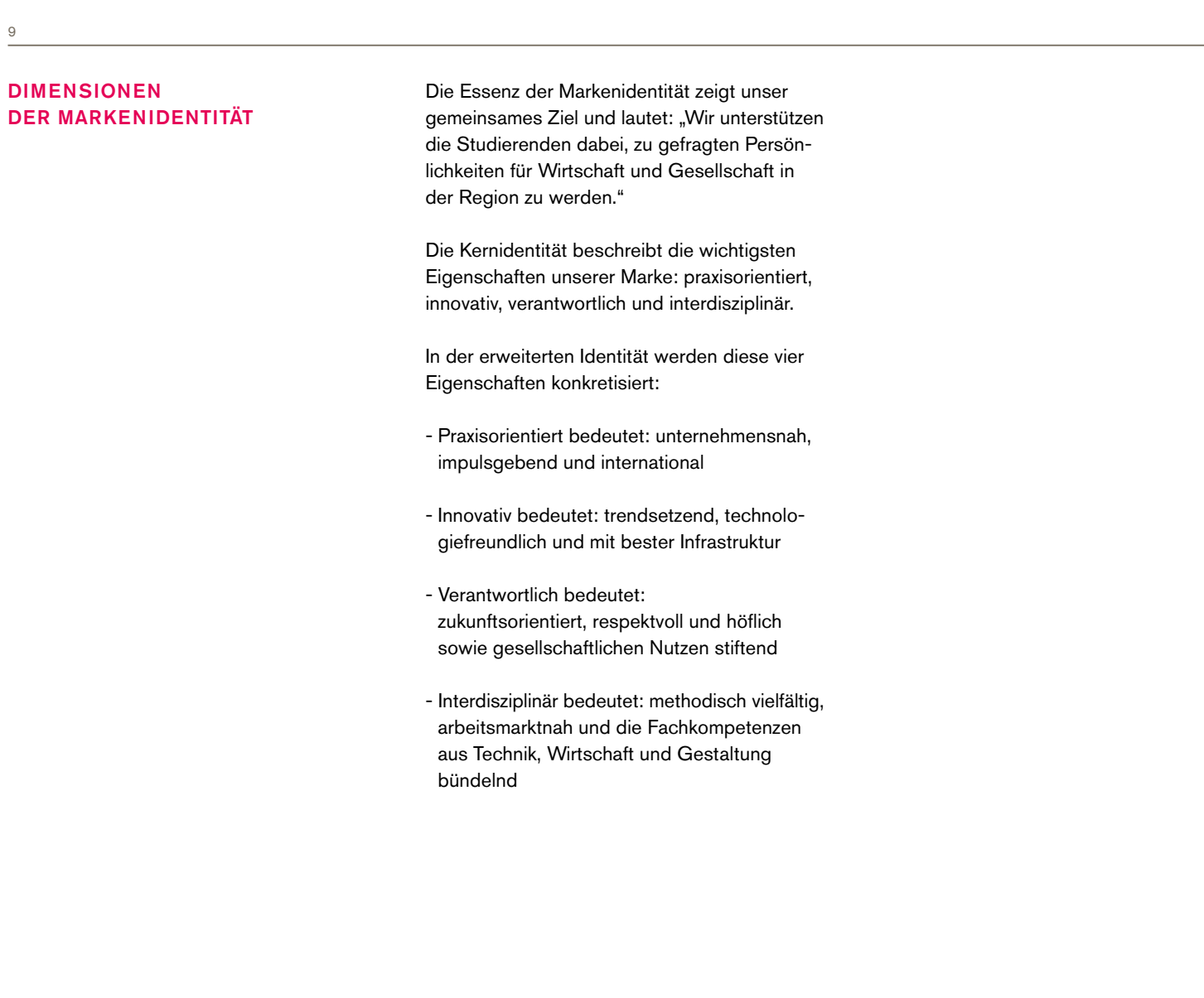

#### **Markenidentität**

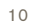

#### UNSERE MARKENESSENZ

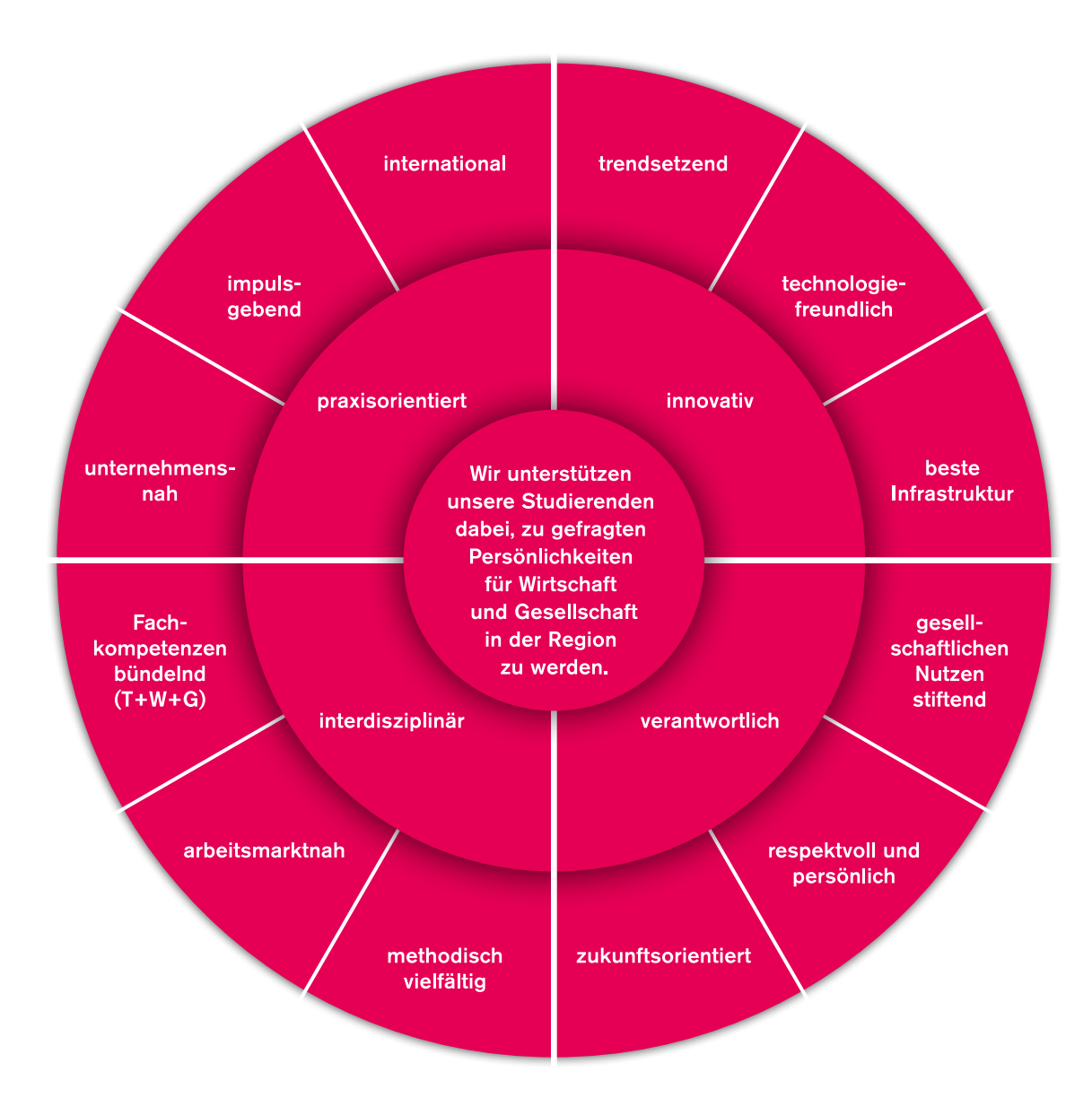

#### **Markenerscheinungsbild**

#### 11

#### GESICHT UND HANDSCHRIFT

Eine Markenidentität, die keine sinnlich wahrnehmbare Entsprechung hat, wird uns immer fremd bleiben. Um Vertrauen in eine Marke und Nähe zu ihr aufzubauen, ist es deshalb von entscheidender Bedeutung, dieser einen sichtbaren und erfahrbaren Ausdruck zu verleihen. Nur so kommt die Marke in unserer Lebenswelt an.

Dem Markenerscheinungsbild (Corporate Design) kommt hierbei eine besondere Rolle zu. Visuelle oder akustische Codes sorgen dafür, dass wir mediale Botschaften, aber auch Menschen, Objekte oder Gebäude einer bestimmten Markenwelt zuordnen können. Das Markenerscheinungsbild ist somit die Handschrift einer Organisation. Wir können uns daran orientieren, damit identifizieren, es einsetzen, um auf uns aufmerksam zu machen oder uns zu positionieren. Es verweist stets auf den Markenkern und ist Ausdruck der Markenpersönlichkeit.

Entsprechend steht das Markenerscheinungsbild der Hochschule Augsburg für eine Organisation, die sich dem Menschen verpflichtet fühlt – den Hochschulangehörigen genauso wie der Gesellschaft als Ganzes. Nur im zielorientierten Zusammenspiel aller Beteiligten wird die Vision der Hochschule zu verwirklichen sein. Nur im respektvollen und offenen Austausch von Ideen und Meinungen werden wir die Zukunft erfolgreich gestalten können.

Im Mittelpunkt des visuellen Markenauftritts der Hochschule steht daher ein flexibles System aus grafischen Gesichtszeichen, die miteinander kommunizieren. Der verfügbare "Zeichensatz" kann so eingesetzt werden, dass eine variantenreiche Bespielung der Kommunikationsmittel möglich ist.

Die Bildmarke der Hochschule besteht aus einer Konfiguration aus drei Gesichtszeichen – drei einander zugewandten "Persönlichkeiten im Gespräch".

Alle weiteren zum Einsatz kommenden sprachlichen, typografischen, grafischen und bildlichen Ausdrucksmittel sowie ein warmes Farbklima unterstützen die Markenbotschaft.

Nach einem zweijährigen, hochschulinternen Entwicklungsprozess wurde die Einführung des Markenerscheinungsbildes am 6. April 2004 vom Senat der Hochschule Augsburg beschlossen. Am 12. Mai 2004 wurde es hochschulweit eingeführt. 2017 wurde das Markenerscheinungsbild kontinuierlich weiterentwickelt und modernisiert.

In einer Hochschullandschaft, in der Markenzeichen vornehmlich der institutionellen Repräsentation (Wappen, Siegel, Gebäude) dienen oder erkennbare Bezüge zum Markenkern vermissen lassen, ist unser Erscheinungsbild ein Alleinstellungsmerkmal, dessen Pflege, bedachte Anwendung und kontinuierliche Weiterentwicklung Aufgabe aller Hochschulangehörigen ist.

# **Die Identifikationselemente**

 $\frac{1}{2} \sum_{i=1}^{n} \sum_{j=1}^{n} \frac{1}{n}$ 

Internationale Schreibweise deutsch / englisch

# Hochschule Augsburg University of Applied Sciences

#### PRIMÄRVARIANTE

Das Logo der Hochschule Augsburg besteht aus zwei Komponenten, einer Bildmarke und einer Absenderzeile, der Wortmarke.

Die Bildmarke wird auch als Gesichtszeichen bezeichnet.

Der Schriftzug, Hochschule Augsburg steht nie alleine. Der Zusatz "University of Applied Sciences" ist fest mit dem Logo verbunden.

Wort-/Bildmarke Bestandteil 1

**Gesichtszeichen** 

Bestandteil 2 Absenderzeile

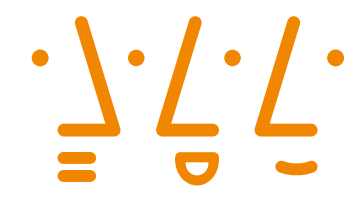

Hochschule **Augsburg University of Applied Sciences** 

#### PRIMÄRVARIANTE

Grundsätzlich ist diese Variante der Wort-/Bildmarke zu verwenden.

Der Zusatz "University of" steht immer bündig und mit der gleichen Breite unter den Gesichtszeichen.

Die Schutzzone des Logos richtet sich nach der Länge einer Nase aus der Bildmarke.

#### Anwendung

Die Prinärvariante eignet sich für den Einsatz im Kopfbereich von Imagepublikationen wie Broschüren oder Magazinen, Plakaten und Postkarten.

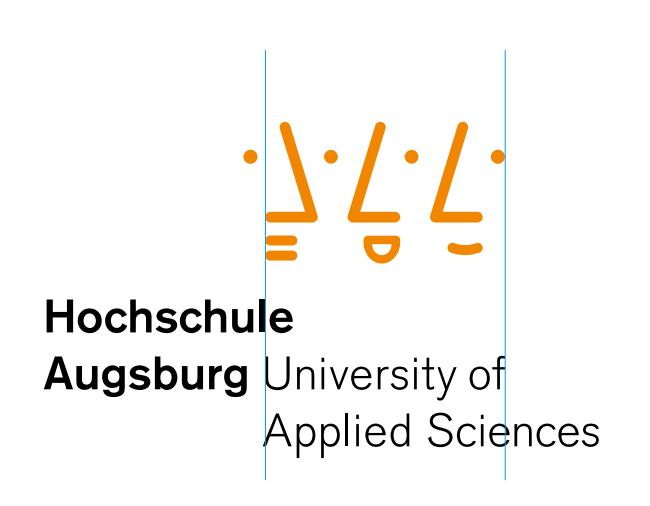

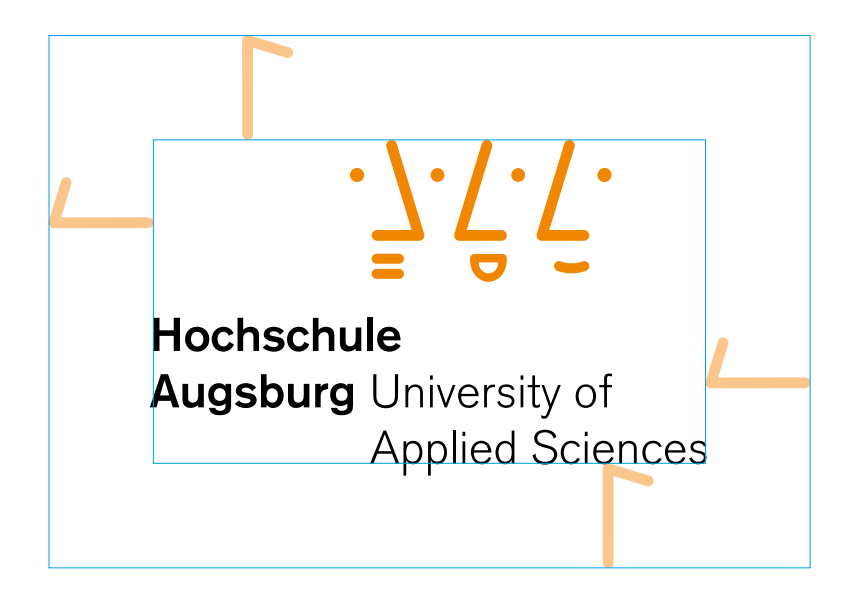

#### HORIZONTALVARIANTE

Der Abstand zwischen Gesichtszeichen und Absenderzeile beträgt genau eine Nasenbreite.

Die untere Zeile steht auf einer Linie mit der Oberseite der unteren Lippe des linken Gesichts.

Die Schutzzone beträgt auch hier eine Nasenlänge.

#### Anwendung

Die Horizontalvariante eignet sich für den Einsatz im Kopfbereich von Flyern, Broschüren und Roll-ups. Sie ist immer dann geeignet, wenn ein extremes Querformat benötigt wird. So z.B. auch in digitalen Präsentationen (PowerPoint, Keynote) oder auf der Hochschul-Website.

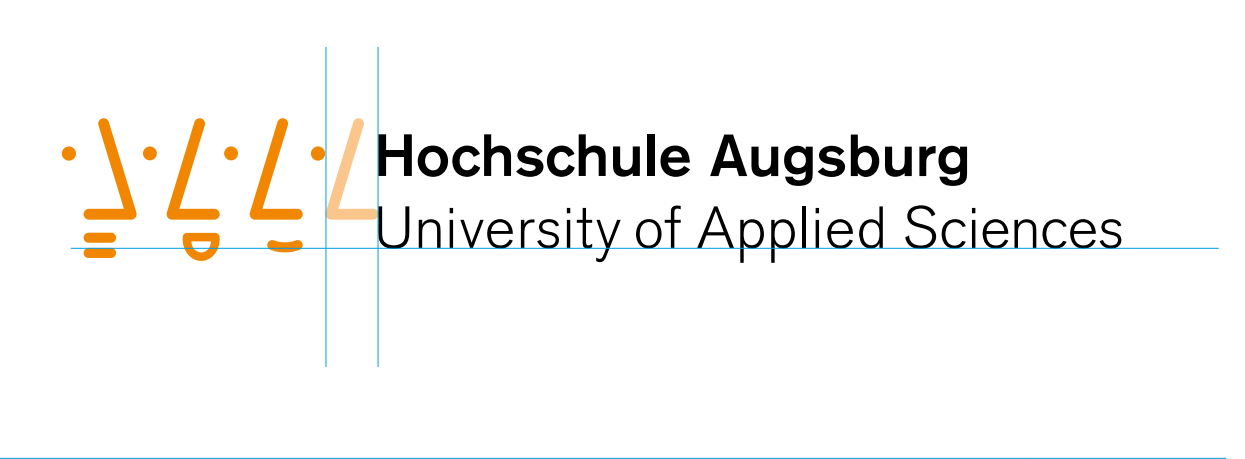

**Hochschule Augsburg** 

University of Applied Sciences

#### VERTIKALVARIANTE

Die Zeilen "University of" und "Augsburg" stehen auf einer Grundlinie.

Die Schutzzone beträgt eine Nasenlänge.

#### Anwendung

Diese Variante wird verwendet, wenn eine Ausrichtung auf ein extremes Hochformat notwendig ist, z.B. auf Fahnen, Bannern, Stelen oder bei Bedarf auch in Anzeigen.

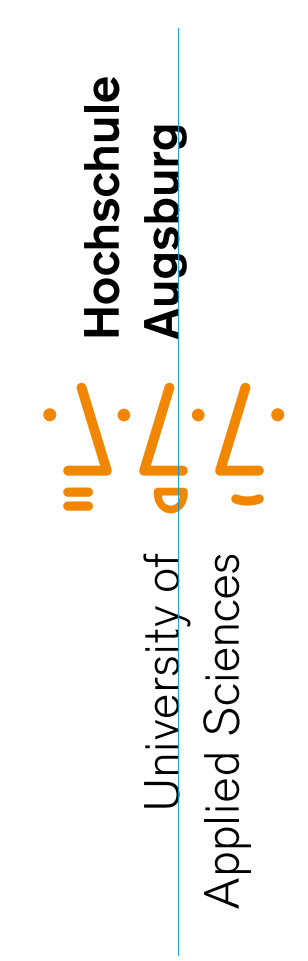

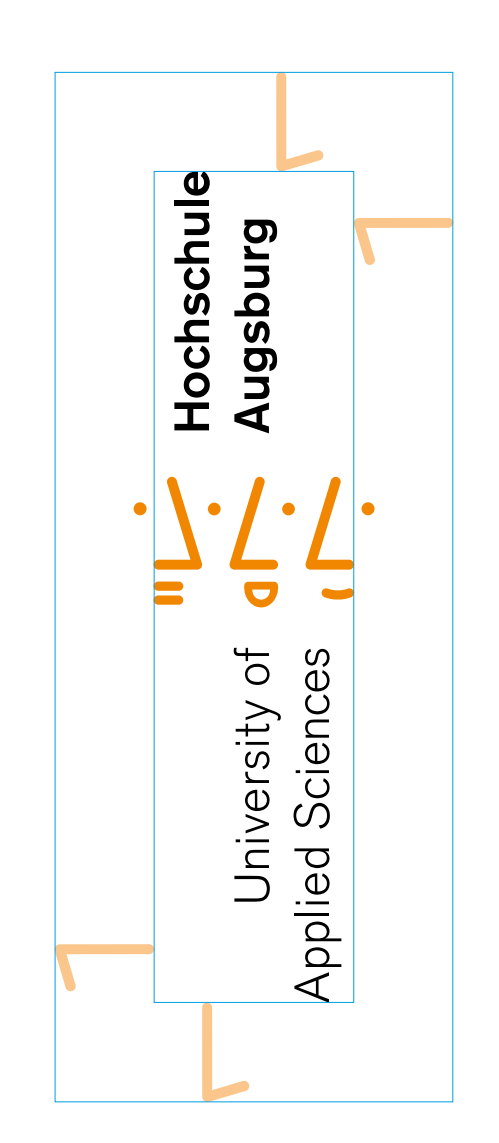

#### KOMPAKTVARIANTE A

Der Zusatz "University of" steht auf einer Linie mit der Unterkante der Nasen.

Die Unterseite der unteren Lippe bildet die Grundlinie des Zusatzes "Applied Sciences".

Die Schutzzone beträgt eine Nasenbreite.

#### Anwendung

Diese Variante kommt zum Einsatz, wenn das Verhältnis zwischen Bildmarke und Wortmarke dahingehend umgestaltet werden muss, dass die Bildmarke deutlicher in Erscheinung tritt, z.B. auf kleinen Flächen oder in einer Logoleiste. Die Kompaktvariante A eignet sich vor allem bei eher horizontaler Ausrichtung.

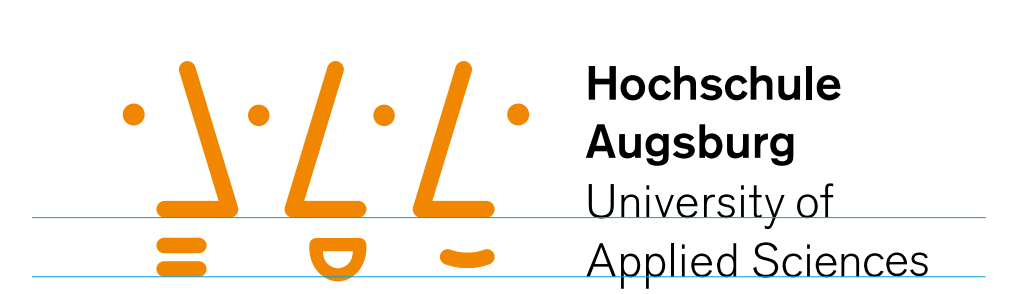

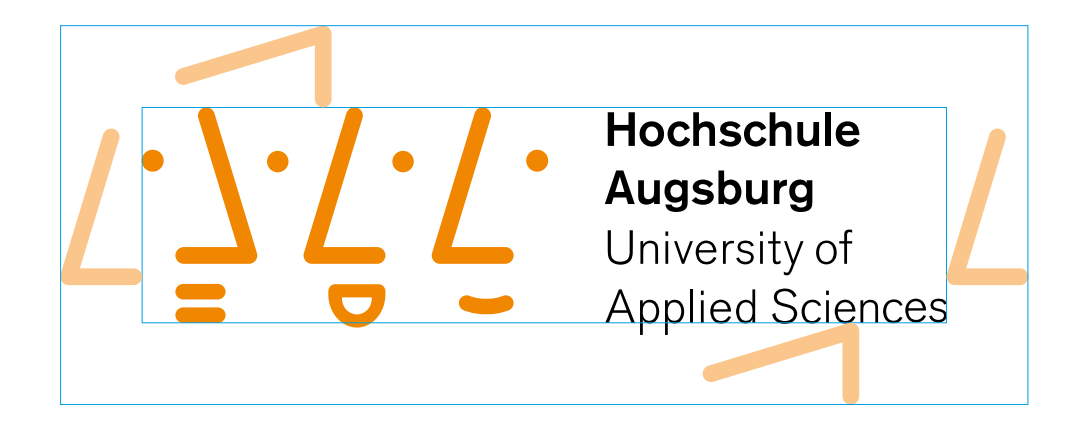

#### KOMPAKTVARIANTE B

Das Gesichtszeichen steht bündig mit "Augsburg". Der Abstand vom Gesichtszeichen zum Namenszusatz misst eine Nasenbreite.

Die Schutzzone des Logos beträgt eine Nasenlänge.

#### Anwendung

Diese Variante kommt zum Einsatz, wenn das Verhältnis zwischen Bildmarke und Wortmarke dahingehend umgestaltet werden muss, dass die Bildmarke deutlicher in Erscheinung tritt, z.B. auf kleinen Flächen oder in einer Logoleiste. Die Kompaktvariante B eignet sich vor allem bei eher vertikaler bwz. quadratischer Ausrichtung.

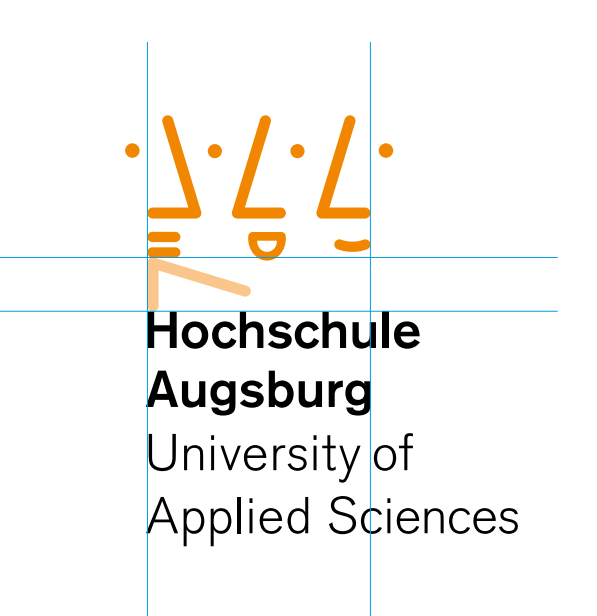

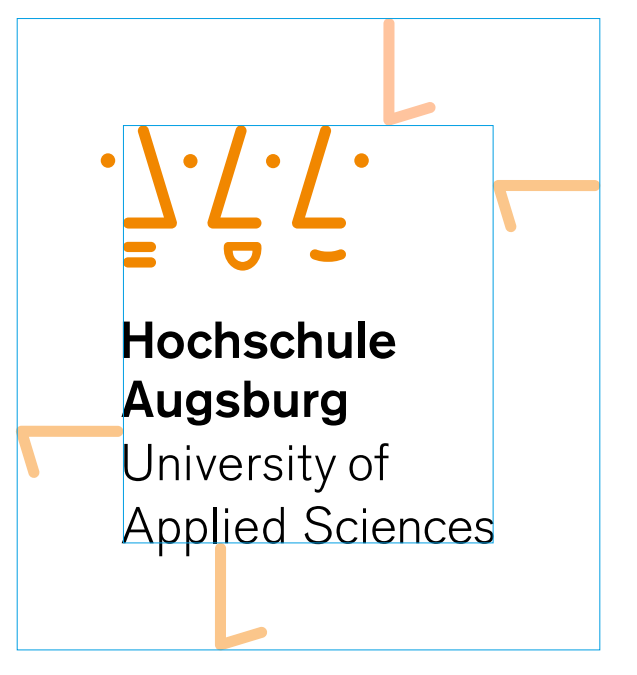

#### PRIMÄRVARIANTE MIT ORGANISATIONSEINHEIT

Steht die Wort-/Bildmarke mit zusätzlichen Organisationseinheiten (Fakultät, Abteilung etc.) im Verbund, werden diese linksbündig am Textblock "University of Applied Sciences" ausgerichtet.

> Komponente 1 Wort-/Bildmarke

> Gesichtszeichen und Absenderzeile

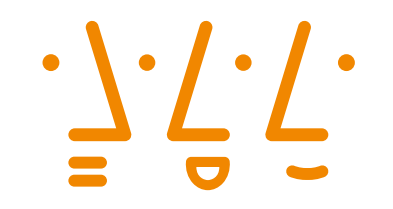

Hochschule **Augsburg** University of **Applied Sciences** 

Komponente 2 **Organisationseinheit** 

Fakultät, Abteilung, Hochschulorgan, etc.

#### **Wort- / Bildmarke**

21

#### PRIMÄRVARIANTE MIT ORGANISATIONSEINHEIT

Anwendungsbeispiele der Primärvariante mit zusätzlichen Organisationseinheiten in deutsch und englisch.

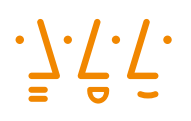

Hochschule **Augsburg University of Applied Sciences** 

> Fakultät für Wirtschaft

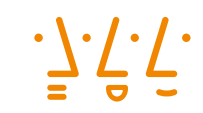

Hochschule **Augsburg University of Applied Sciences** 

> Fakultät für Gestaltung

 $\cdot$ 7.7.7.

Hochschule **Augsburg** University of **Applied Sciences** 

> Fakultät für Informatik

 $\cdot \underline{\ } \cdot \underline{\ } \cdot \underline{\ } \cdot \underline{\ } \cdot$ 

Hochschule **Augsburg** University of **Applied Sciences** 

**Faculty of Business** 

 $\cdot \backslash \cdot / \cdot$ 

Hochschule **Augsburg University of Applied Sciences** 

**Faculty of Design** 

 $\cdot$ / $\cdot$ / $\cdot$ 

Hochschule **Augsburg** University of **Applied Sciences** 

> **Faculty of Computer Science**

#### HORIZONTALVARIANTE MIT ORGANISATIONSEINHEIT

Anwendungsbeispiele der Horizontalvariante mit zusätzlichen Organisationseinheiten.

• √ √ ← Hochschule Augsburg<br>
■ University of Applied Sciences Fakultät für Wirtschaft

•  $\frac{1}{5}$   $\frac{1}{5}$   $\frac{1}{5}$  Hochschule Augsburg<br>University of Applied Sciences

Fakultät für Architektur und Bauwesen

• **} • / • Hochschule Augsburg**<br>■ University of Applied Sciences

Zentrum für Sprachen und Interkulturelle Kommunikation

#### **Wort- / Bildmarke**

23

#### FARB- UND HINTERGRUND-VARIANTEN

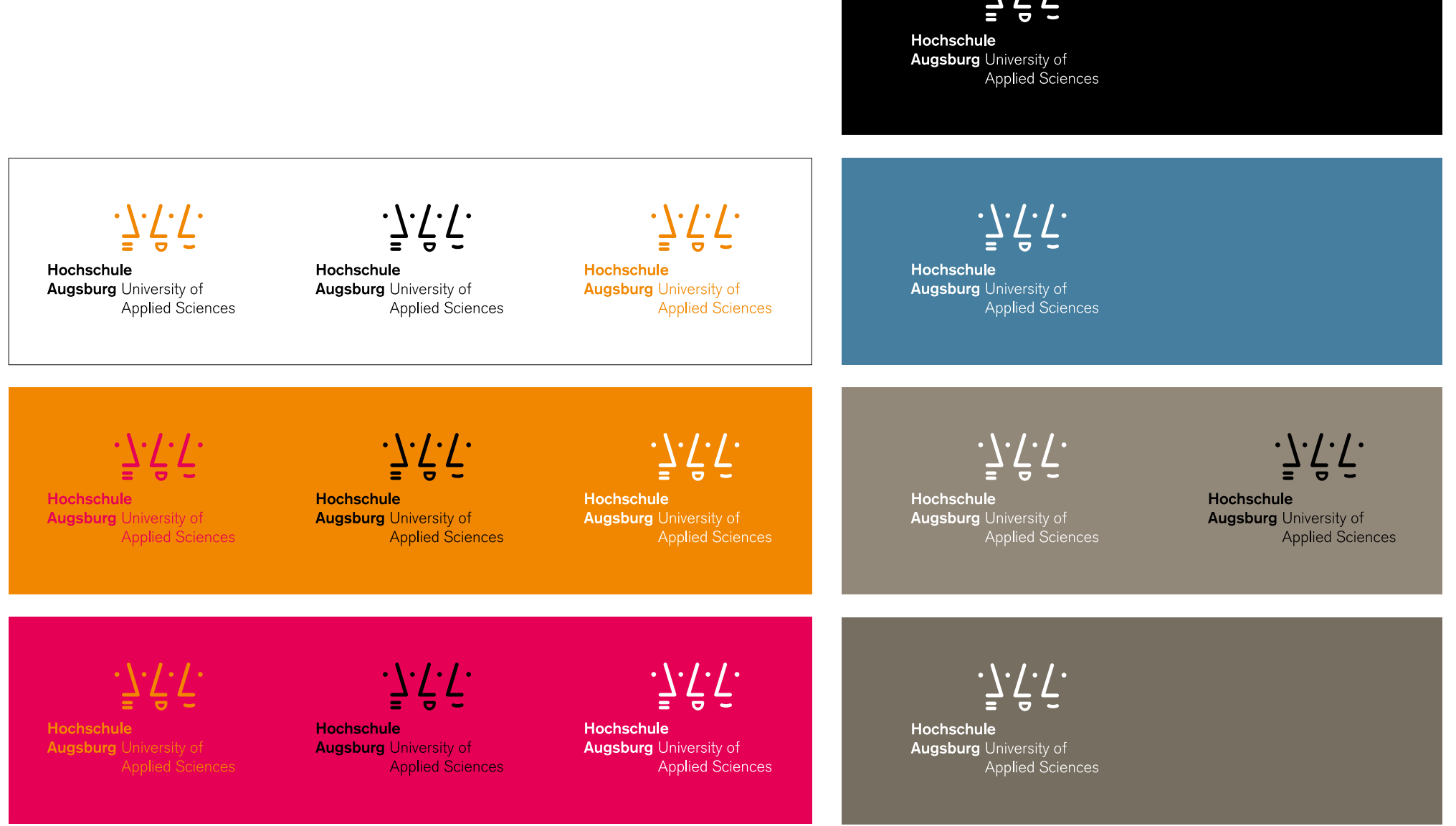

#### GESICHTSZEICHEN-VARIANTEN

Im Kern der visuellen Identität der Hochschule Augsburg liegt ein flexibles Zeichensystem. Es ergibt sich aus der Kombination von fünf verschiedenen Gesichtszeichen.

Die Verbindung der Gesichtszeichen entsteht über eine regelmäßige Anordnung von Punkten, die Augen symbolisieren.

Variation in den Gesichtszeichen lässt sich über die Orientierung der Nasen erzeugen (links /rechts). Zusätzlich entstehen durch die unterschiedlich geformten Mundpartien fünf Elemente, die den Eindruck einer lebendigen Konversation verschiedener Gesprächsteilnehmer vermitteln.

#### MODULARE GESICHTSZEICHEN **GRUPPEN**

Eine spielerische Verwendung der Gesichtszeichen ist ausdrücklich erwünscht. Sie trägt unserer Hochschule als lebendigem Organismus Rechnung.

Im Sinne des Dialogs müssen in Gruppierungen der Gesichtszeichen immer mindestens zwei Gesichter (Nasen) einander zugewandt sein.

Einzelne Gesichtszeichen sollen sich nicht allein von einer Gruppe wegbewegen, sondern müssen zur Gruppe hingewandt sein.

 $\cdot \vec{7}$ .

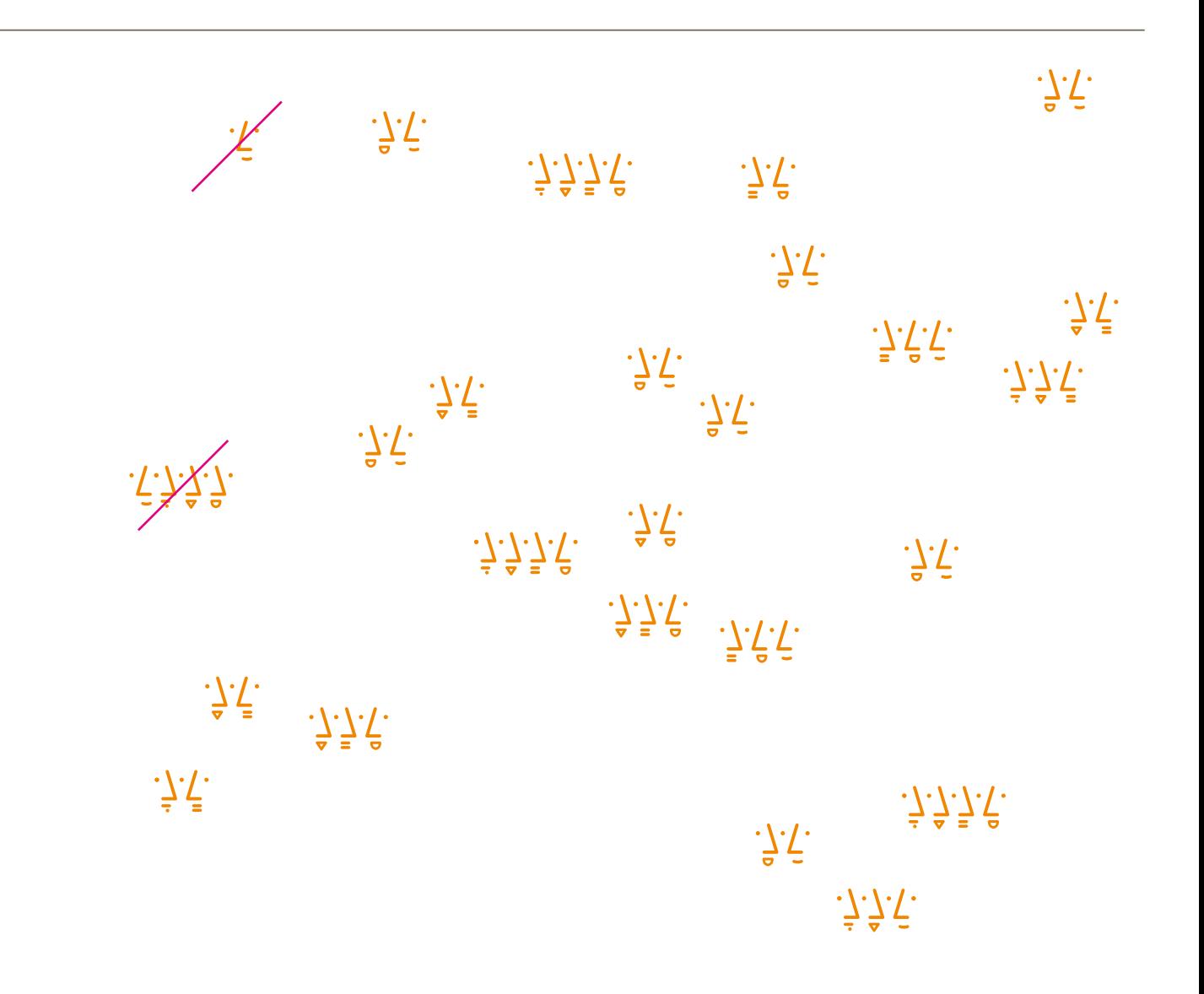

#### **Wort- / Bildmarke**

26

#### MODULARE GESICHTSZEICHEN **GRUPPEN**

Jede Kleingruppe wird unter Anwendung der Schutzzone (Mindestabstand eine Nasenlänge) von den umgebenden Elementen getrennt.

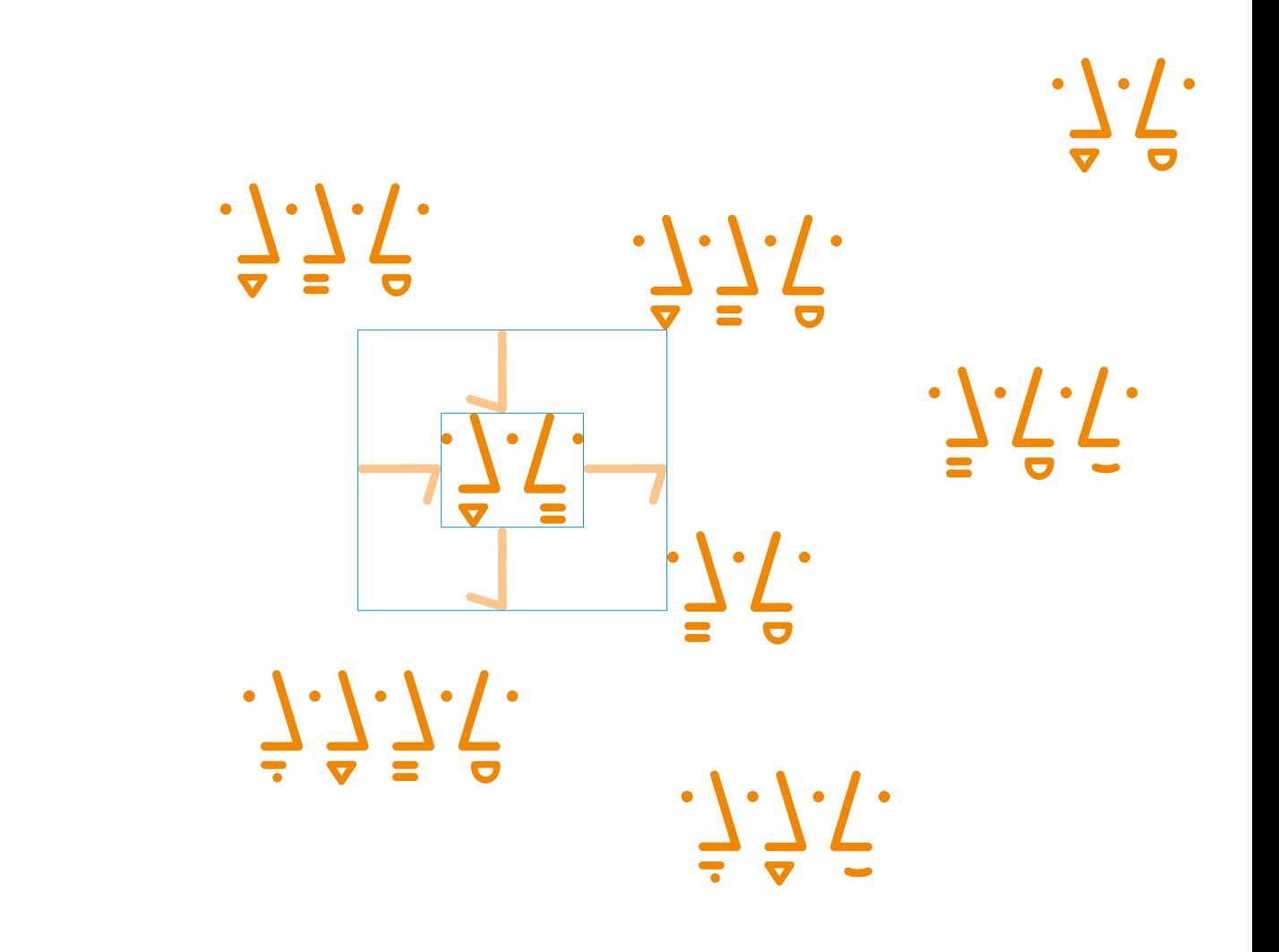

#### **Wort- / Bildmarke**

27

MODULARE GESICHTSZEICHEN **GRUPPEN** 

Anwendung der Gesichtszeichengruppen auf monochrom eingefärbten Bild- oder Farbflächen.

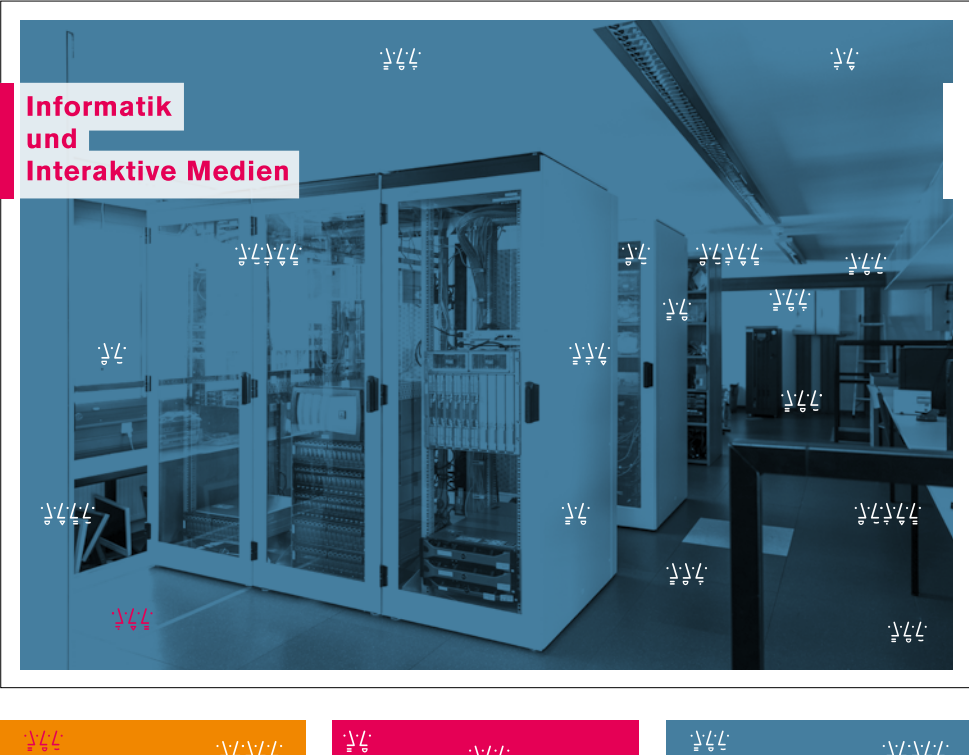

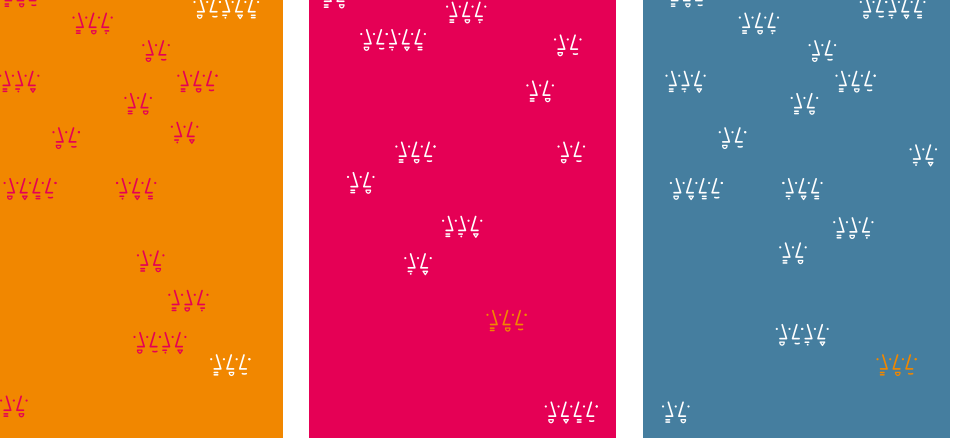

#### GEFRAGTE PERSÖNLICHKEITEN

gP – das Akronym steht für gefragte Persönlichkeiten und symbolisch für die Markenessenz der Hochschule Augsburg. Denn unser gemeinsamer Auftrag ist es, Charaktere auszubilden, die sowohl in Wirtschaft als auch in der Gesellschaft gefragt sind. Dies ist unser Anspruch, den wir durch anwendungsorientiertes Fachwissen und Sozialkompetenz, eine wissenschaftliche Fundierung, enge Praxisbeziehungen und moderne Lernformen erreichen.

gefragte Persönlichkeiten

#### **Wort- / Bildmarke**

#### GEFRAGTE PERSÖNLICHKEITEN FARBUMFELD

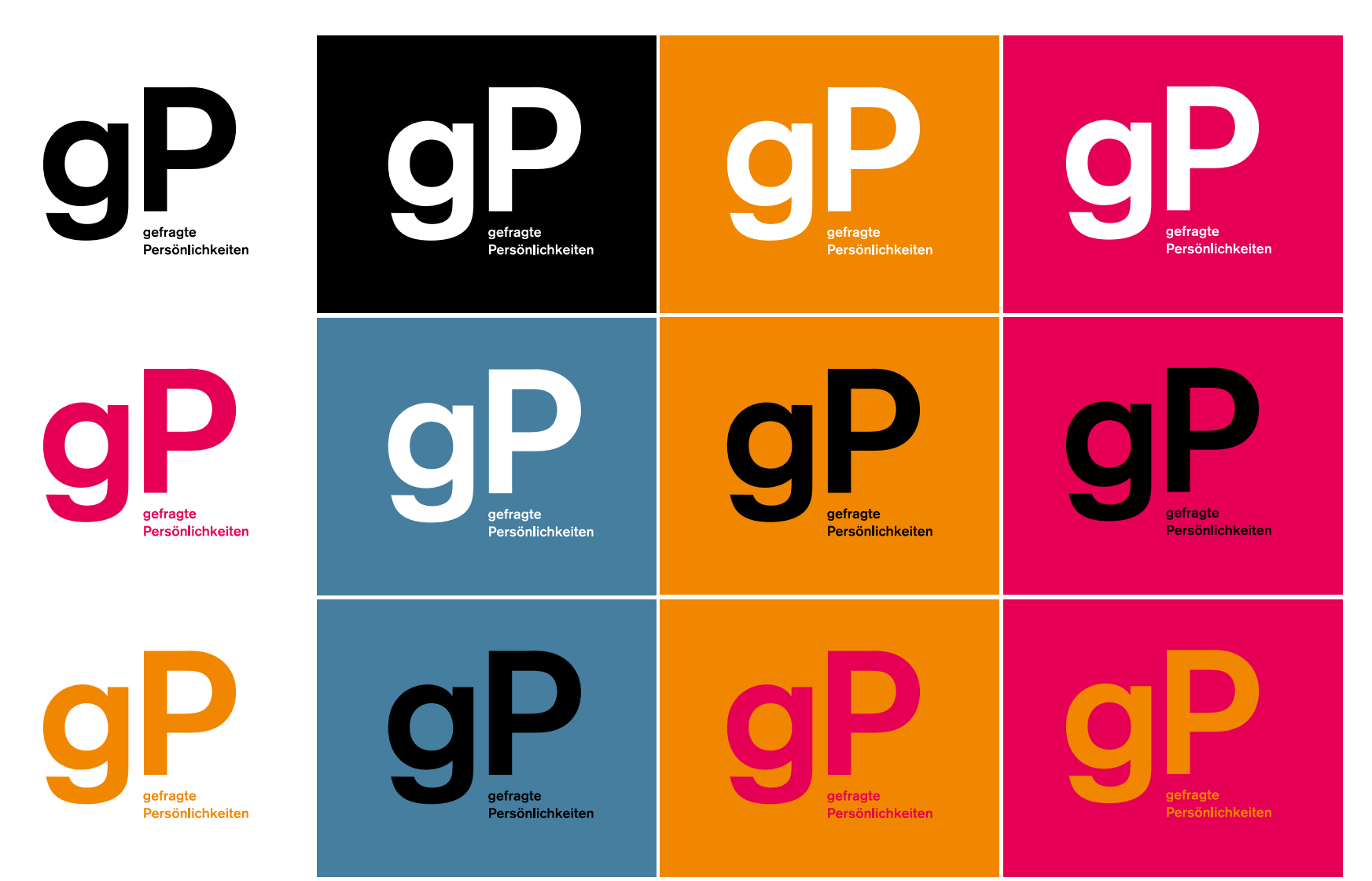

#### GEFRAGTE PERSÖNLICHKEITEN VARIANTEN

Die Wort-/Bildmarke gP basiert auf der Akzidenz-Grotesk BQ Medium.

Auf Publikationen wie gP Forschung, gP Magazin oder gP Business werden die Zusatzbezeichnungen in Akzidenz-Grotesk BQ Bold und in Versalien gesetzt.

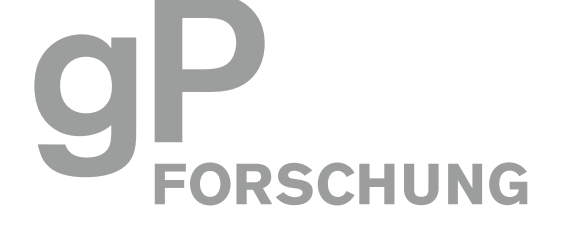

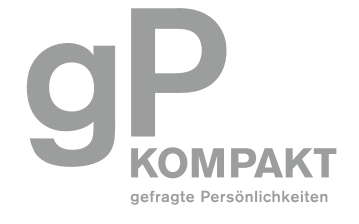

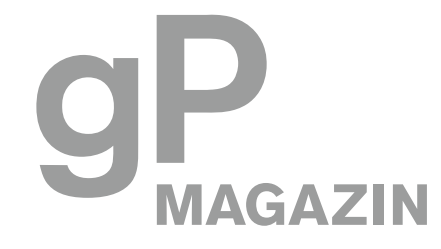

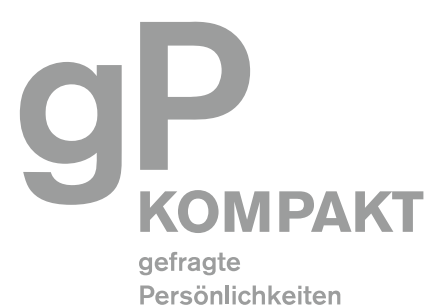

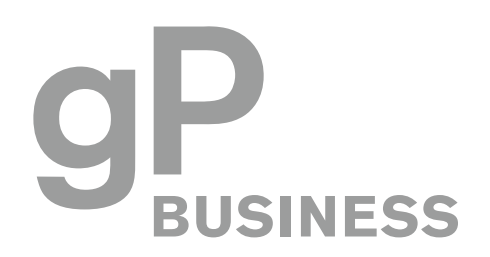

#### CO-BRANDING – INTERNE KOMMUNIKATION

1. Kombination mit einem Partner-Logo in Hochschulpublikationen. Die Wort-/Bildmarke der Hochschule steht grundsätzlich links von der Trennlinie. Der Mindestabstand zur Trennlinie beträgt je eine Nasenlänge.

2. Die Wort-/Bildmarke der Hochschule steht rechts von der Trennlinie, wenn es sich bei dem Partner-Logo um eine hochschulinterne Organisation handelt.

 $\bullet$ 

Hochschule **Augsburg University of** Applied Sciences

## KUKA

2

**Sin** swop

Hochschule **Augsburg University of** Applied Sciences

#### CO-BRANDING – INTERNE KOMMUNIKATION

Auf zentralen Hochschulpublikationen steht das Hochschul-Logo grundsätzlich alleine im oberen Bereich.

Aktions- und Kooperationspartner-Logos werden in der Regel im unteren Bereich oder auf der Rückseite platziert.

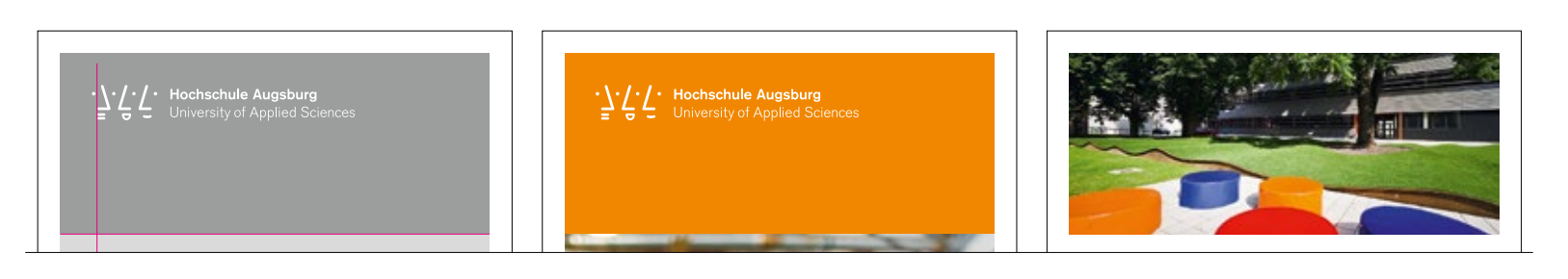

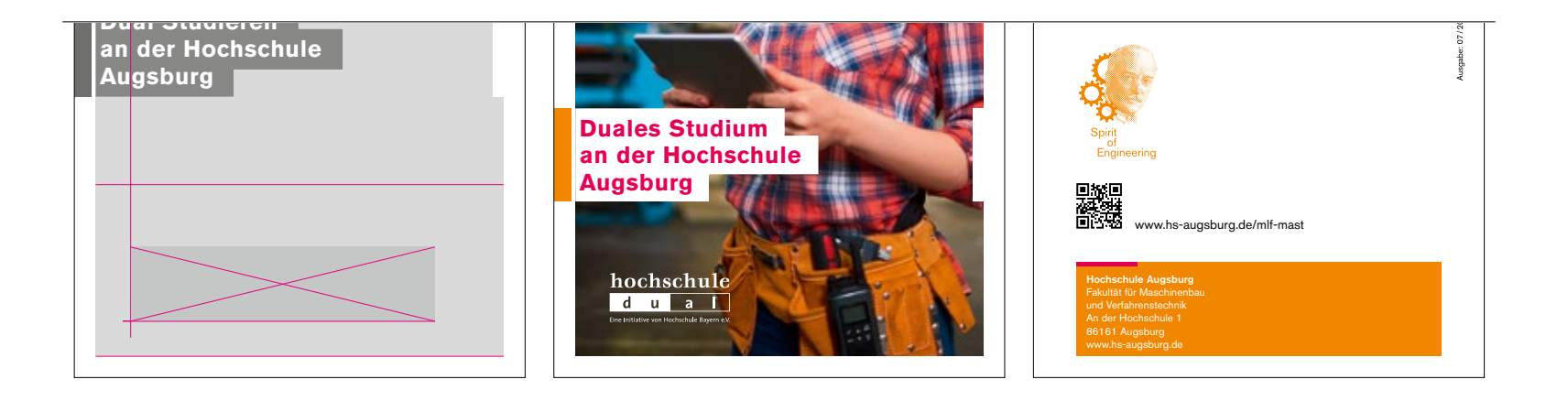

#### CO-BRANDING – EXTERNE KOMMUNIKATION

1. Kombination mit einem Partner-Logo in externen Publikationen, der Mindestabstand beträgt eine Nasenlänge.

2. Kombination mit mehreren Kooperationspartnern, der Mindestabstand beträgt eine Nasenlänge.

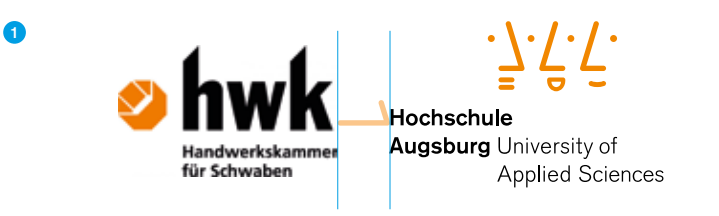

2

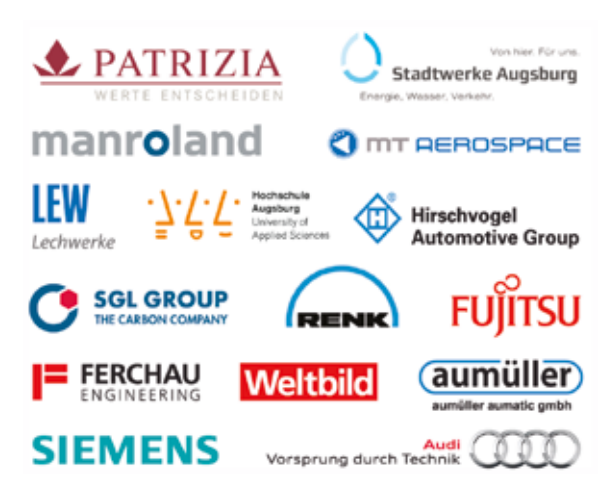

# **Die Komponenten der visuellen Sprache**

## **der visuellen Sprache**

#### **Hausschriften für interne und externe Kommunkation**

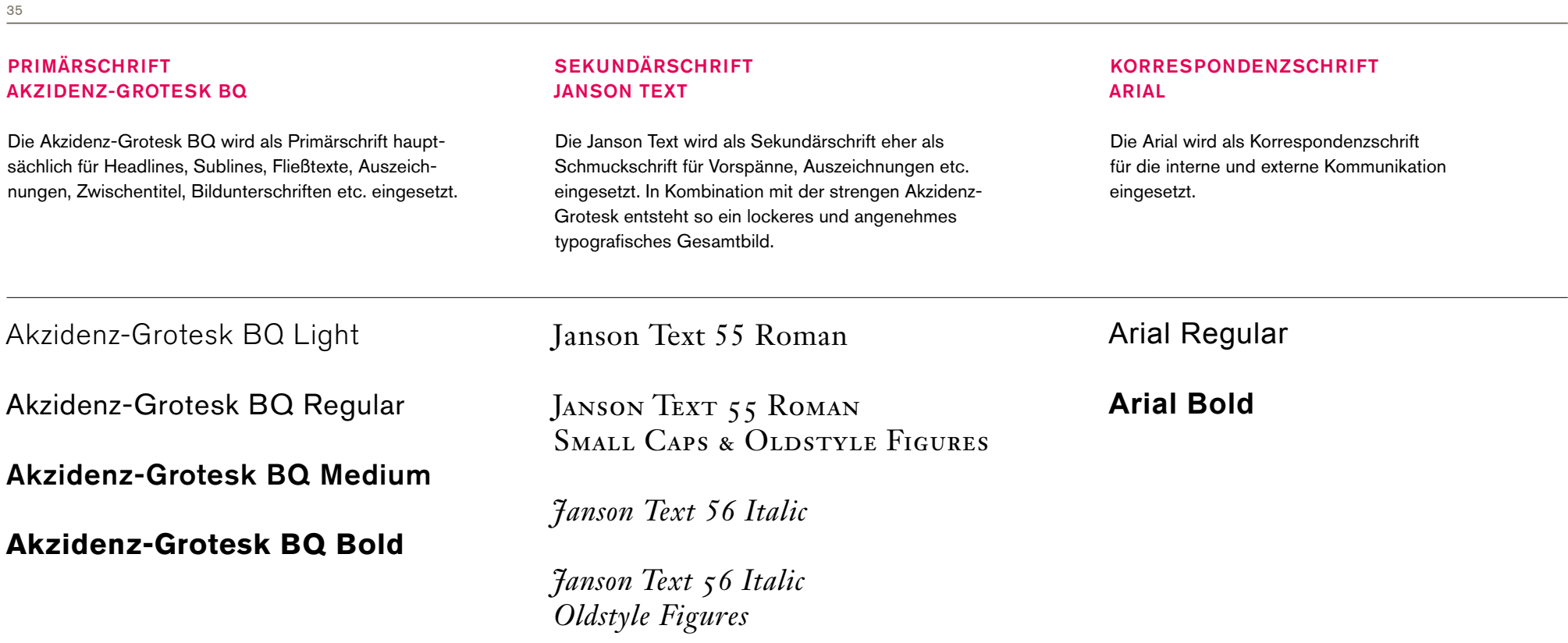

#### PRIMÄRFARBEN

Die Hochschule Augsburg verwendet lediglich drei Farben aus dem Spektrum als Primärfarben: HSA-Orange, HSA-Rot und HSA-Blau. HSA-Orange und HSA-Rot können und sollen für alle Bereiche rund um Studium und allgemeine Hochschulthemen verwendet werden. Die Farbe HSA-Blau ist den Themen Forschung, Weiterbildung und Wissenstransfer zugeordnet.

Die Grautöne werden als Hintergrundfarbe für Infografiken, Bildunterschriften, Vorspänne oder sonstige Darstellungen verwendet. Zudem können sie als Auszeichnungsfarbe dienen.

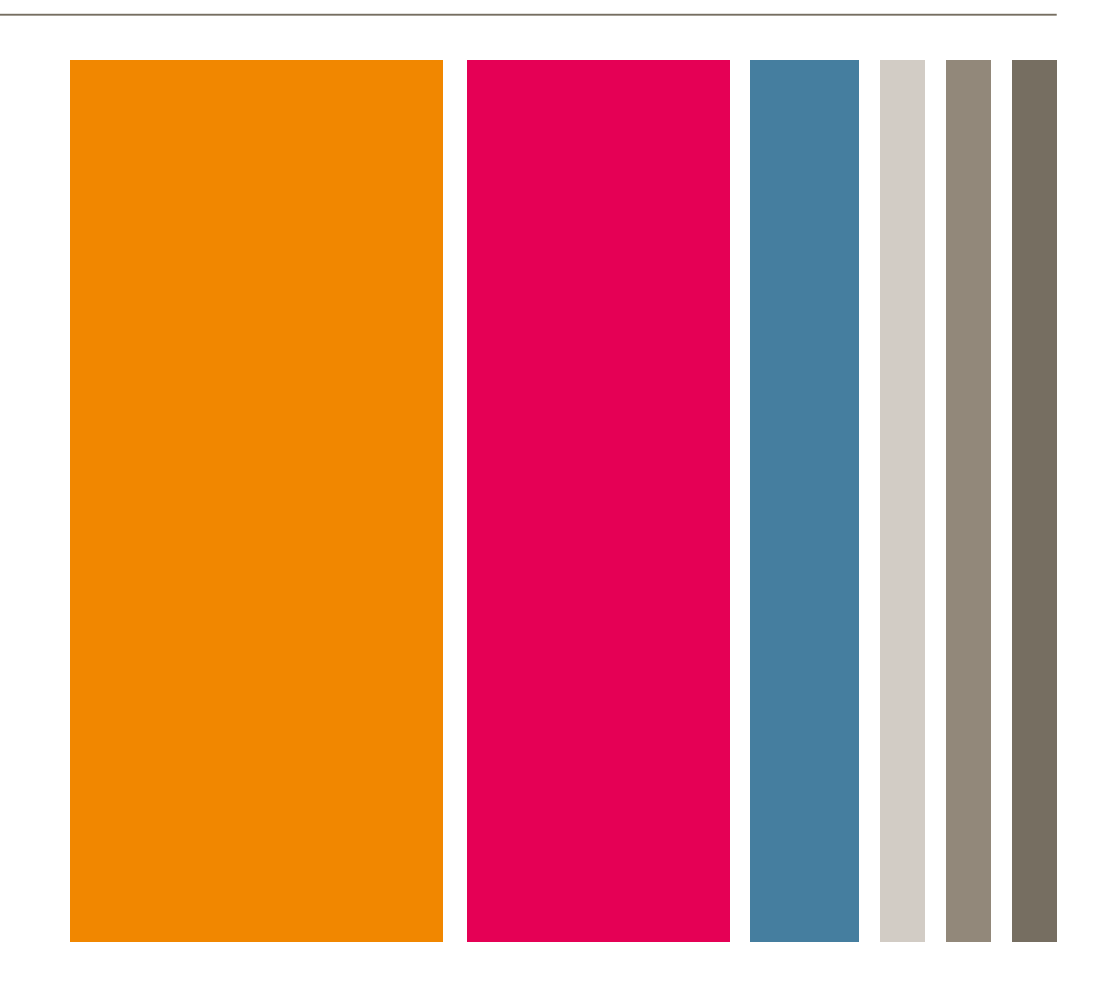
## **Farbklima**

37

## PRIMÄRFARBEN

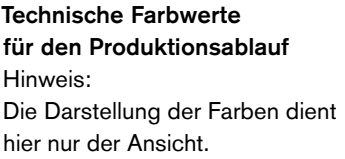

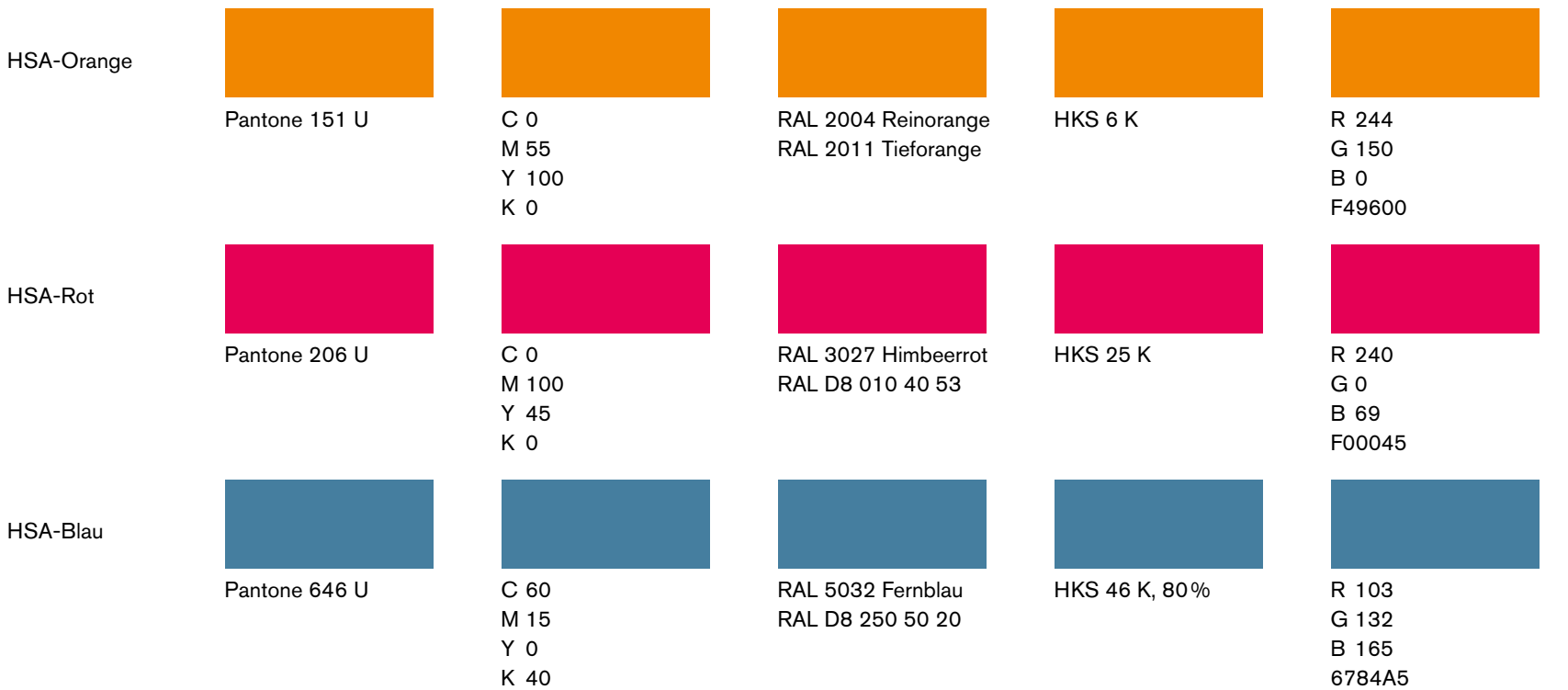

## **Farbklima**

38

## SEKUNDÄRFARBEN

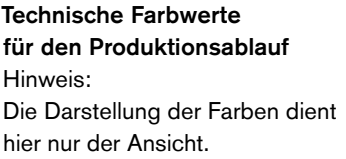

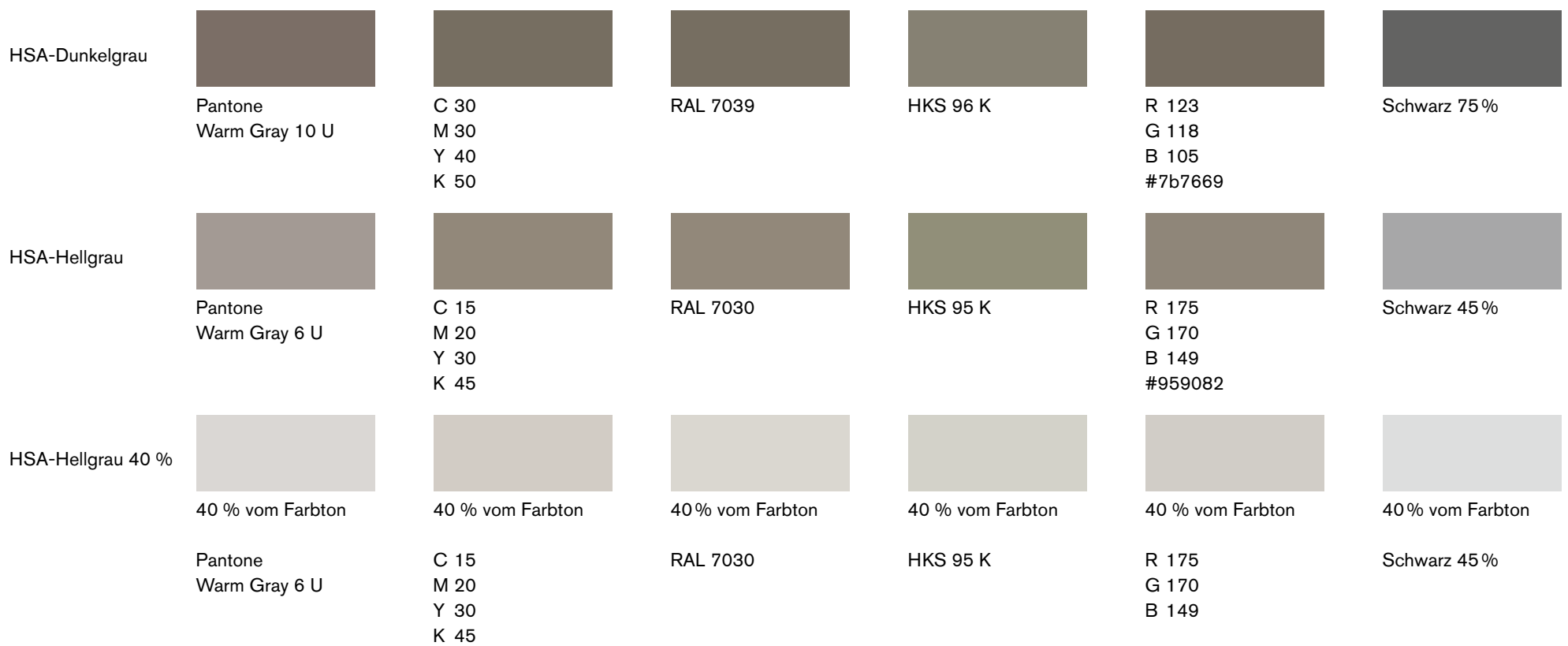

## **Farbklima**

39

### TRANSPARENZWERTE UND FARBABSTUFUNGEN

## Technische Farbwerte

für den Produktionsablauf Hinweis: Die Darstellung der Farben dient hier nur der Ansicht.

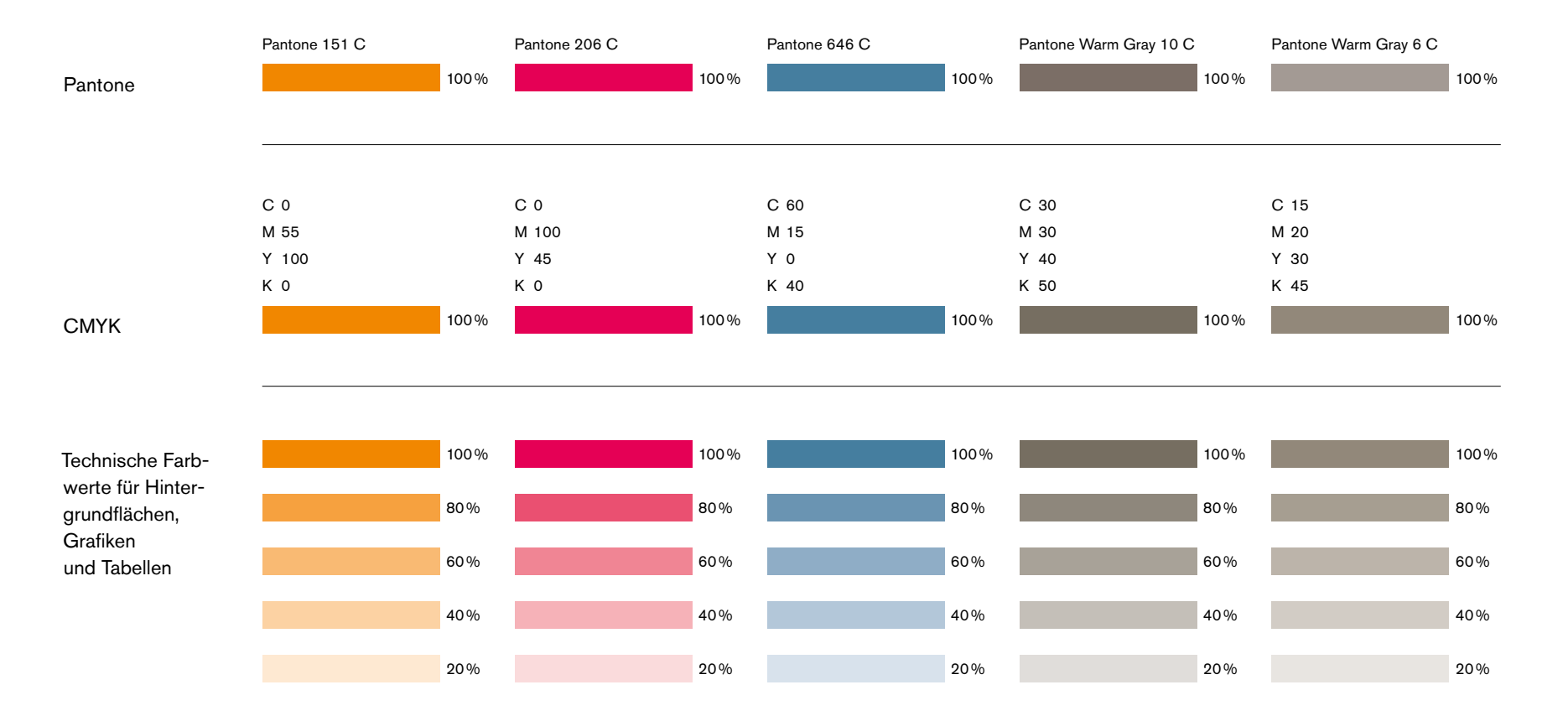

#### **Die Komponenten der visuellen Sprache der visuellen Sprache Die Komponenten** DESIGNRICHTLINIEN

## **Bildsprache**

#### 40

#### CAMPUSLEBEN

#### BILDWELT

Der Mensch in der Gemeinschaft – dieses Bild trifft genau den Hochschulalltag der Studierenden und Mitarbeiter und wird auch im Logo der Hochschule Augsburg aufgegriffen. Wo Menschen aufeinandertreffen und zusammen arbeiten, spielt Kommunikation eine wichtige – wenn nicht die wichtigste – Rolle. Der gegenseitige Austausch bildet das Fundament wissenschaftlicher Arbeit und ist zugleich ein entscheidendes Unterscheidungsmerkmal der Hochschule Augsburg. Dieser Grundgedanke soll als roter Faden erkennbar sein und auch über die Bildsprache transportiert werden. Die Bildwelt der Hochschule Augsburg ist geprägt von diesem Gemeinschaftsgefühl. Kein Mensch im Bild steht alleine. Alle Aufnahmen vermitteln ein authentisches Gefühl von universitärem Leben auf dem Campus. Die Stimmung der dargestellten Personen: freundlich, konzentriert, interessiert.

41

## PERSONENGRUPPEN

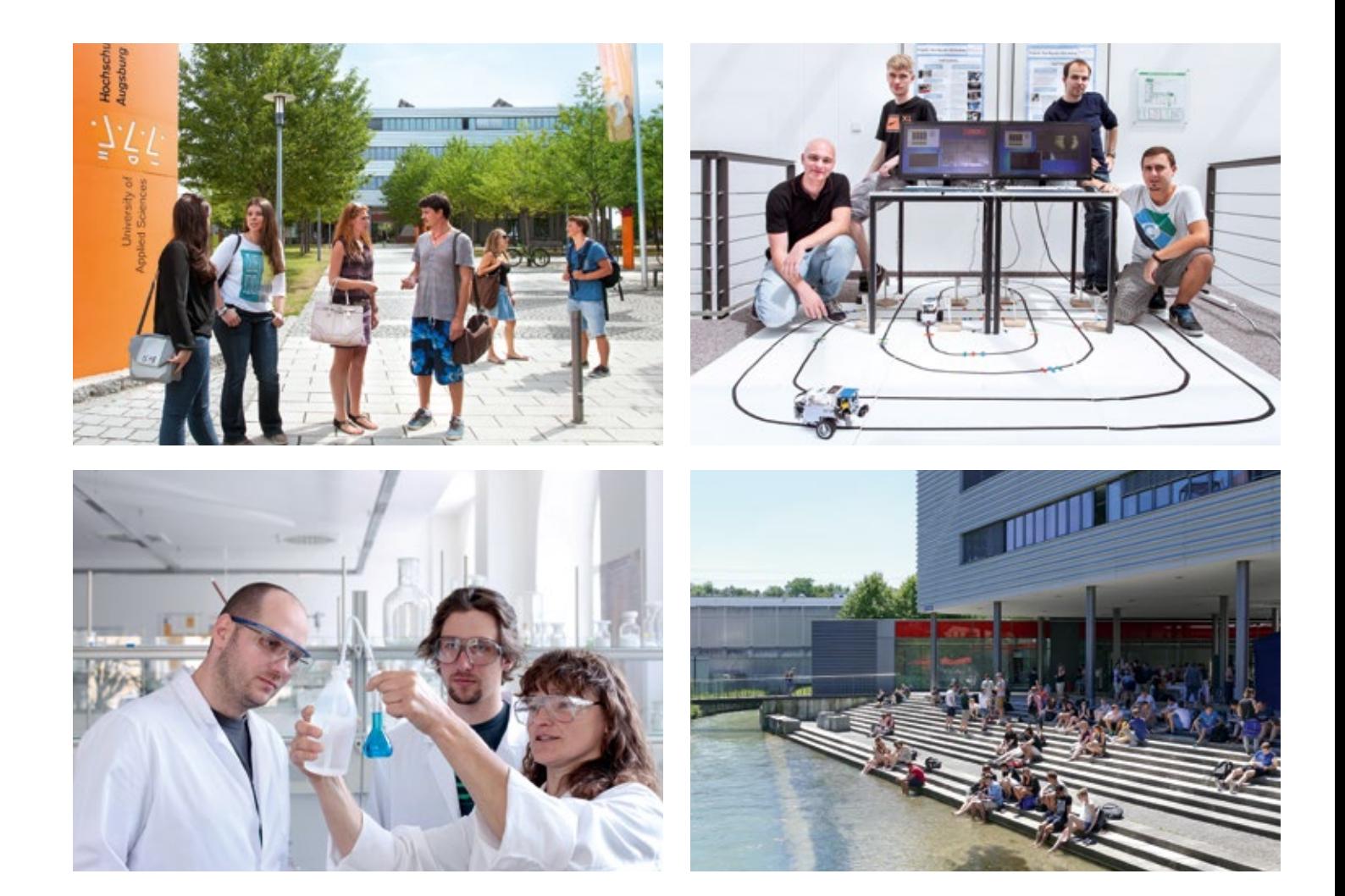

42

## EINZELPERSONEN

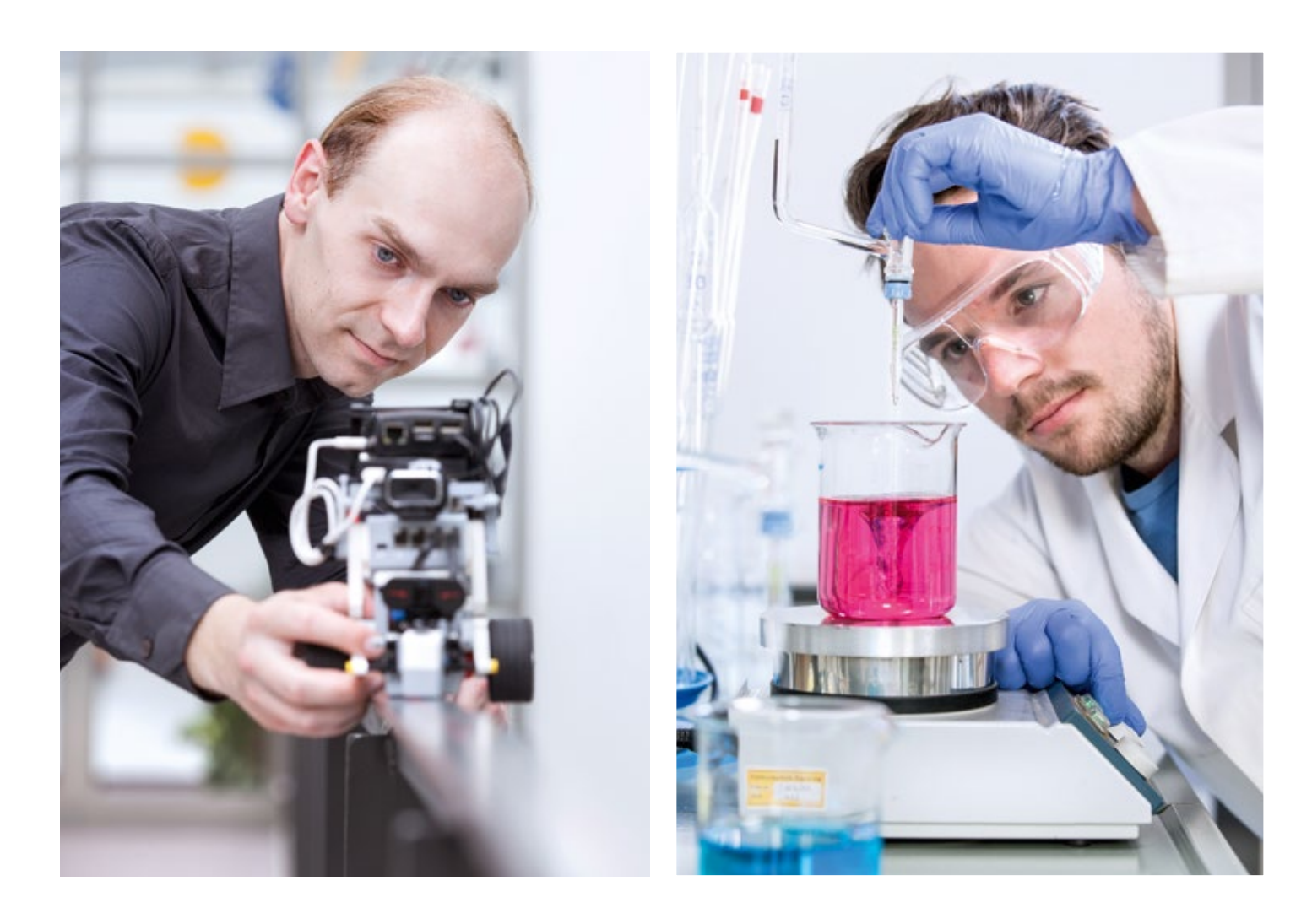

43

ARCHITEKTUR

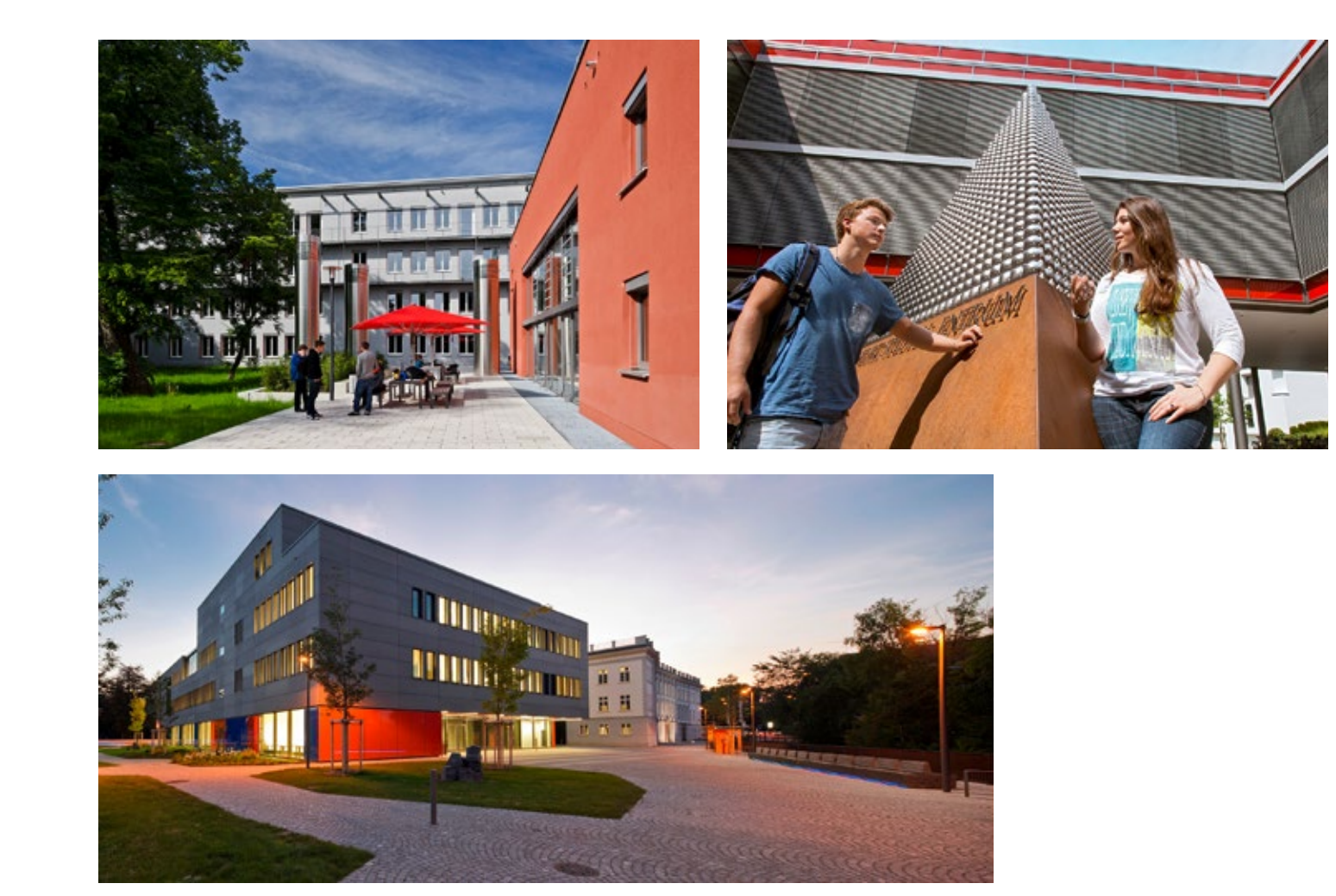

44

## PIKTOGRAMME

Die von der Hochschule Augsburg verwendeten Piktogramme sind insbesondere im digitalen Bereich stark im Einsatz.

Der Zeichensatz orientiert sich an einer filigranen Linienführung und wird sukzessive erweitert.

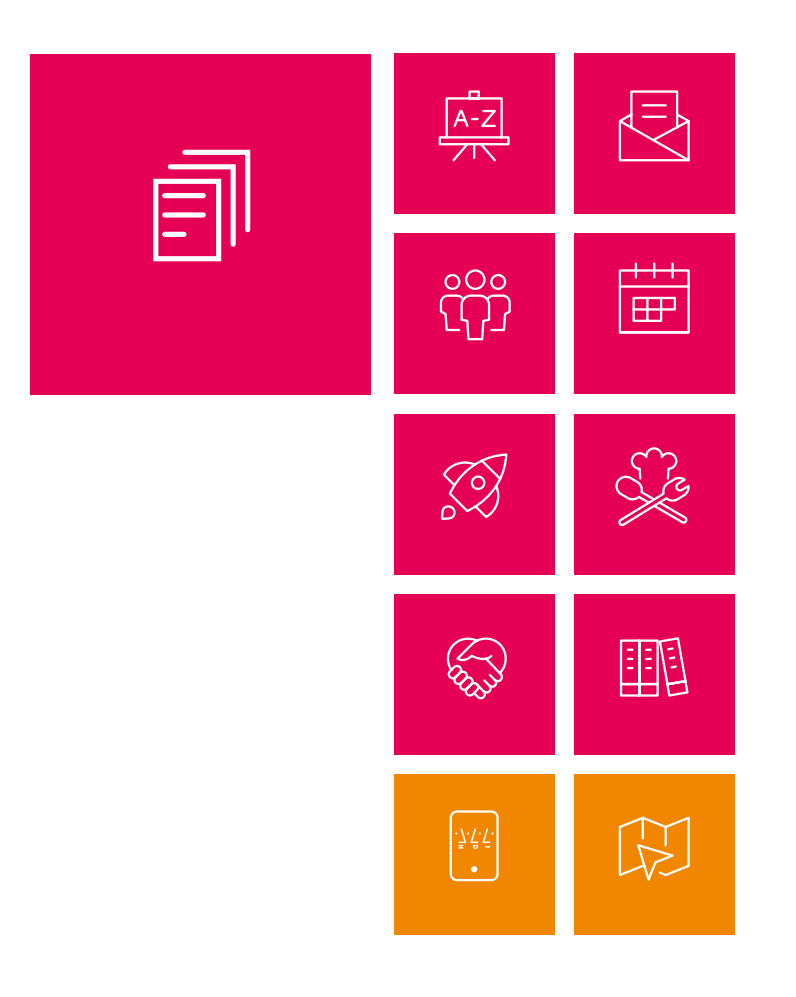

#### **TABELLEN** UND INFOGRAFIKEN

#### 

Lorem ipsum dolor sit amet consectetuer adipiscing elit sed diam nonummy

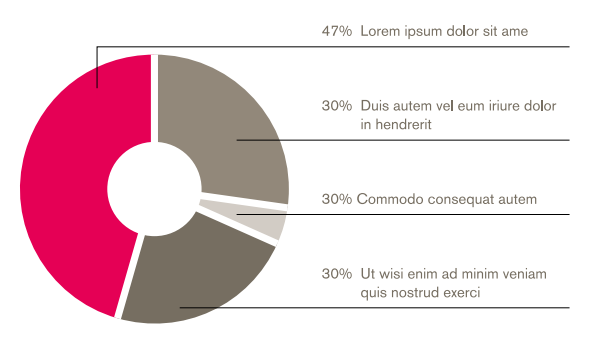

Quelle: Lorem ipsum dolor sit amet, consectetuer adipiscing elit, sed diam nonummy nibh euismod sustained that the magna aliquam erat volution. Ut wisi enim ad minim veniami, riski sustained<br>tincidunt ut laoreet dolore magna aliquam erat volution. Ut wisi enim ad minim veniam, quis nostrud<br>exerci tation ullamcorper s

Consectetuer adipiscing elit sed diam nonummy

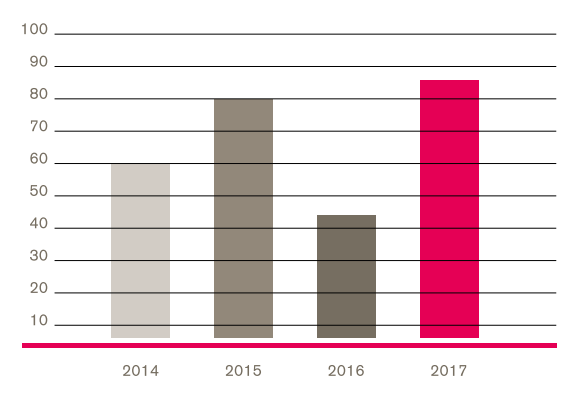

-<br>Quelle: Lorem ipsum dolor sit amet, consectetuer adipiscing elit, sed diam nonummy nibh<br>euismod tincidunt ut laoreet dolore magna aliquam erat volutpat.

#### 

Duis autem vel eum iriure dolor in hendrerit in vulputate velit esse

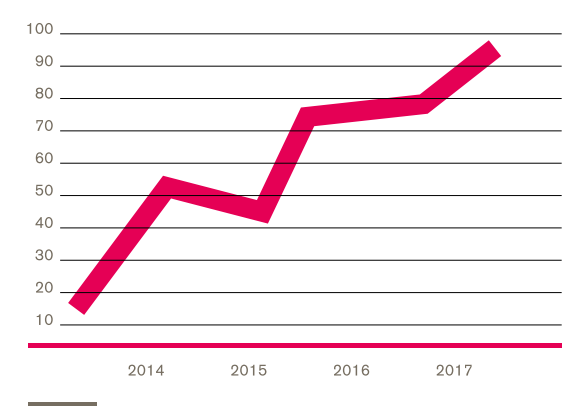

Quelle: Lorem ipsum dolor sit amet, consectetuer adipiscing elit, sed diam nonummy nibh euismod tincidunt ut laoreet dolore magna aliquam erat volutpat.

## Dolor in hendrerit in vulputate

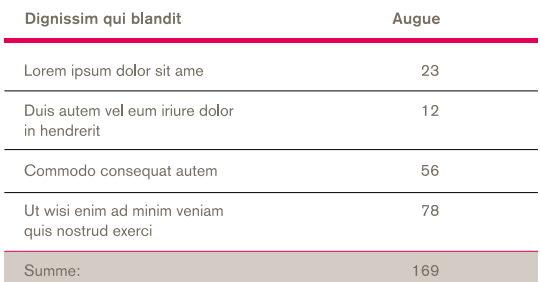

Quelle: Lorem ipsum dolor sit amet, consectetuer adipiscing elit

# **Das Gestaltungsprinzip der visuellen Sprache**

## **Das Gestaltungsprinzip** DESIGNRICHTLINIEN **der visuellen Sprache**

4. Bildebene oder Farbfläche

## **Basiselemente**

**SYSTEMATIK** 

2. Banderole 3. weißer Rahmen

gestaltet werden.

47

## 1. Wort- /Bildmarke und die Logoebene • V / · Hochschule Augsburg<br>■ ↓ ↓ University of Applied Sciences  $\frac{1}{3}$ Auch bei der Gestaltung der DIN-lang-Titel seiten bietet das neue HSA-Design Flexibilität. Analog zu der Titelsystematik bildet eine verti kale Aufteilung in fünf gleich große Teile die Basis. Der Randbereich ist mit einem Rahmen von 5 Millimetern definiert. Der obere Bereich, die sogenannte Logoebene ist je nach Bereich in HSA-Orange oder -Blau definiert. Die restli chen vier Bereiche dienen als Bildebene. In sonder Fällen kann die Titelseite komplett monochron in HSA-Orange, -Rot oder -Blau Innerhalb der Logoebene kommt das HSA-**Aborem corem** Logo in der Horizontalvariante zum Einsatz. quiae vendia cumque BACHELORSTUDIENGANG Die HSA-Banderole kann innerhalb der Bildebene vertikal flexibel positioniert werden. Q

## **Banderole**

#### 48

#### AUFBAU

Die Banderole ist der prägnanteste Grundbaustein des Corporate Designs und bietet eine große Flexibilität sowie einen starken Wiedererkennungswert. Im Zusammenspiel mit der Wort-/Bildmarke der Hochschule Augsburg verleiht sie jedem Medium ein unverwechselbares "Gesicht". Durch die variable Anpassung an Textlängen und -größen sowie durch die flexible Positionierung in der Vertikalen wird die Banderole zu einem universell einsetzbaren Designinstrument.

Die an den Rändern platzierten Balken (1. und 3.) bilden eine visuelle Klammer, die den Inhalt bündeln und in den Fokus rücken. So wird die Banderole insgesamt als eine kompakt Einheit wahrgenommen. Die an Textmarkierungen erinnernden Farbflächen verstärken diese Wirkung. Darüber hinaus wird der Text selbst als "aktiviert" wahrgenommen, der Inhalt steht dadurch im Zentrum der Wahrnehmung.

Die linksbündige Ausrichtung lockert den kompakten Eindruck auf und rundet das Gesamtbild ab. Die Banderole strukturiert außerdem das Layout und lenkt den Blick des Betrachters. Sie dient damit als primärer Informationsträger und als eindeutige Markenkennzeichnung auf allen Kommunikationsmedien.

Die HSA-Banderole setzt sich aus folgenden grafischen Elementen zusammen:

- 1. senkrechter Balken am linken Rand
- 2. Headline und Subline hinterlegt mit Farbflächen
- 3. weiße Aussparung am rechten Rand
- 4. Bildebene oder monochrome Farbfläche als Hintergrund

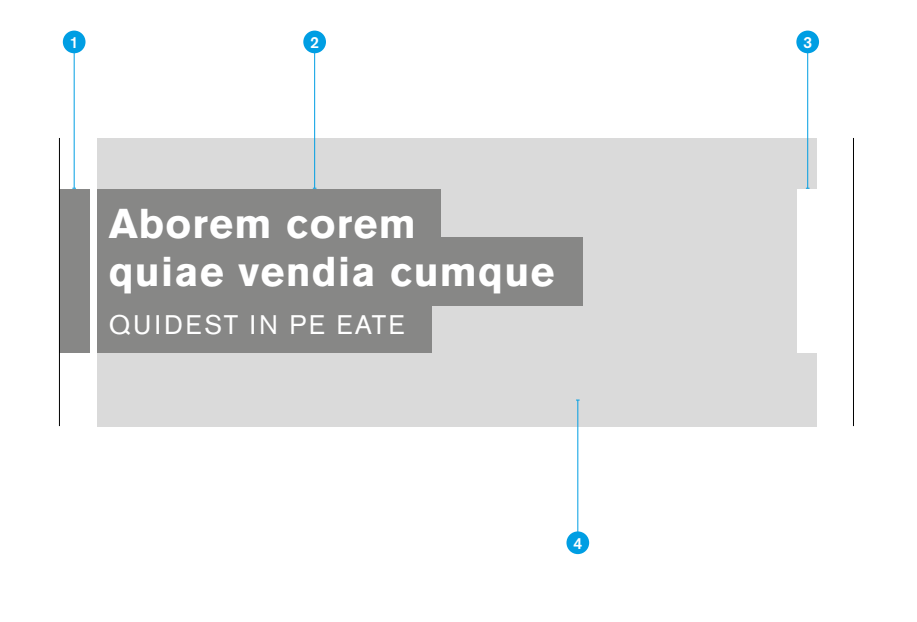

## **Banderole**

#### ANWENDUNG

Die HSA-Banderole kann flexibel gestaltet werden, grundsätzlich gilt: für einzelne Studiengänge und allgemeine Hochschulthemen wird der senkrechte Balken in orange eingesetzt; für die Themenbereiche Forschung, Weiterbildung und Wissenstransfer kommt ein blauer Balken zum Einsatz.

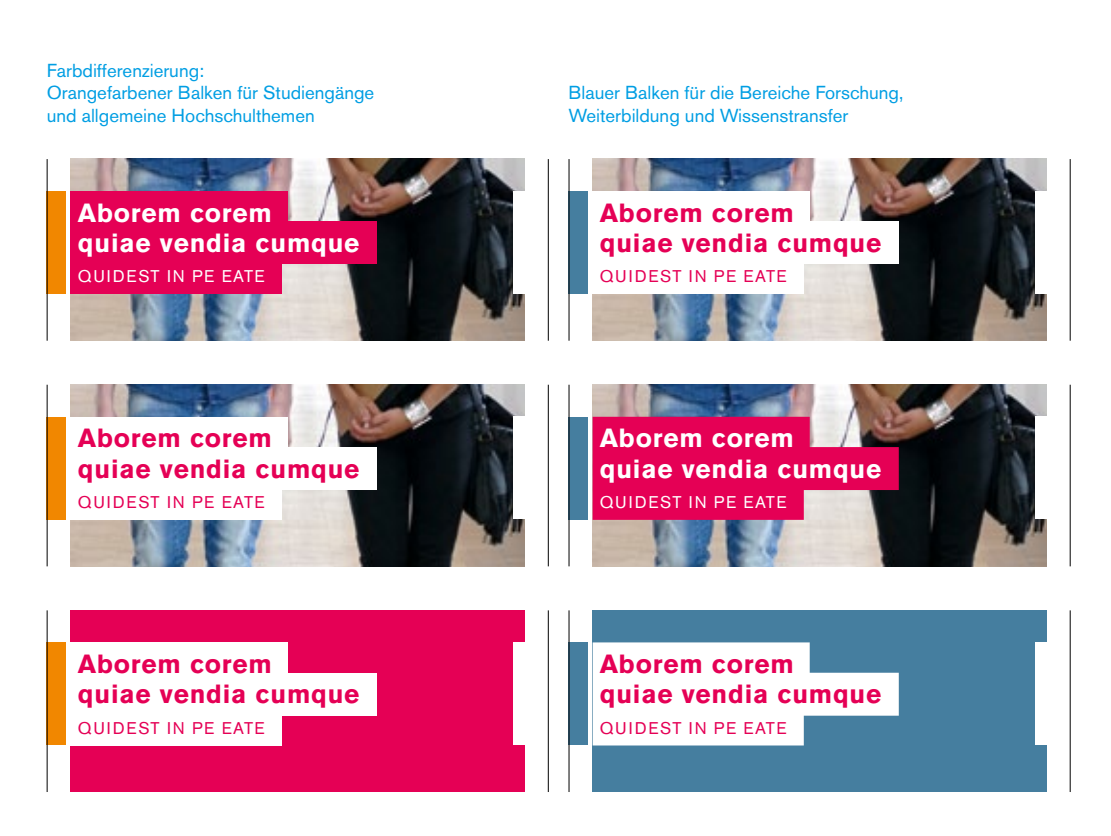

## **Banderole**

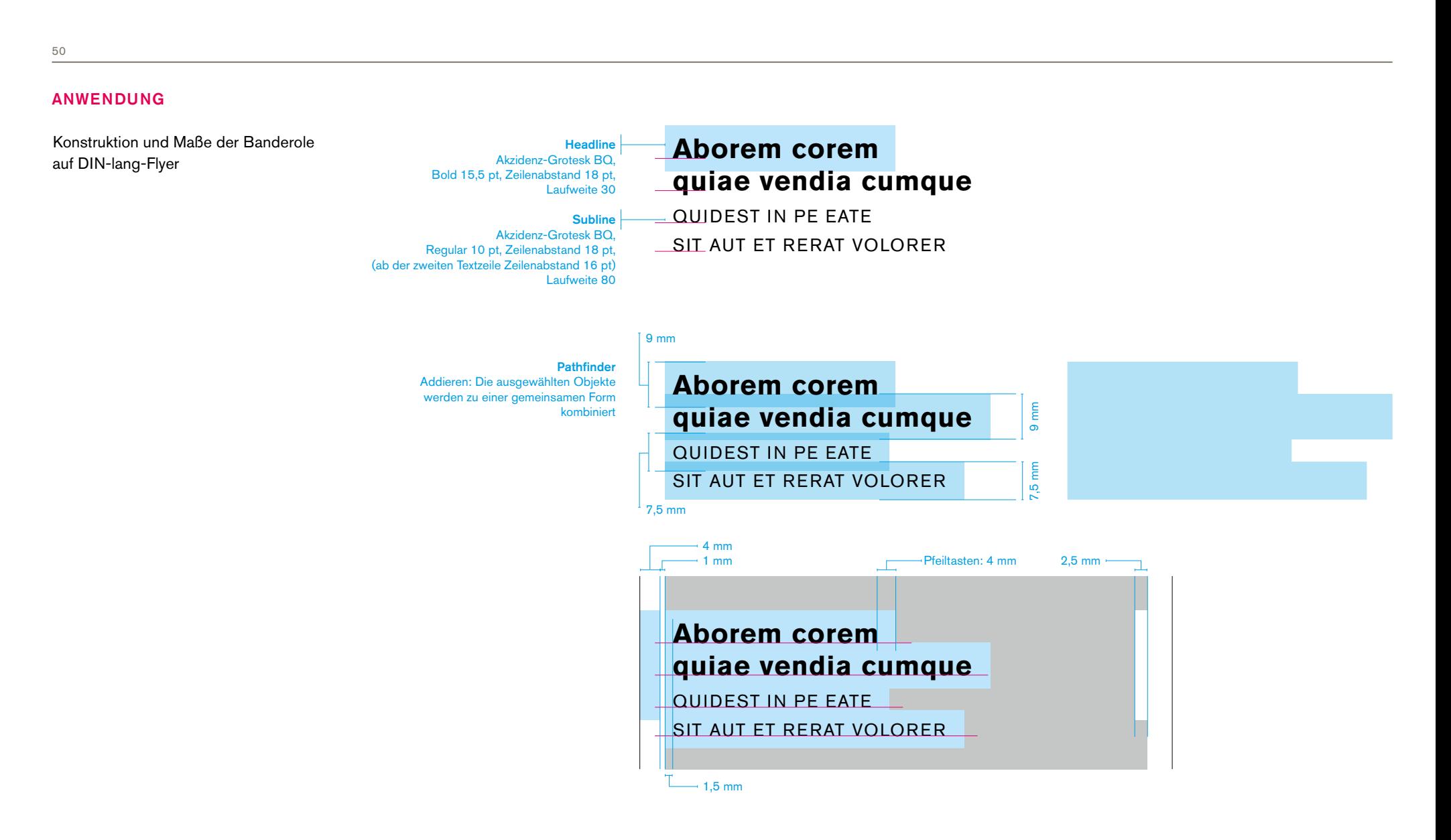

## TITEL

## Farbdifferenzierung der Studiengang-Flyer

Grundsätzlich gilt: Flyer für Studiengänge und allgemeine Hochschulthemen sind mit einer orangefarbenen Logoebene definiert; Flyer für die Themen Forschung, Weiterbildung und Wissenstransfer werden mit einer blauen Logoebene gestaltet.

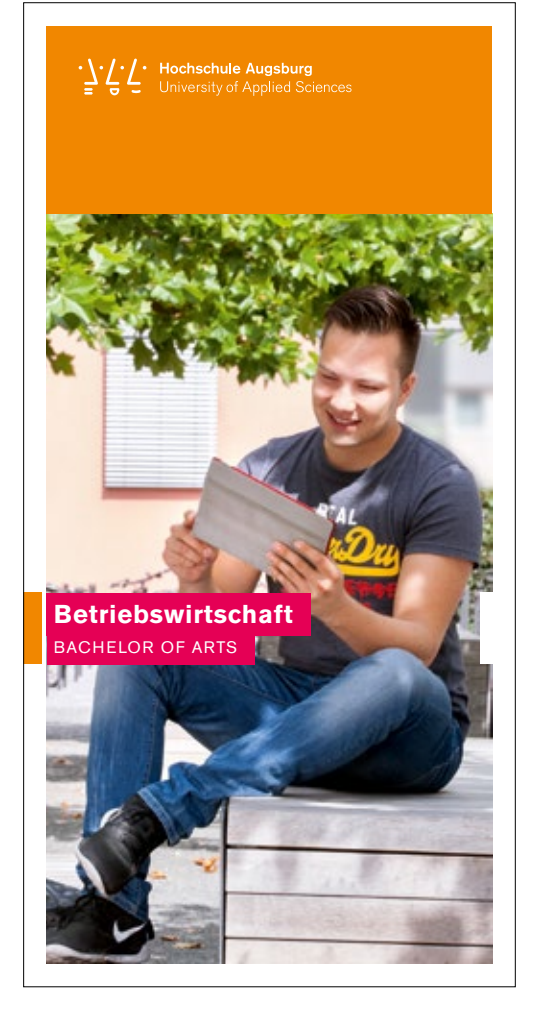

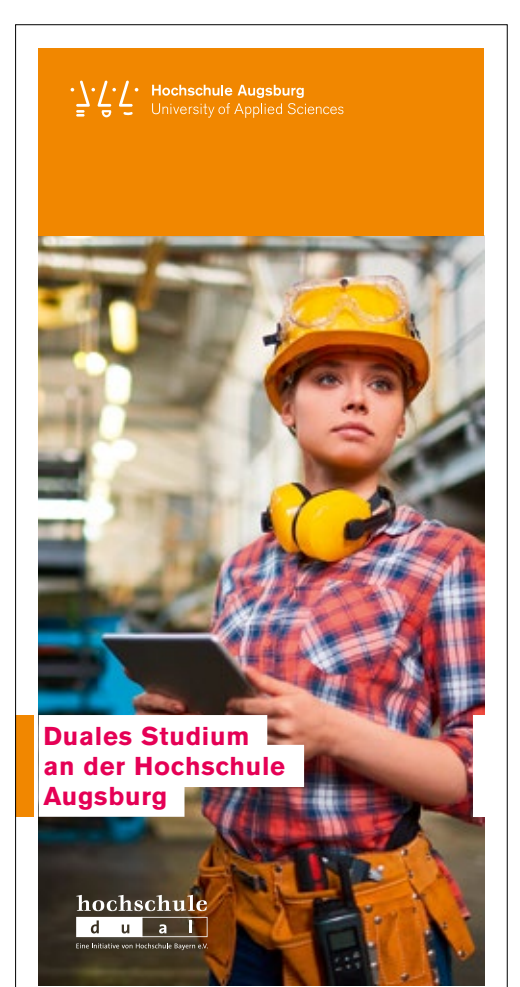

 $\sum_{i=1}^{n} \frac{1}{i} \sum_{i=1}^{n}$  Hochschule Augsburg<br>
University of Applied Sciences Weiterbildung

**Holzbau – Integrale Planung und Konstruktion** BERUFSBEGLEITENDES ZERTIFIKATSSTUDIUM

## **DIN-lang-Flyer**

#### **RÜCKSEITE**

1. Subline Akzidenz-Grotesk BQ, Bold 8,5 pt, Zeilenabstand 12 pt, Laufweite 80, Linienstärke 0,5 pt

2. Zwischentitel Akzidenz-Grotesk BQ, Bold 8,5 pt, Zeilenabstand 12 pt, Laufweite 3

3. Copytext Akzidenz-Grotesk BQ, Regular 8,5 pt, Zeilenabstand 12 pt, Laufweite 3

4. Druckkennung Akzidenz-Grotesk BQ, Regular 5,5 pt, Zeilenabstand 7,5 pt, Laufweite 3

5. Kontaktkasten Akzidenz-Grotesk BQ, Medium 7 pt, Zeilenabstand 8,5 pt, Laufweite 3, Tabulatoren 2,3 mm

Akzidenz-Grotesk BQ, Regular 7 pt, Zeilenabstand 8,5 pt, Laufweite 3, Tabulatoren 2,3 mm

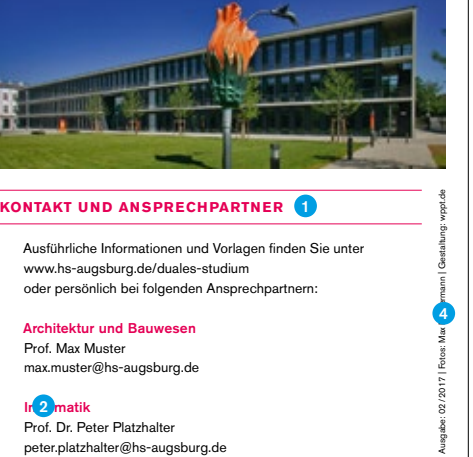

www.hs-augsburg.de/duales-studium oder persönlich bei folgenden Ansprechpartnern:

Architektur und Bauwesen Prof. Max Muster max.muster@hs-augsburg.de

In<sub>2</sub> matik Prof. Dr. Peter Platzhalter peter.platzhalter@hs-augsburg.de

Elektrotechnik, Mechatronik, Internationales Wirtschaftsingenieurwesen Carla Muster<br>cana.muster@hs-augsburg.de 352

Maschinenbau und Verfahrenstechnik Barbara Mustermann barbara.mustermann@hs-augsburg.de

Wirtschaft Mara Layout mara.layout@hs-augsburg.de

> Hochschule Augsburg An der Hochschule 1 86161 Augsburg www.hs-augsburg.de Zentrale Koordina duales Studium Dr. Julia Sonnberger Tel. +49 821 5586-3592 Zentrale Studienberatung Dr. Ulrike Fink-Heuberger Tel. +49 821 5586-3273 daniela.laxy@hs-augsburg.de

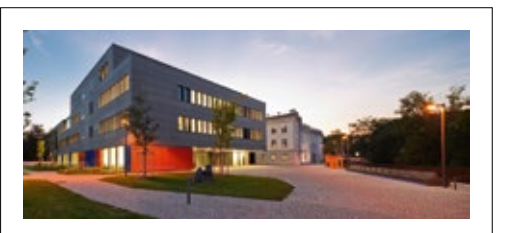

Ausgabe: 02/2017 | Fotos: Max Mustermann | Gestaltung: wppt.de

Ausgabe: 02/2017 | Fotos: Max Muster

Gest

#### **KONTAKT UND ANSPRECHPARTNER**

#### Studiengangleitung

Prof. Dr. Clemens Espe, PMP Wirtschaftsinformatik und Projektmanagement Fakultät für Informatik

#### Studiengangkoordination

Benjamin Reichart, B.A. Institut für Technologieund Wissenstransfer Tel. +49 821 5586-3621 it-pm@hs-augsburg.de

> ochschule Augsburg Fakultät für Informatik An der Hochschule 1 86161 Augsburg ww.hs-aug

1 mm

3 mm

Max <sup>1</sup>

(2017 | Fotos: I

agabe:

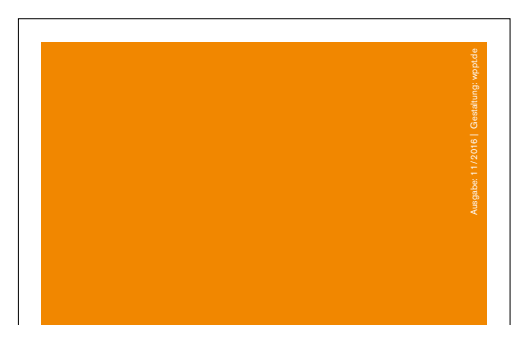

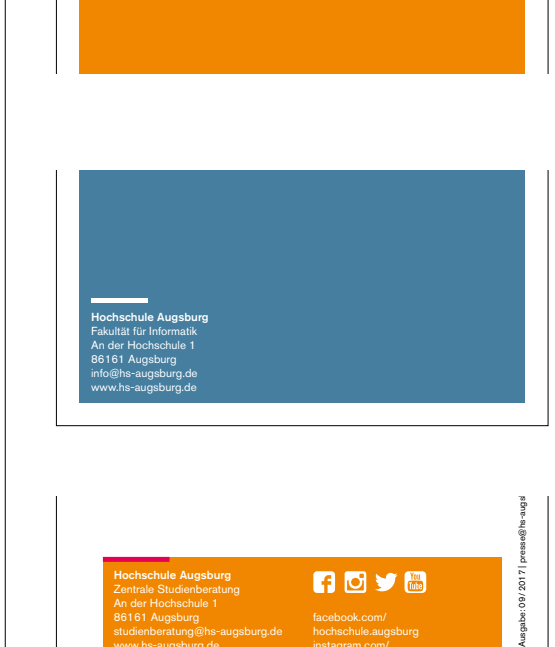

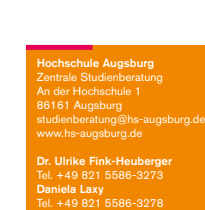

**nove** 

## hochschule.augs

#studiereninaugsburg

instagram.com/ voutube.com/use hochschuleaugsburg

hochschuleaugsburg twitter.com/hs\_augsburg

್ರಿ

#### GESTALTUNGSRASTER

Das Layout folgt der Einteilung der Titelseiten in fünf Bereiche. Der Bereich der Logoebene wird auf den Folgeseiten als Bildfläche genutzt. Wahlweise können diese Flächen auch mit den Hausfarben HSA-Orange, -Rot oder -Blau in Kombination mit den modularen Gesichtszeichen-Gruppen gefüllt werden.

Die Subline wird maximal zweizeilig in Versalien gesetzt, oben und unten flankiert von einer 0,5-pt-Linie.

Das Gestaltungsraster des DIN-lang-Flyers ist vierspaltig. Das Grundlinienraster ist in 12-pt-Schritten aufgebaut.

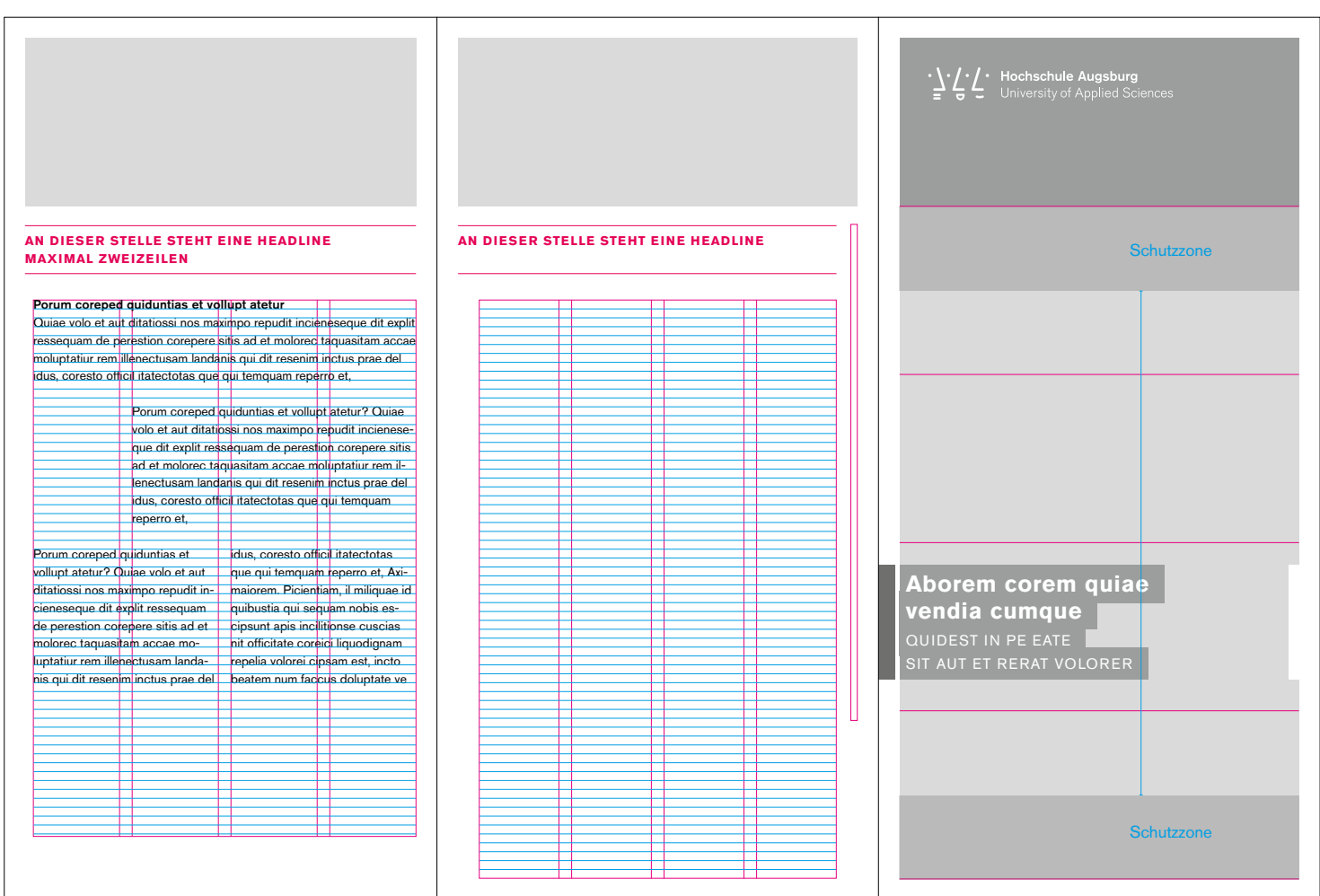

#### GESTALTUNGSRASTER

Die Bildleiste kann flexibel gefüllt werden. Die Bildbreite kann sich dabei über eine, zwei oder drei Seiten erstrecken.

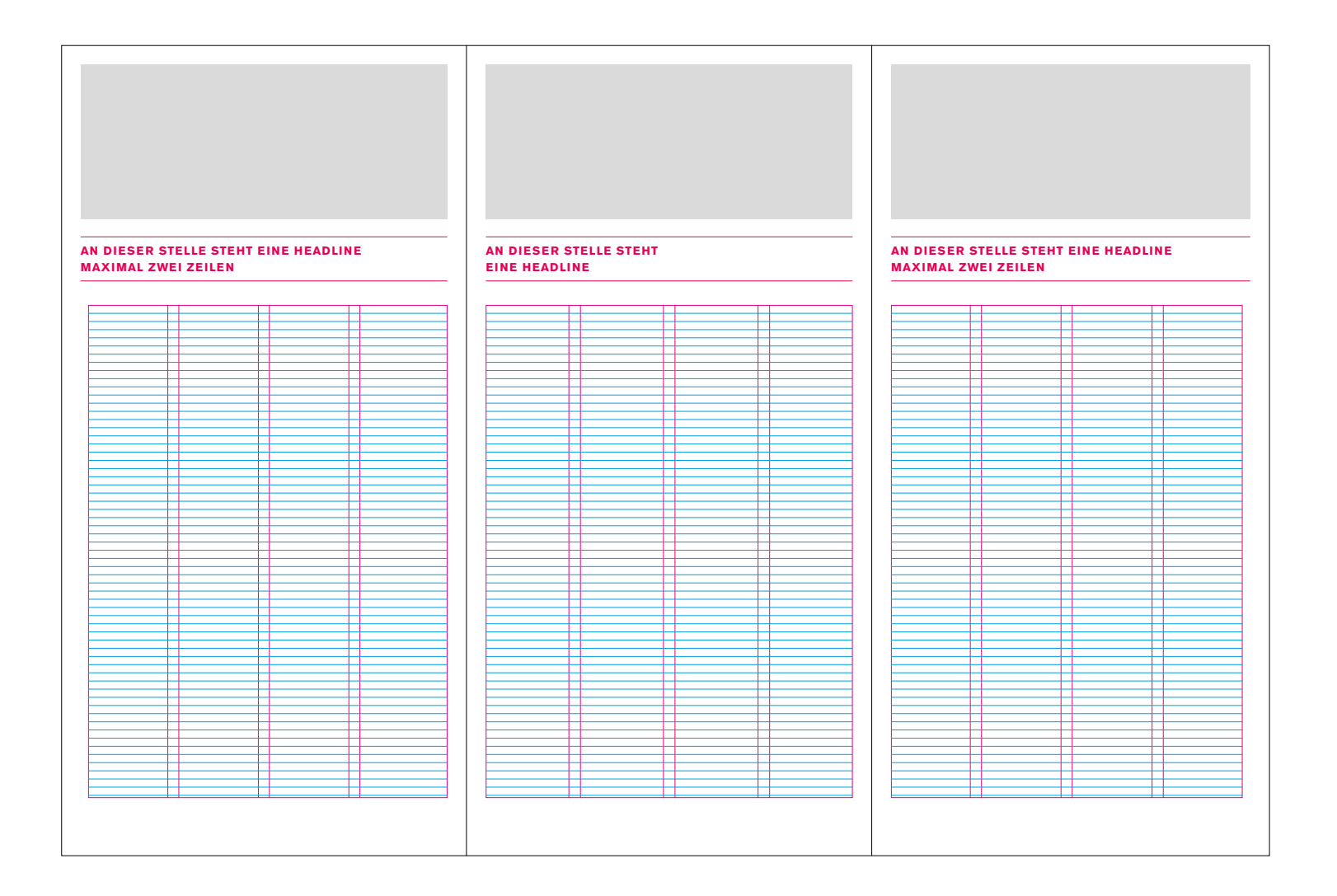

## **DIN-lang-Flyer**

#### GESTALTUNGSRASTER

Gestaltung und Maße für einen Wickelfalz-Flyer

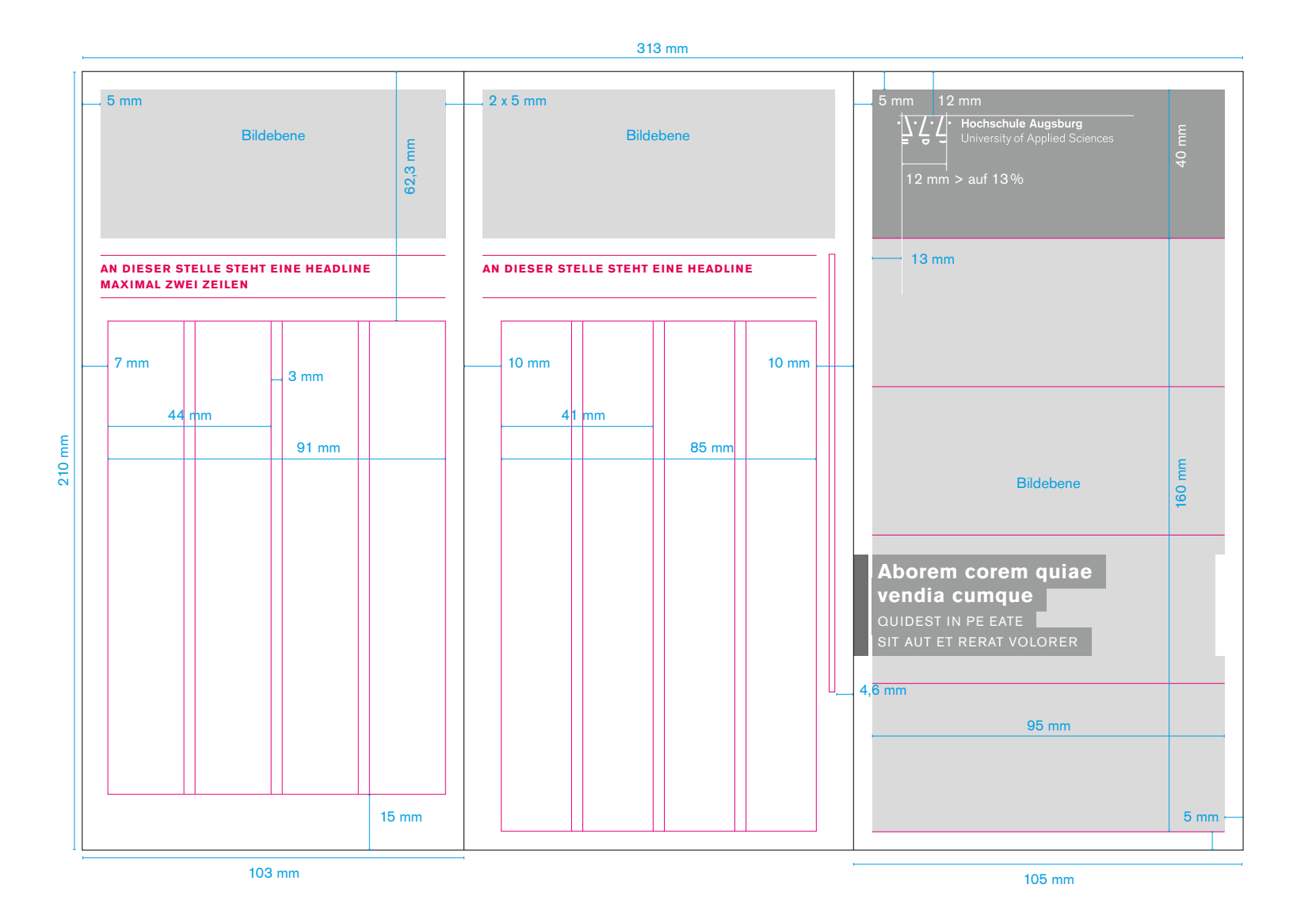

## **DIN-lang-Flyer**

## GESTALTUNGSRASTER

Gestaltung und Maße für einen Wickelfalz-Flyer

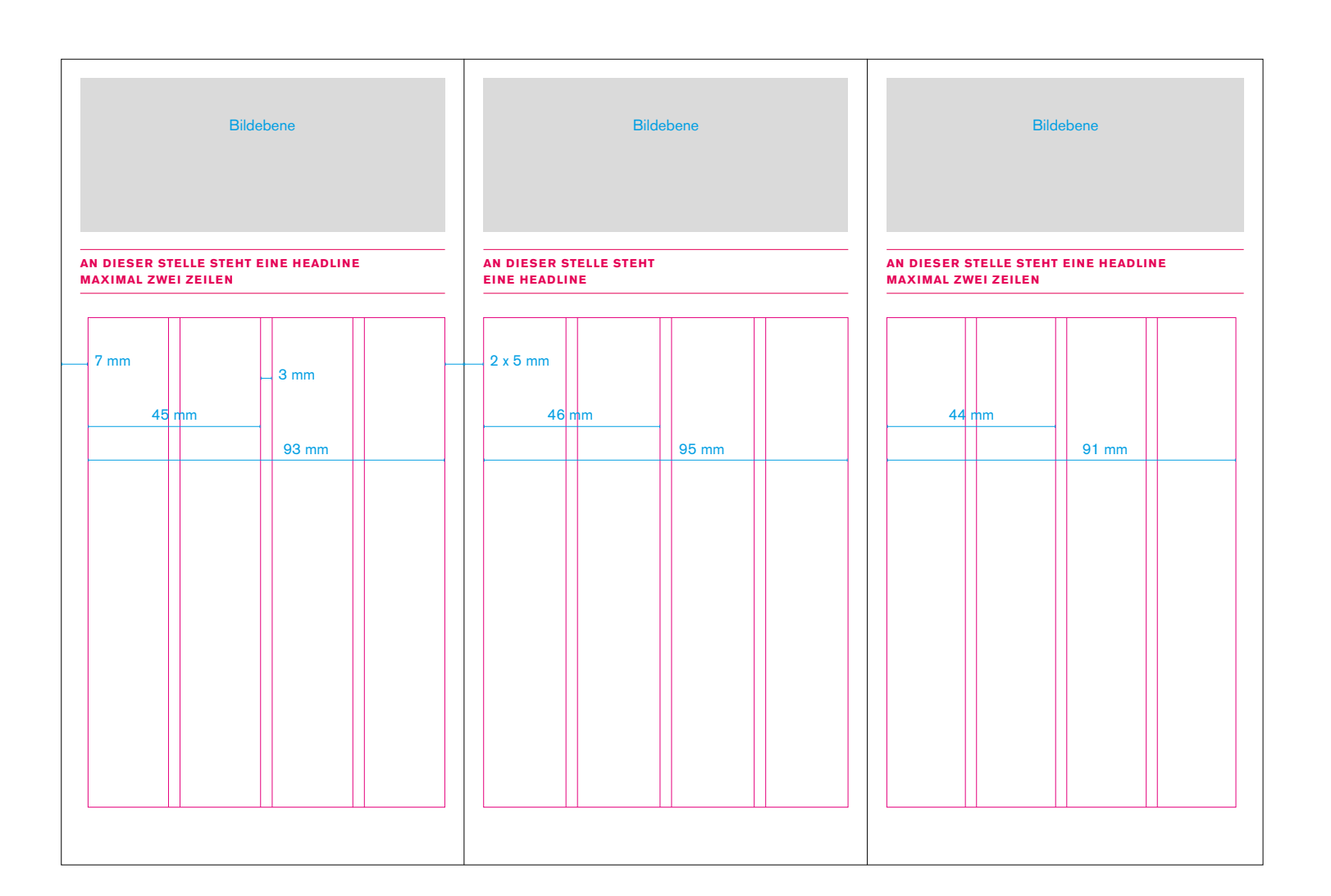

## TITEL UND RÜCKSEITE

Die Titel-Grundgestaltung basiert auf dem DIN-lang-Flyer.

Die Gestaltung der DIN-A5-Rückseiten folgt der Gestaltung der DIN-A4-Rückseiten (siehe Anwendungsbeispiele Seite 61).

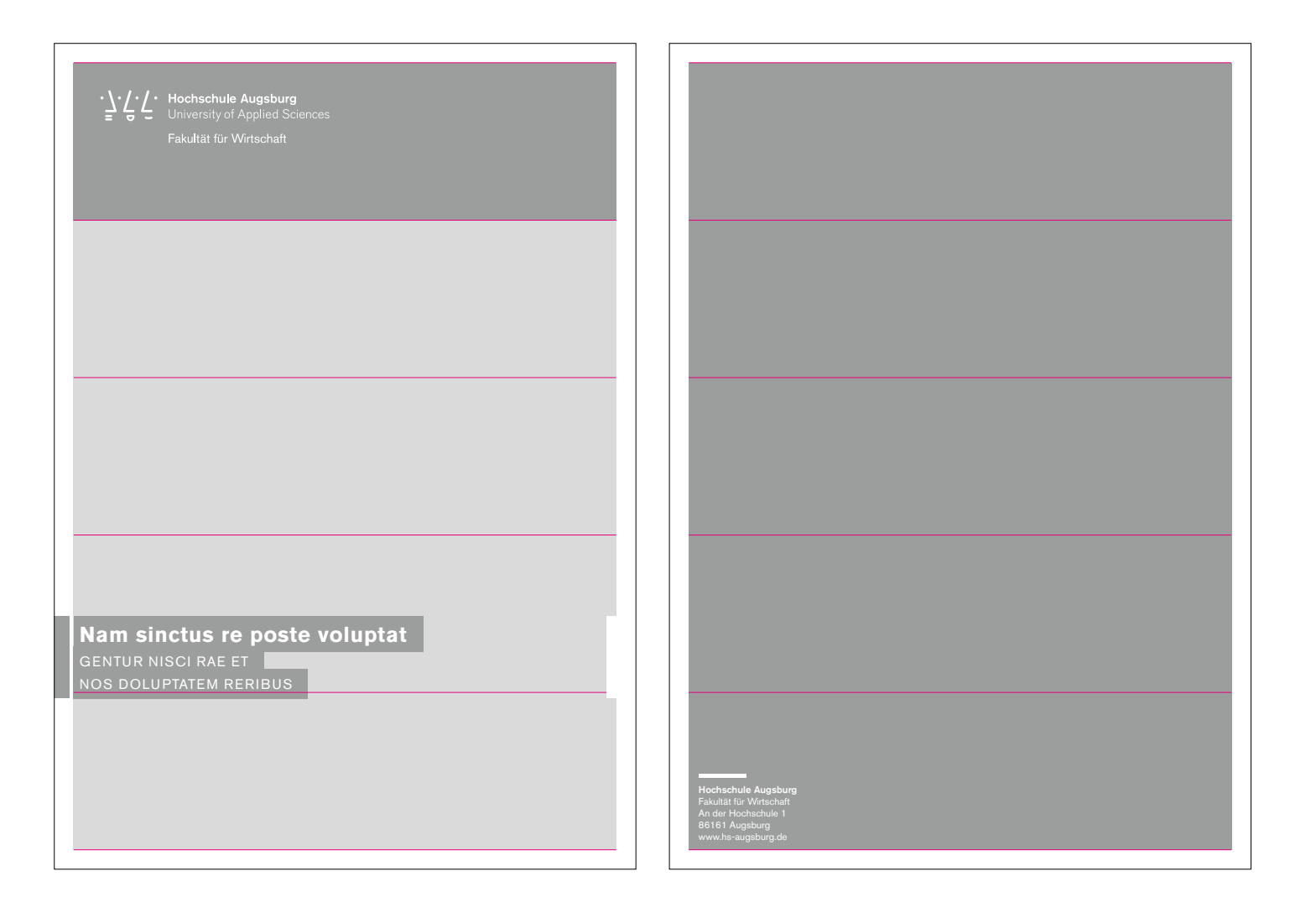

## **DIN-A4-Broschüre**

58

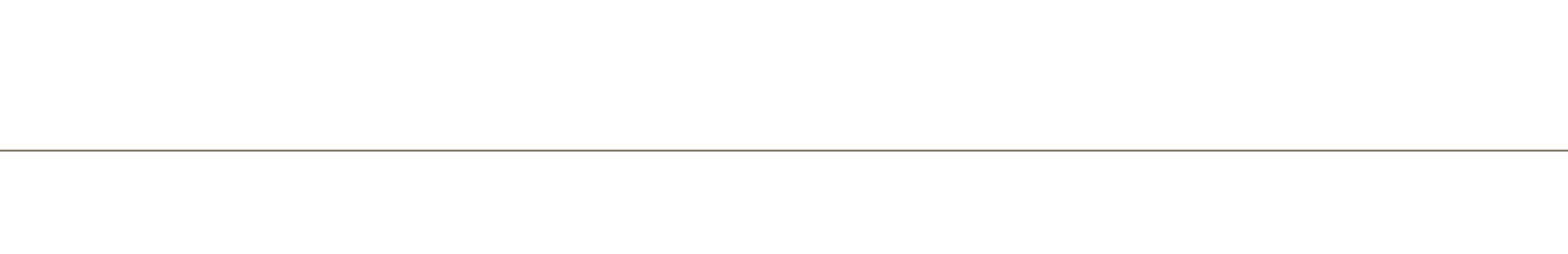

Konstruktion und Maße für die Banderolee

BANDEROLE

Headline Akzidenz-Grotesk BQ, Bold 28 pt, Zeilenabstand 32,5 pt, Laufweite 30

**Subline** Akzidenz-Grotesk BQ, Regular 18 pt, Zeilenabstand 32,5 pt, (ab der zweiten Textzeile, Zeilenabstand 29 pt), Laufweite<sup>180</sup>

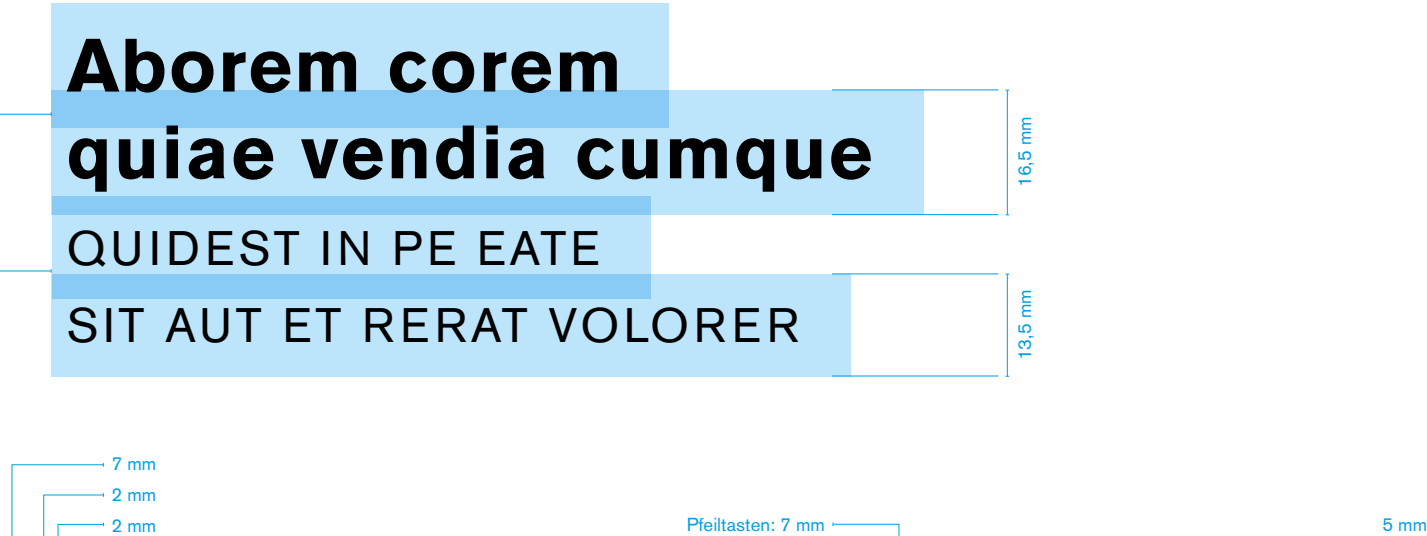

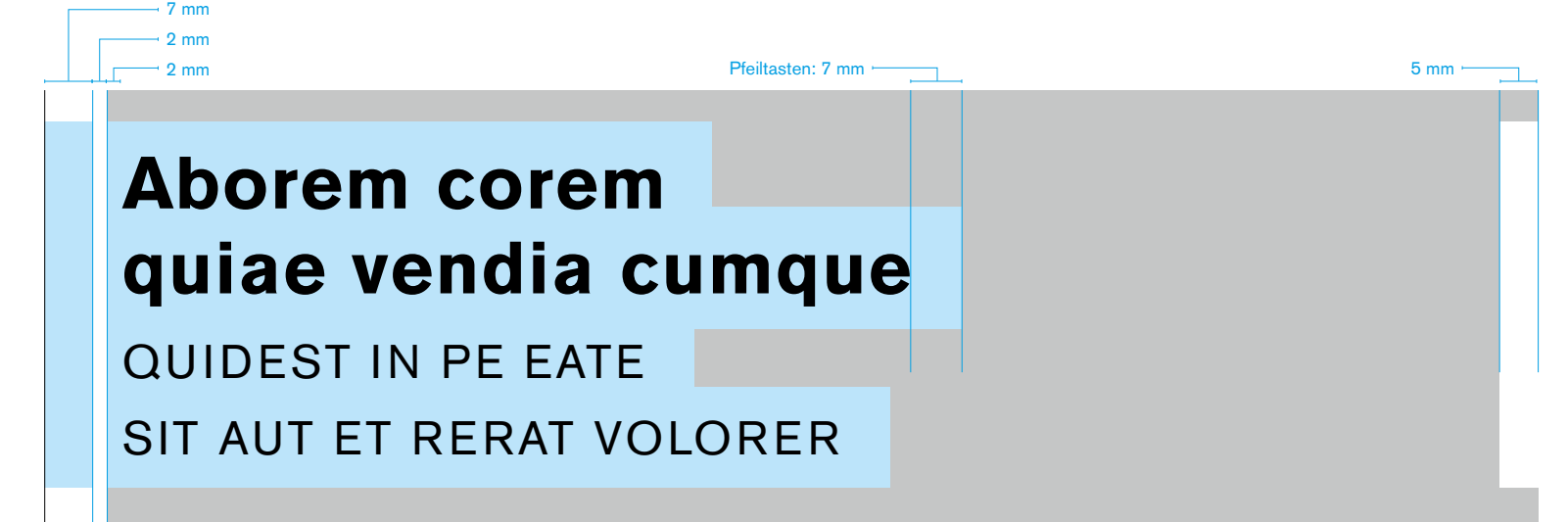

## **DIN-A4-Broschüre**

#### 59

## TITEL

Die Gestaltung der DIN-A4-Titelseiten folgt der Gestaltung der DIN-lang-Titelseiten.

Analog zu der Titelsystematik bildet eine vertikale Aufteilung in fünf gleich große Teile die Basis. Der Randbereich ist mit einem Rahmen von 8,5 Millimetern definiert.

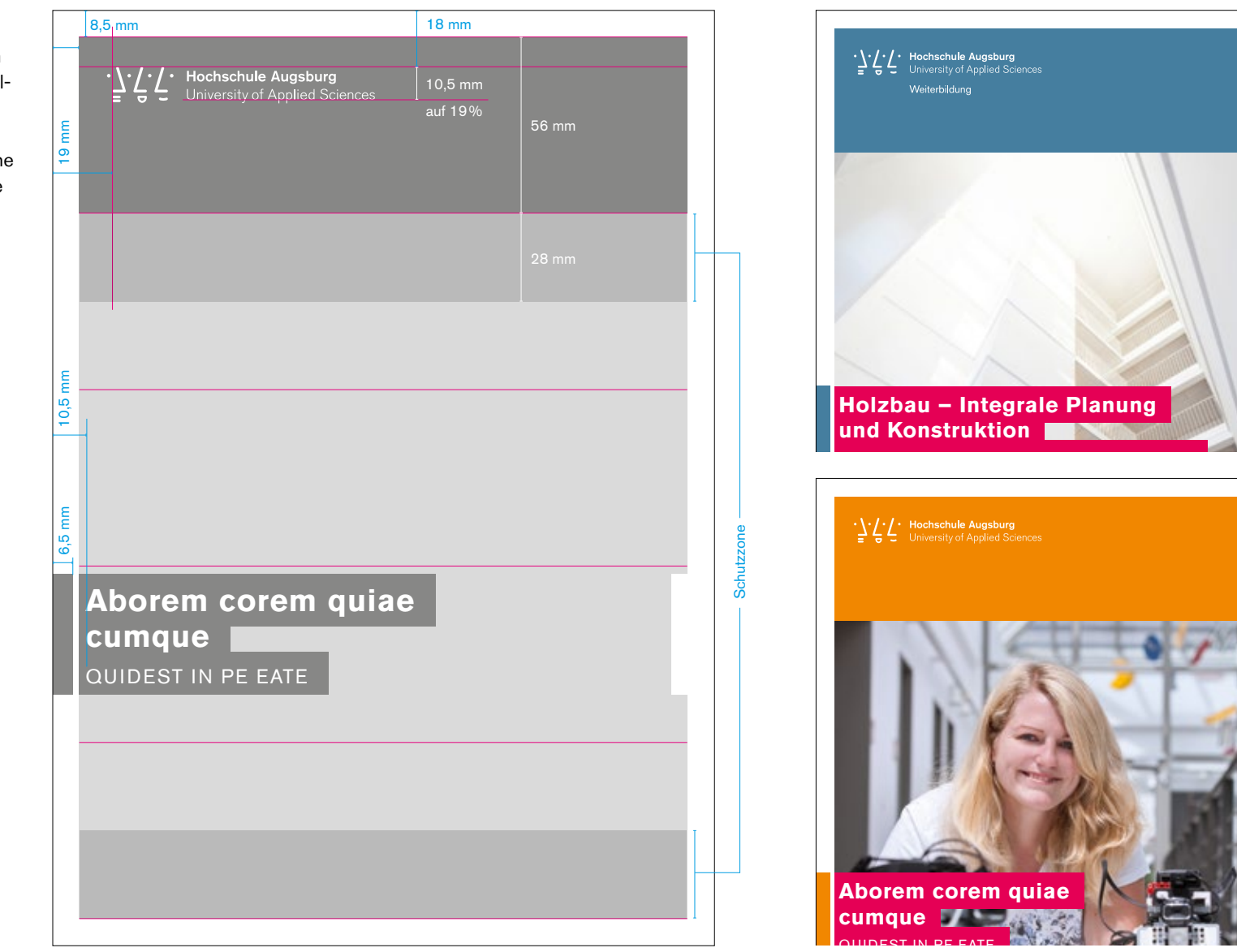

#### TITEL IMAGEVARIANTE

Die Gestaltung der Imagevariante der DIN-A4-Titelseiten folgt der Gestaltung der DIN-lang-Titelseiten. Analog zur Titelsystematik wird eine Aufteilung in fünf Bereiche zugrundegelegt. Der obere orangefarben oder blau definierte Bereich – wie bei der DIN-A4-Grundvariante – fällt weg. Die gesamte Fläche wird als Bildebene genutzt.

Auf der Imagevariante der DIN-A4-Titelseiten ist grundsätzlich die Primärvariante der Wort-/Bildmarke zu verwenden. Die Schutzzone der Wort-/Bildmarke muss beachtet werden.

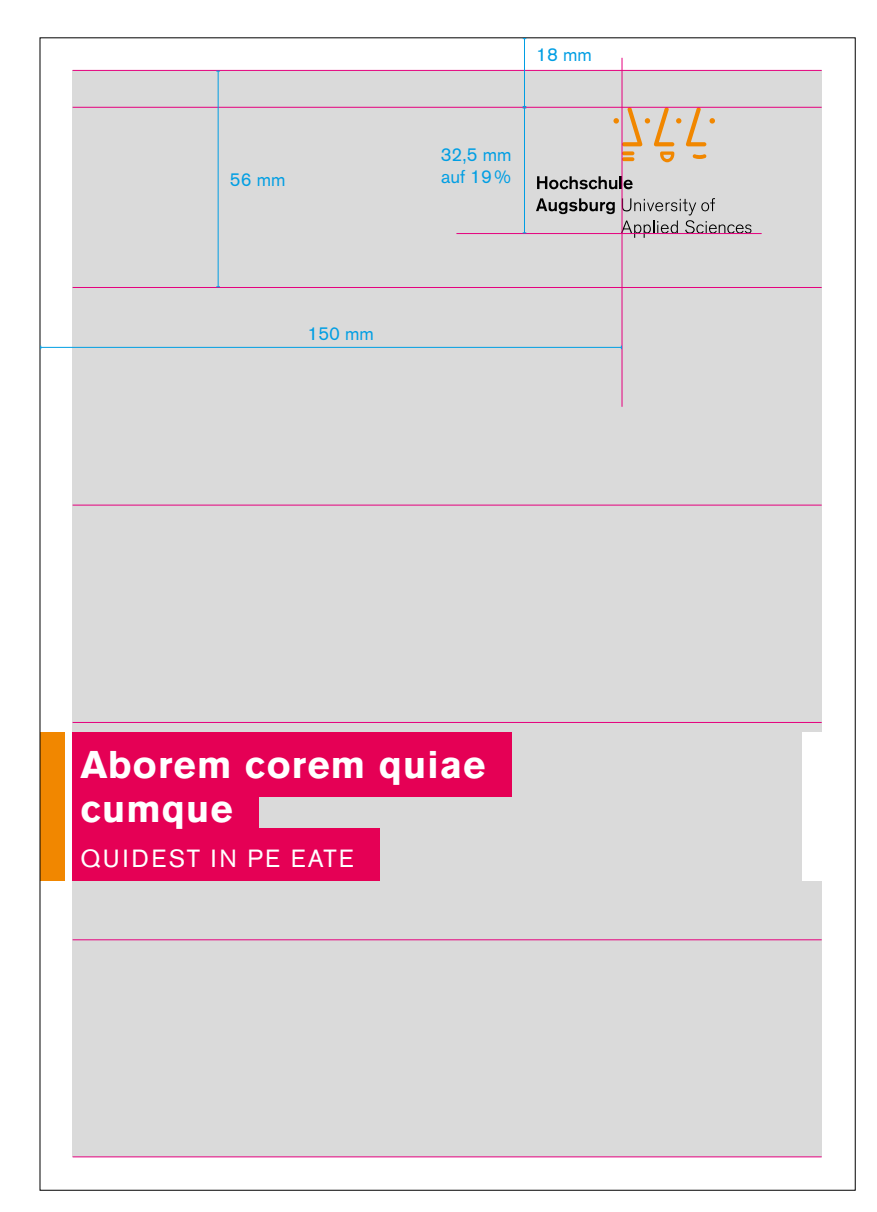

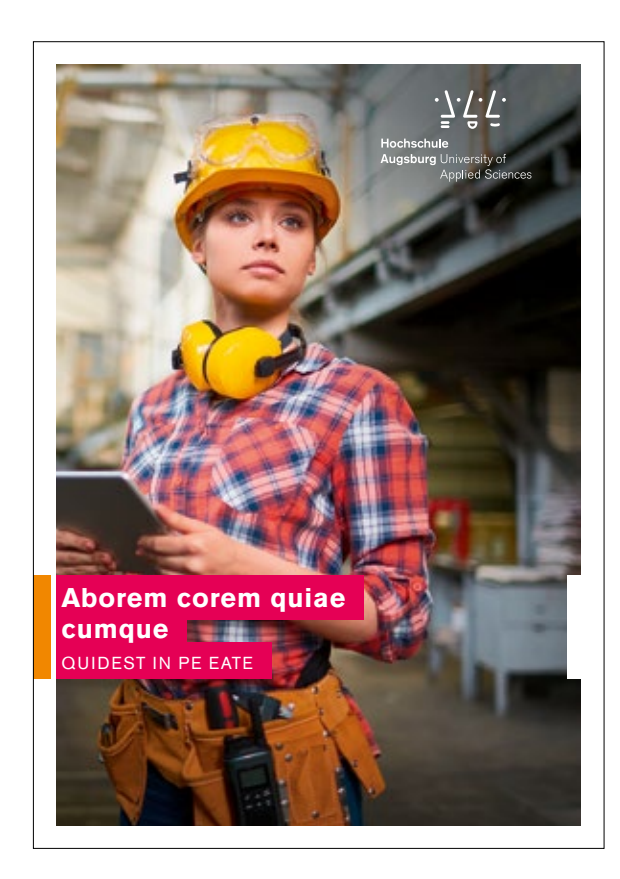

## **RÜCKSEITE**

Die Gestaltung der Rückseiten folgt ebenfalls der Aufteilung in fünf gleich große Bereiche. Der obere Bereich kann als Bildebene genutzt werden. Ansonsten kommt hier ein flexibles Gestaltungsprinzip zur Anwendung.

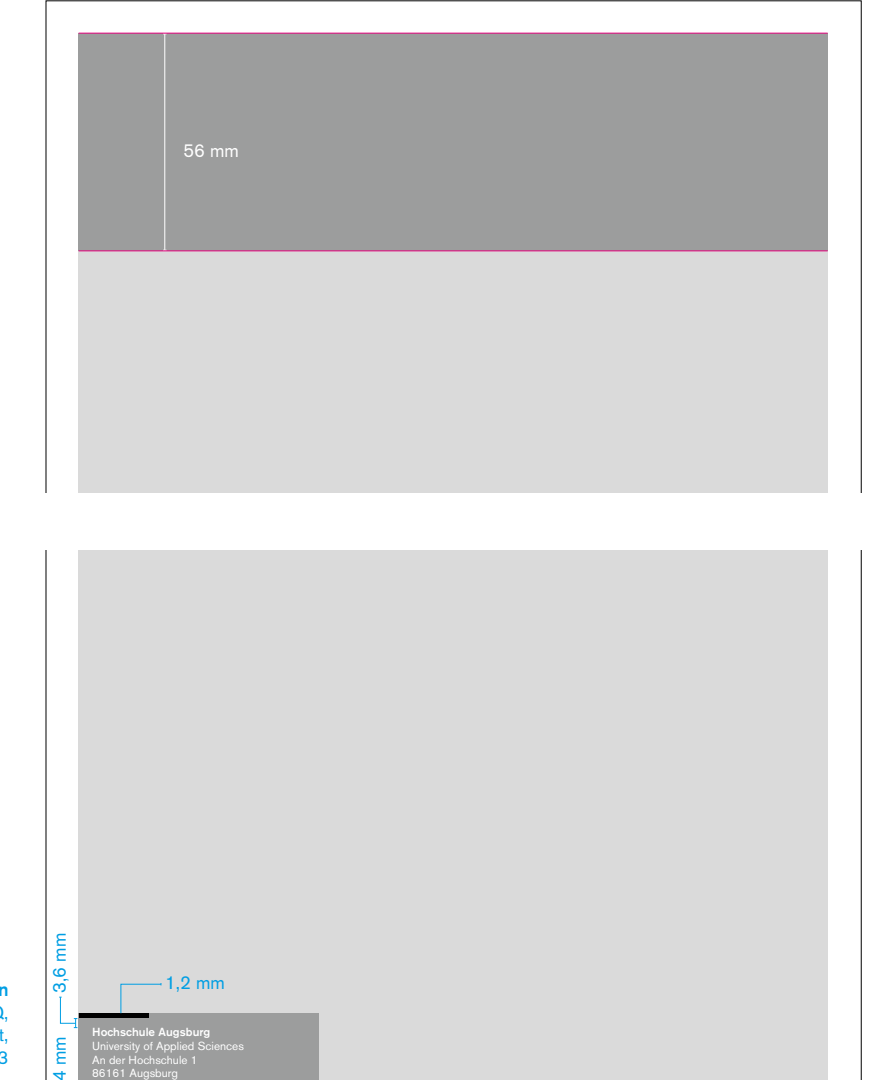

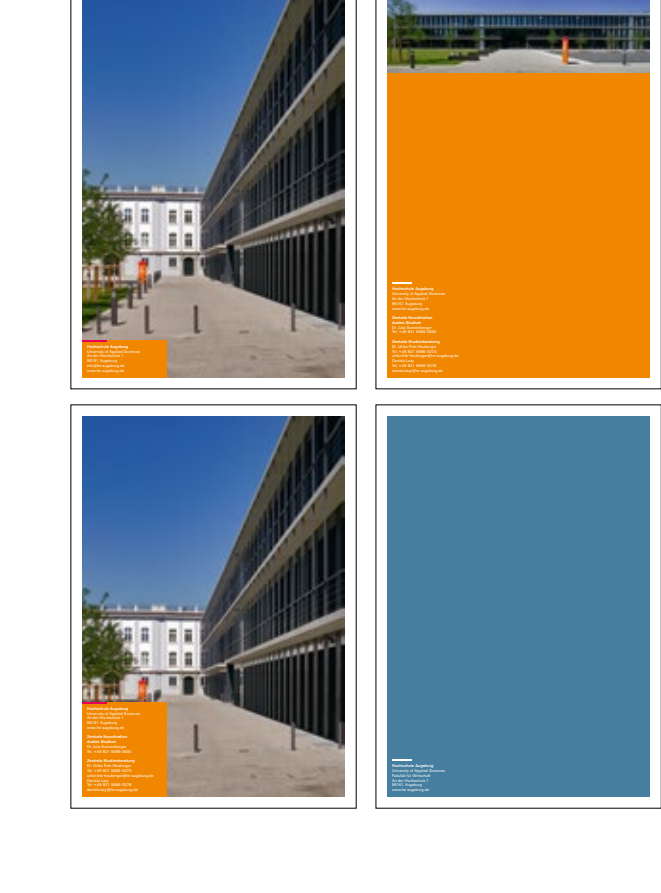

#### Kontaktkasten Akzidenz-Grotesk BQ, Medium 8,5 pt, Zeilenabstand 10 pt, Laufweite 3

Akzidenz-Grotesk BQ, Regular 8,5 pt, Zeilenabstand 10 pt, Laufweite 3 86161 Augsburg info@hs-augsburg.de

#### **GESTALTUNGSRASTER**

Die Gestaltung der DIN-A2-Plakate basiert auf der Gestaltung der DIN-A4- Imagevariante. Hier ist zu beachten, dass die Wort-/Bildmarke auf ruhigen Bildflächen platziert wird (siehe Anwendungsbeispiele auf Seite 58).

Auch in diesem Fall ist grundsätzlich die Primärvariante der Wort-/Bildmarke zu verwenden.

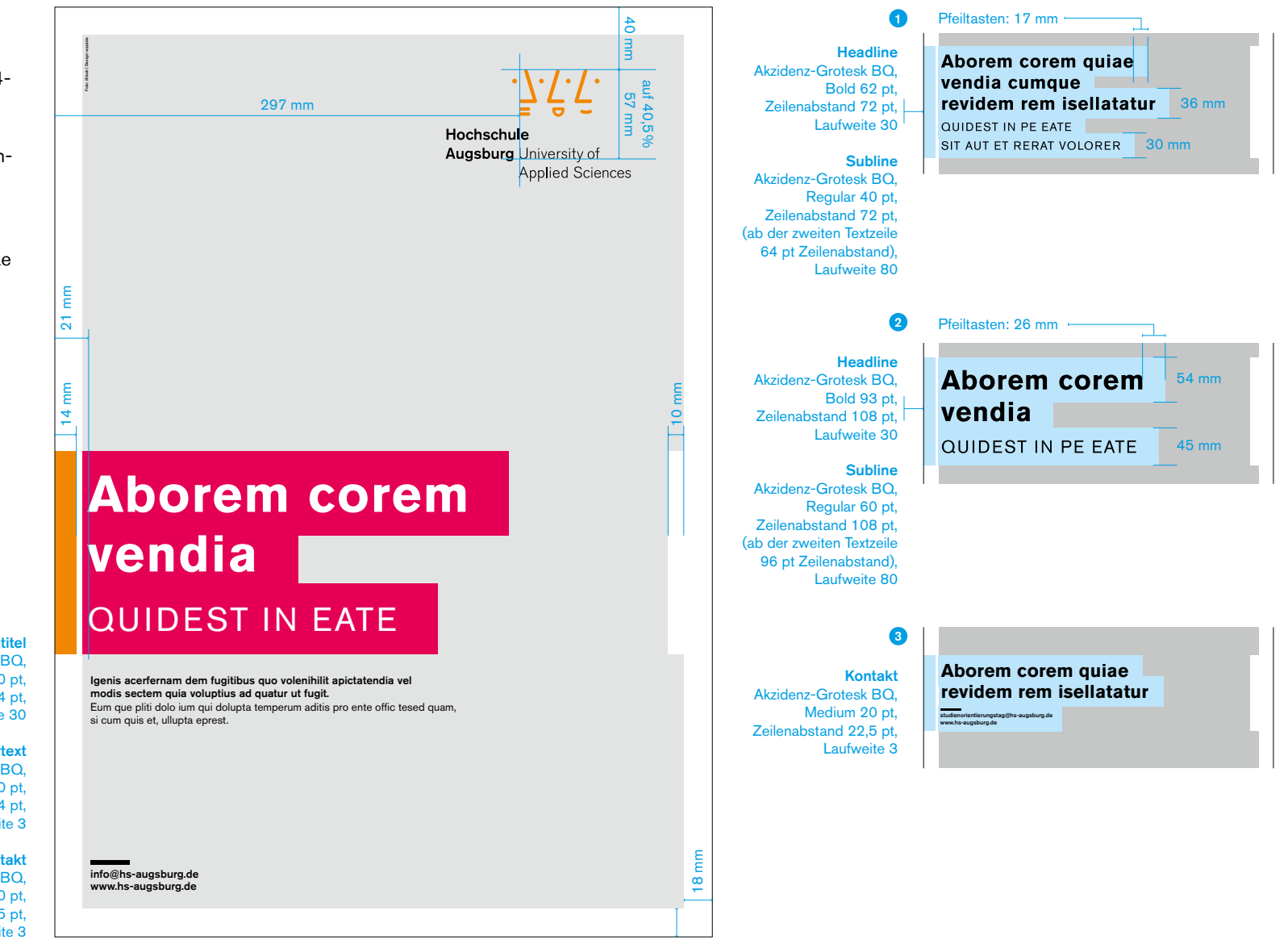

#### **Zwischentitel**

Akzidenz-Grotesk BQ, Medium 20 pt Zeilenabstand 24 pt. Laufweite 30

#### **Copytext**

Akzidenz-Grotesk BQ, Medium 20 pt. Zeilenabstand 24 pt, Laufweite 3

#### Kontakt

Akzidenz-Grotesk BQ, Medium 20 pt. Zeilenabstand 22,5 pt, Laufweite 3

## **DIN-A3-Plakat**

#### GESTALTUNGSRASTER

Gestaltung und Maße für DIN-A3-Plakate

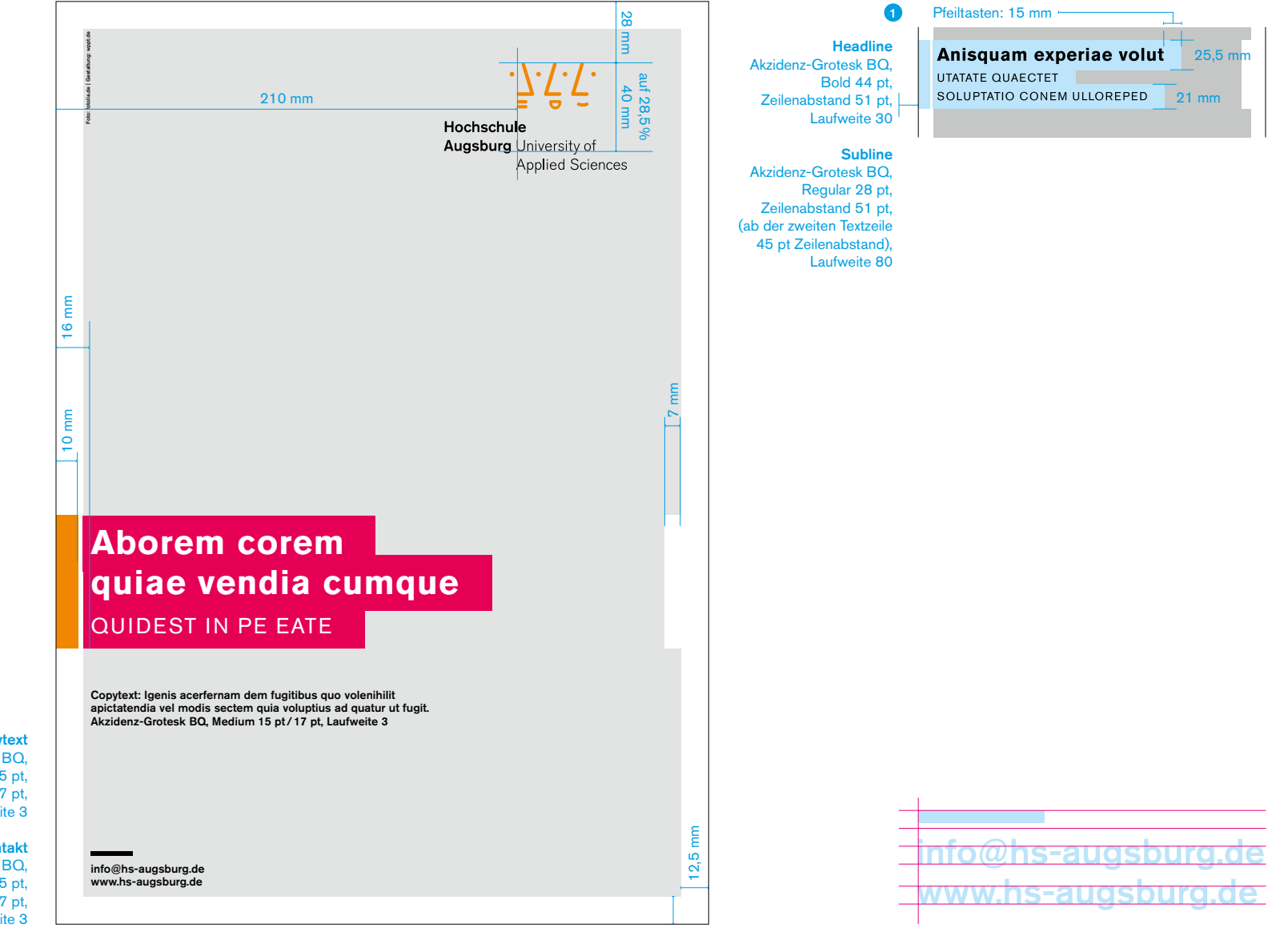

**Copytext** Akzidenz-Grotesk BQ, Medium 15 pt.

Zeilenabstand 17 pt. Laufweite 3

#### Kontakt

Akzidenz-Grotesk BQ, Medium 15 pt. Zeilenabstand 17 pt, Laufweite 3

## **Plakat**

64

## ANWENDUNGSBEISPIELE

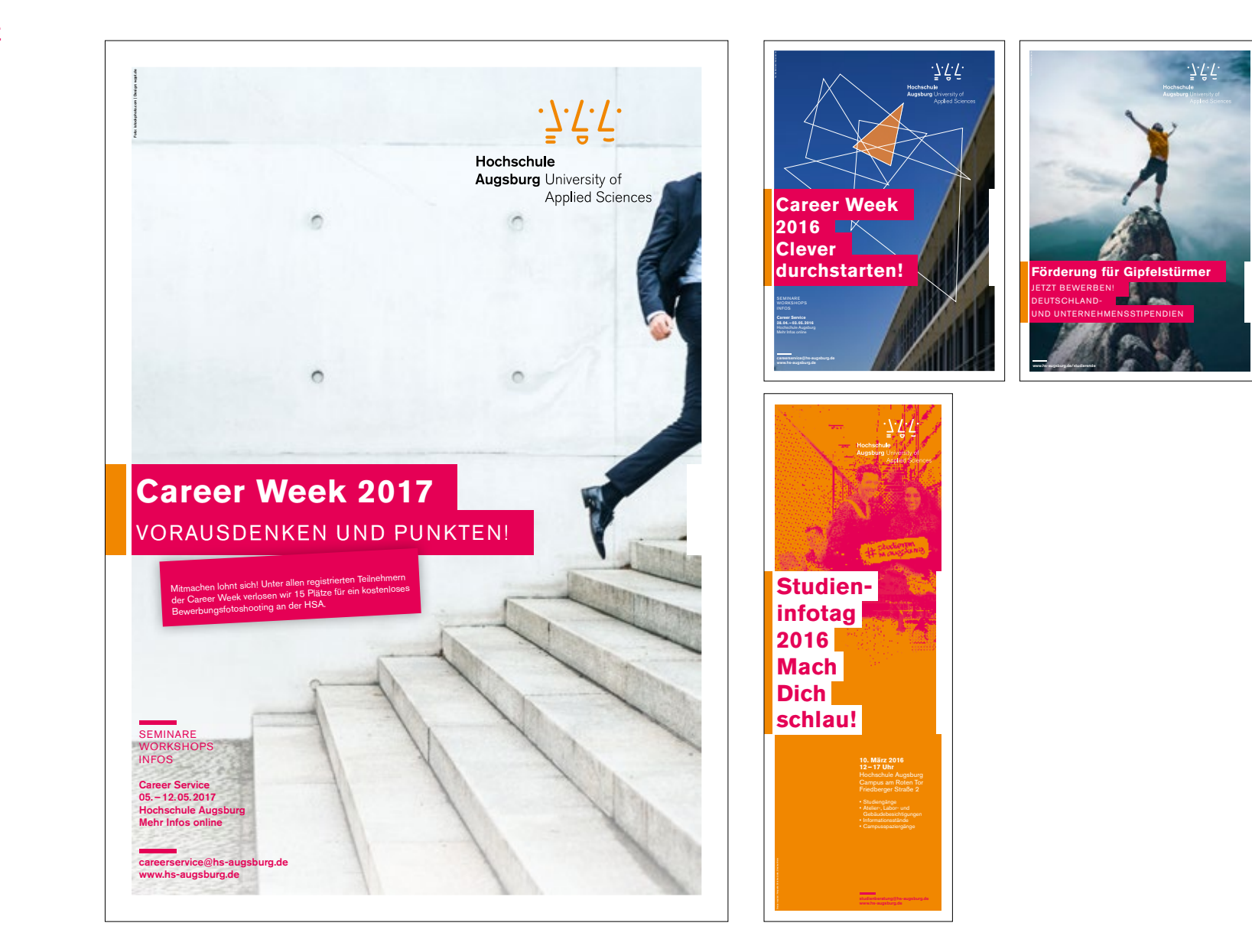

#### GESTALTUNGSRASTER

Die Gestaltung der Postkarten folgt der Gestaltung der DIN-lang-Flyer. Grundsätzlich ist auch hier die Primärvariante der Wort-/Bildmarke zu verwenden.

Bei der Gestaltung der Rückseite ist ein Schriftgrad von 8,5 pt zugrunde gelegt. Bei geringem Textumfang kann der Schriftgrad erhöht werden.

Für Feierlichkeiten oder besondere Anlässe können Sonderfarben und/oder Veredelungen eingesetzt werden.

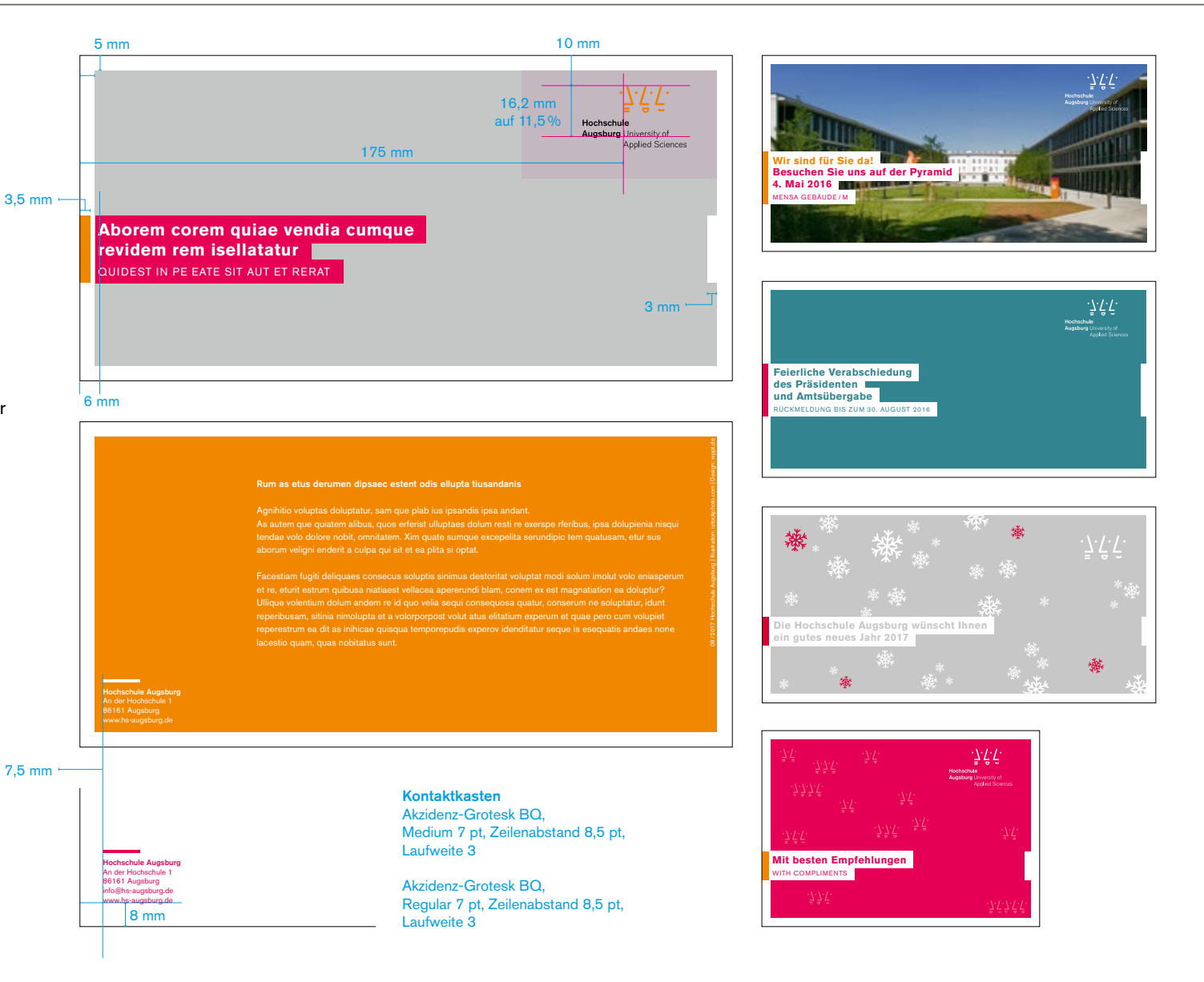

## **Anzeige**

### ANWENDUNGSBEISPIELE

Die typografische Umsetzung der Banderole wird hier je nach Anzeigenformat flexibel angewendet. Die Skalierung erfolgt proportional (für Anzeigenformate kleiner als DIN A5).

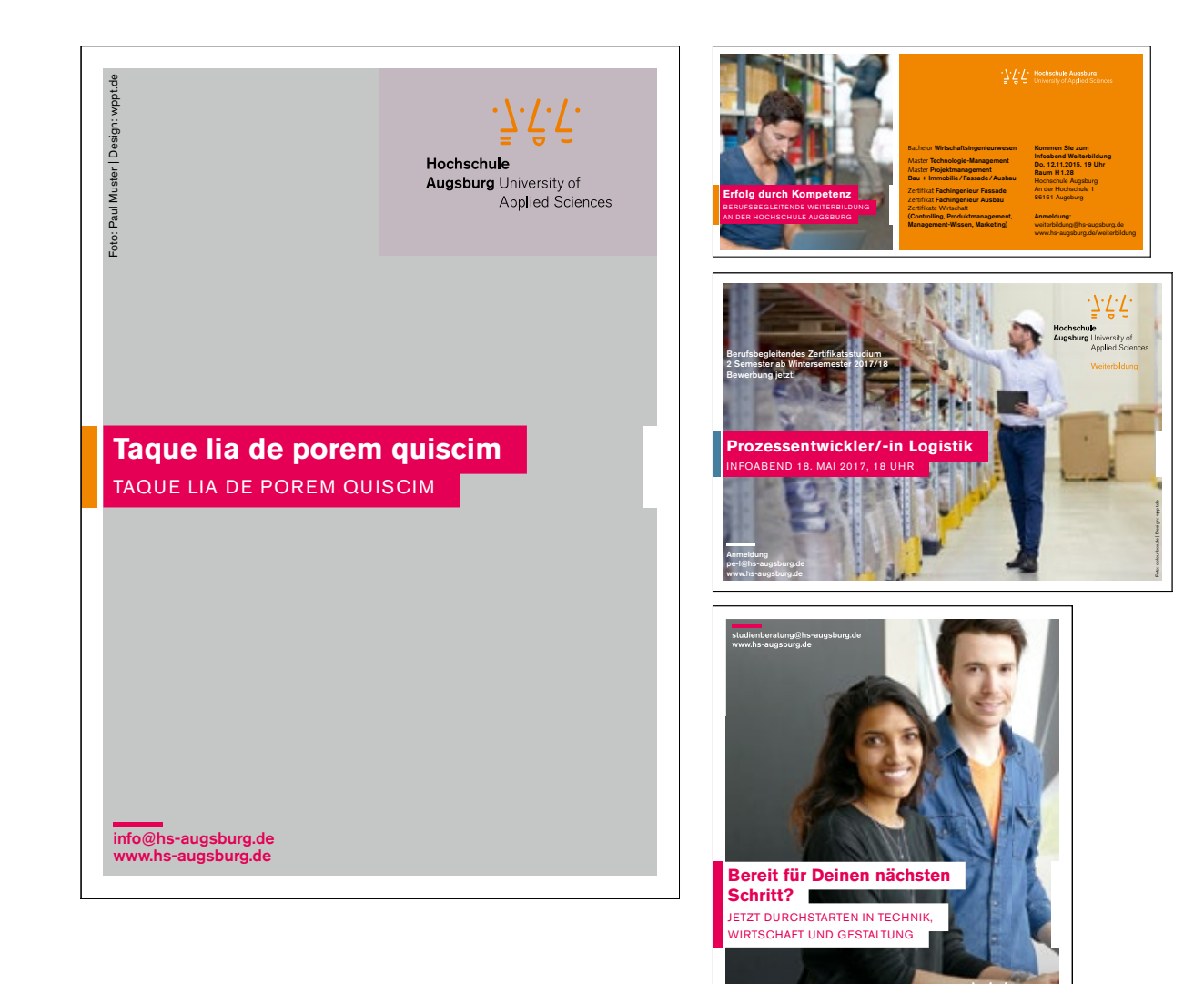

Hochschule urg University<br>Applied Sc

## **gP-Publikationen**

#### TITEL DIN A4 UND DIN LANG

Gestaltungsraster für gP-Publikationen

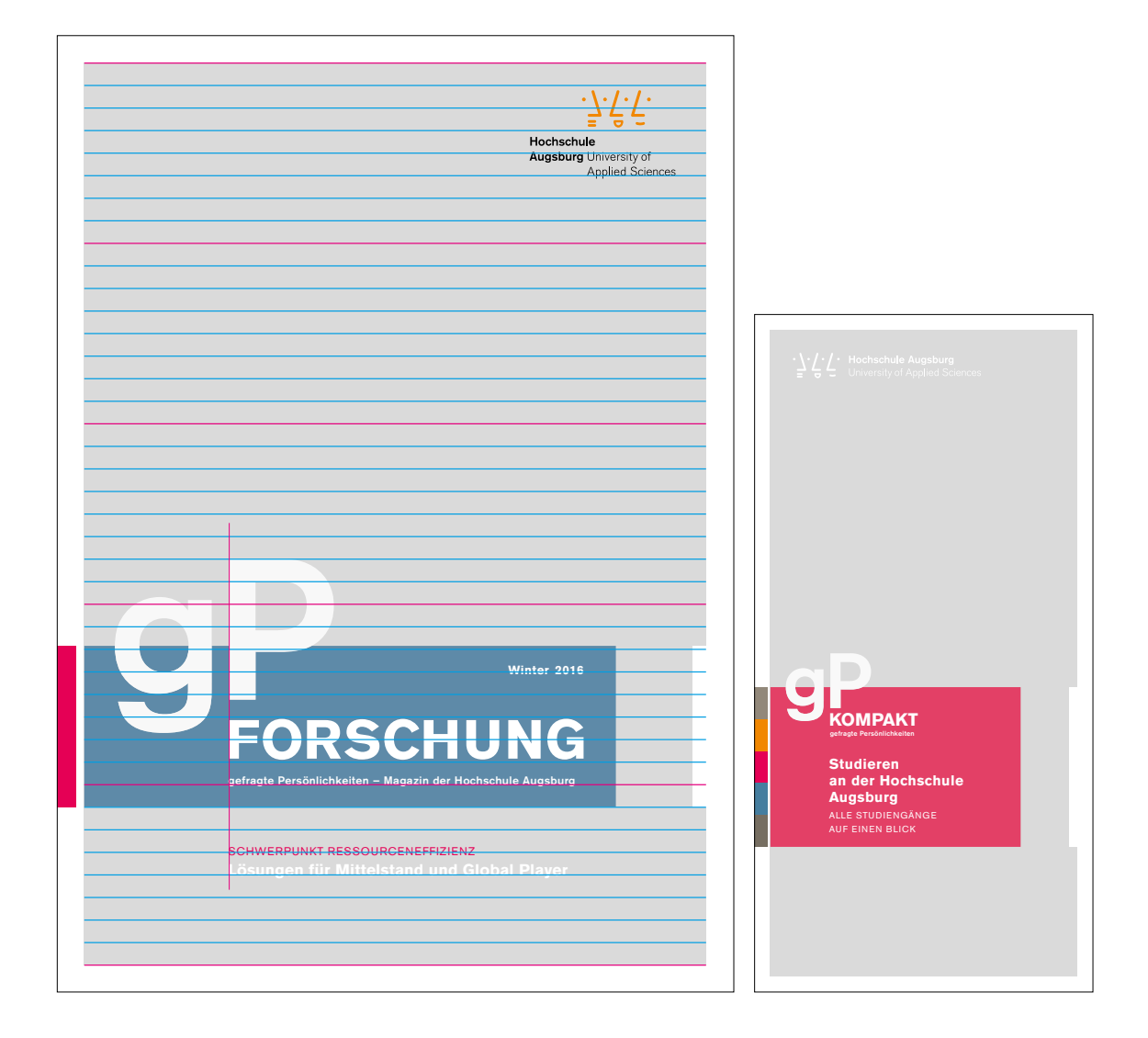

## TITEL DIN A4

Anwendungsbeispiele

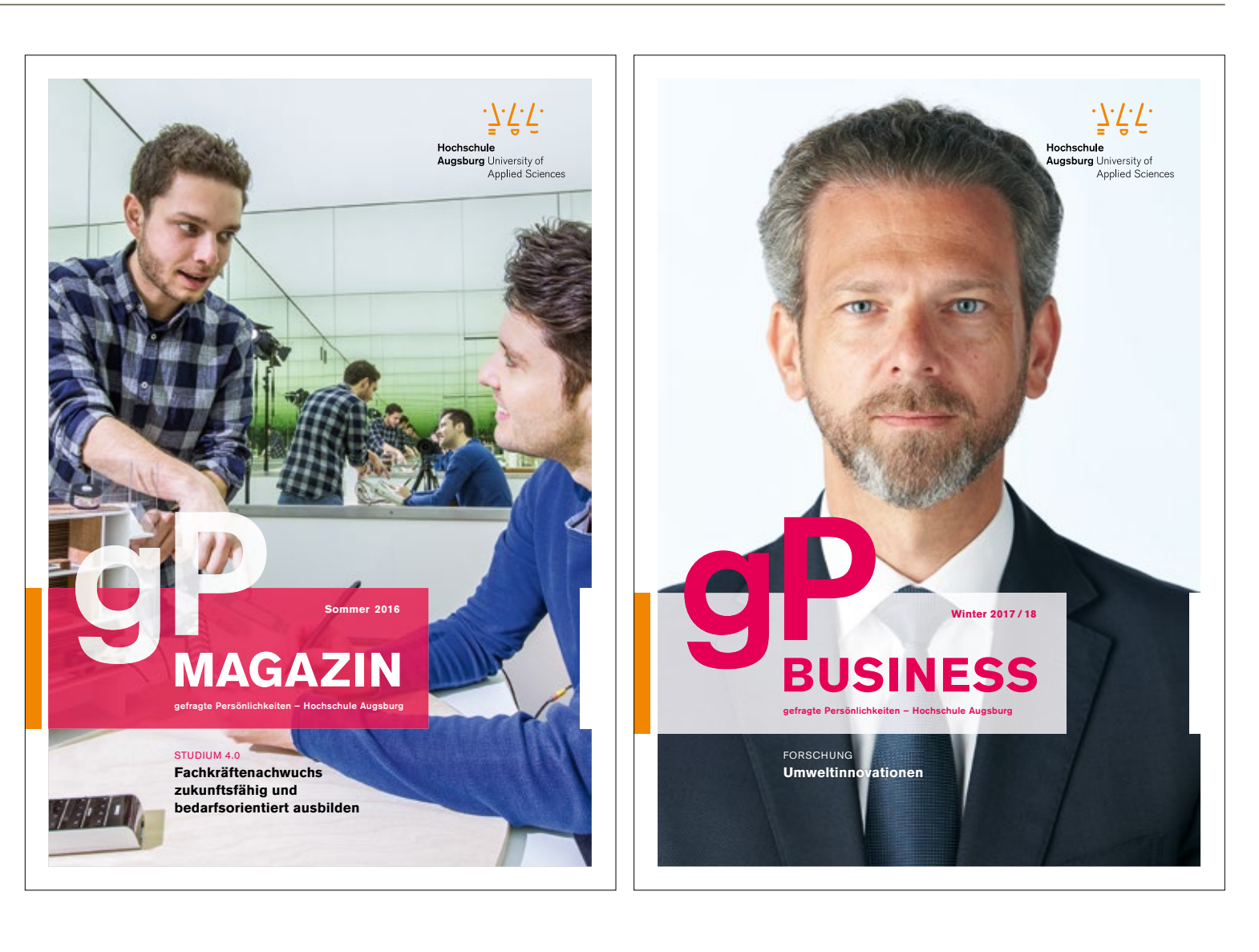

## **gP-Publikationen**

INNENSEITEN

## Anwendungsbeispiele

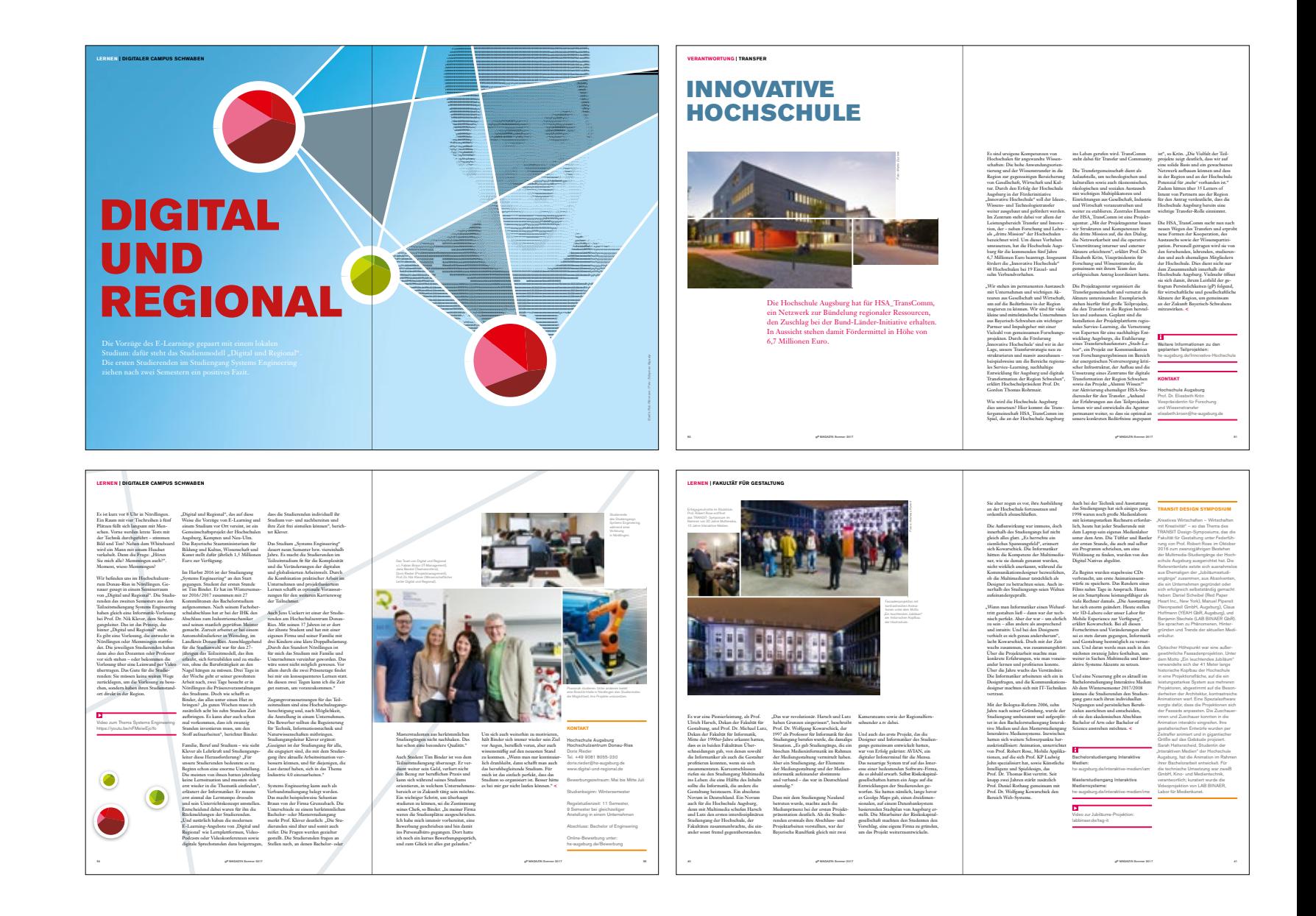

## **Roll-up**

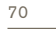

#### BANDEROLE

Konstruktion und Maße

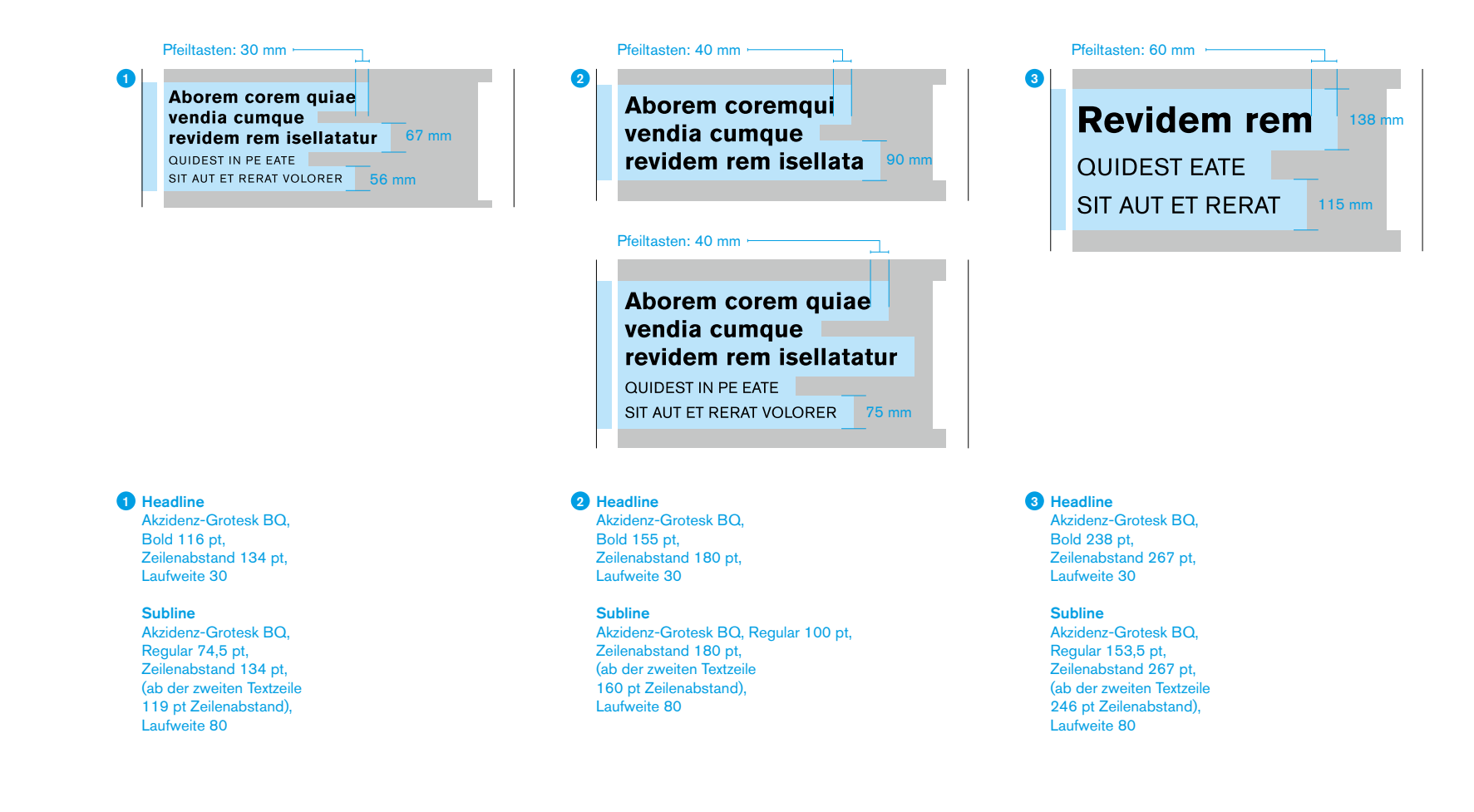

## **Roll-up**

71

#### ANWENDUNGSBEISPIELE

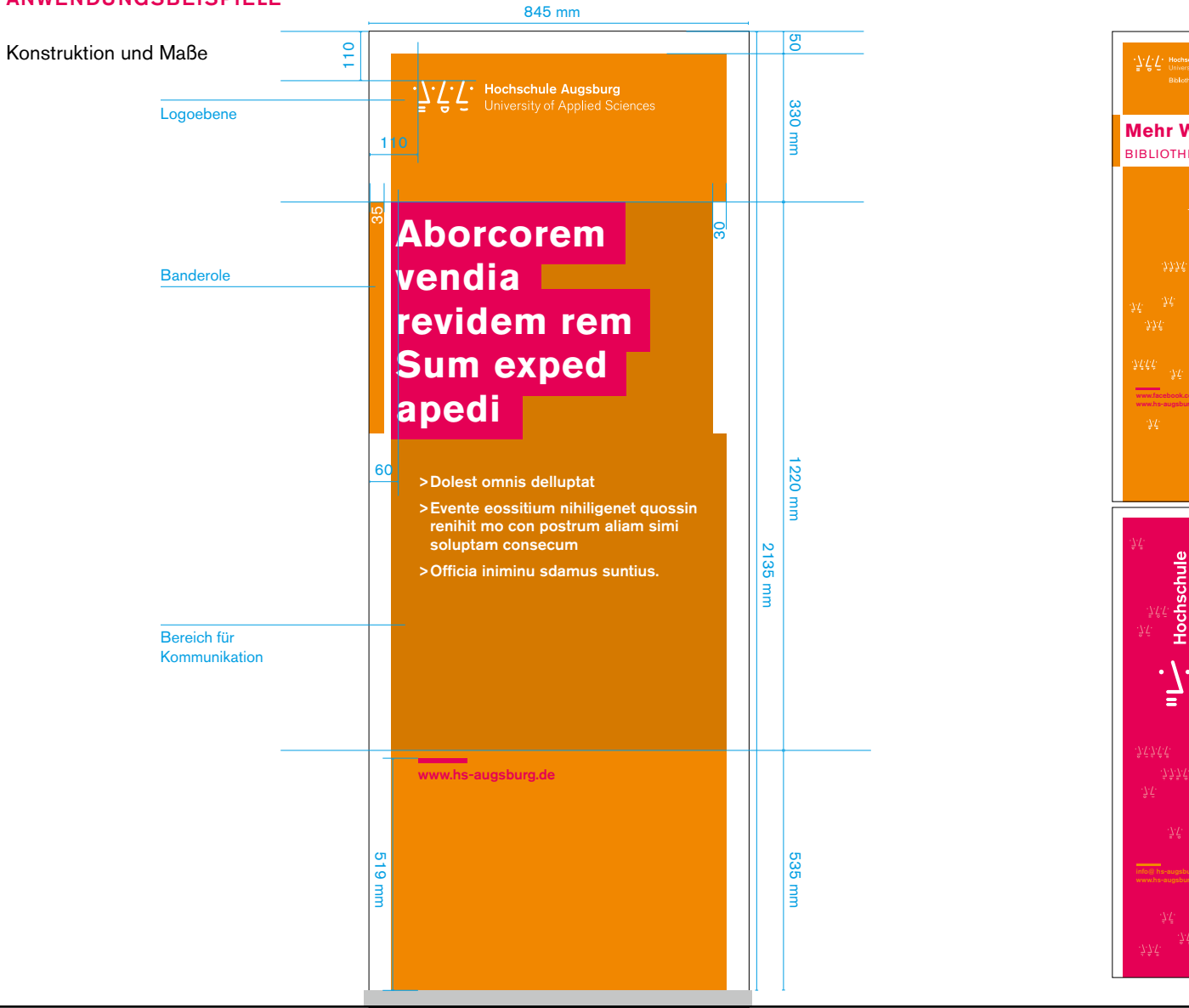

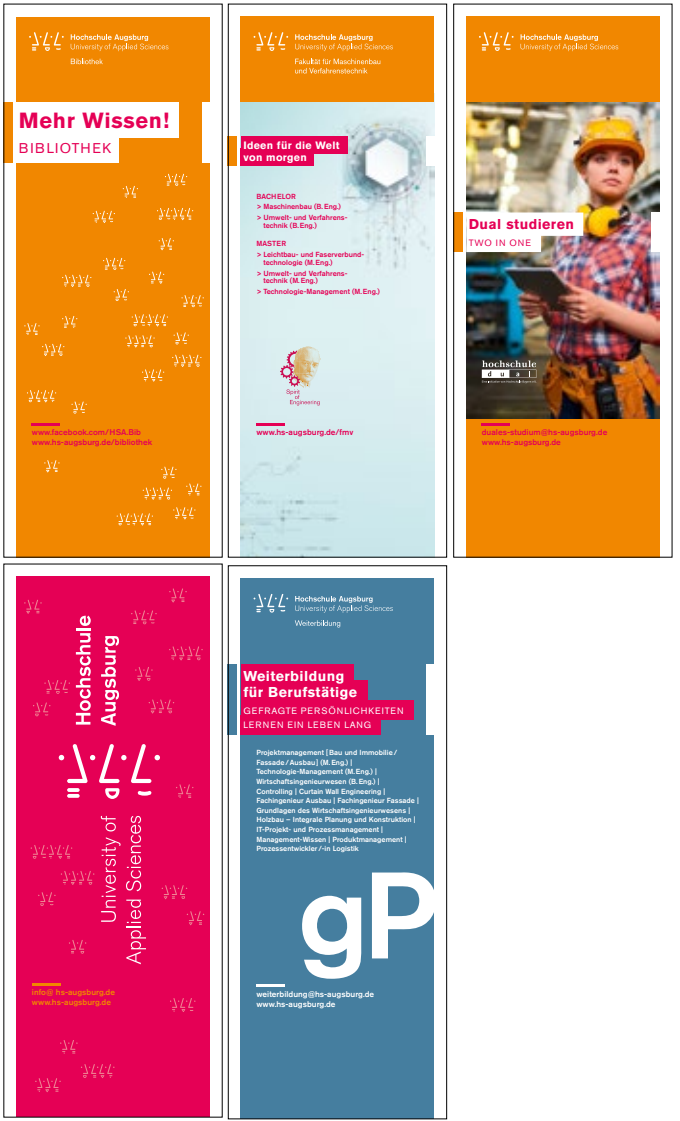

## **Roll-up**

72

#### ANWENDUNGSBEISPIELE

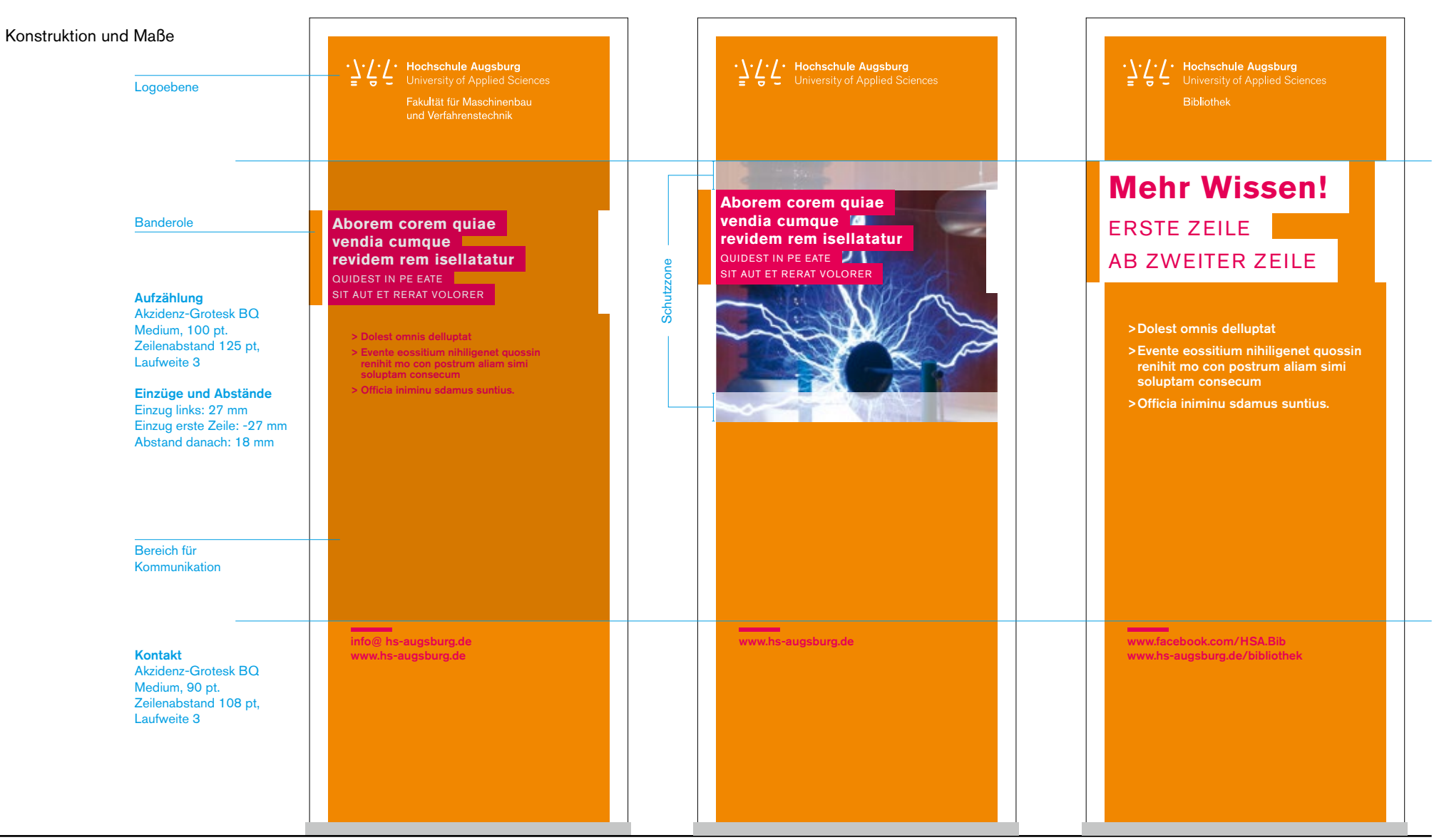
### **Fahne**

73

ANWENDUNGSBEISPIELE

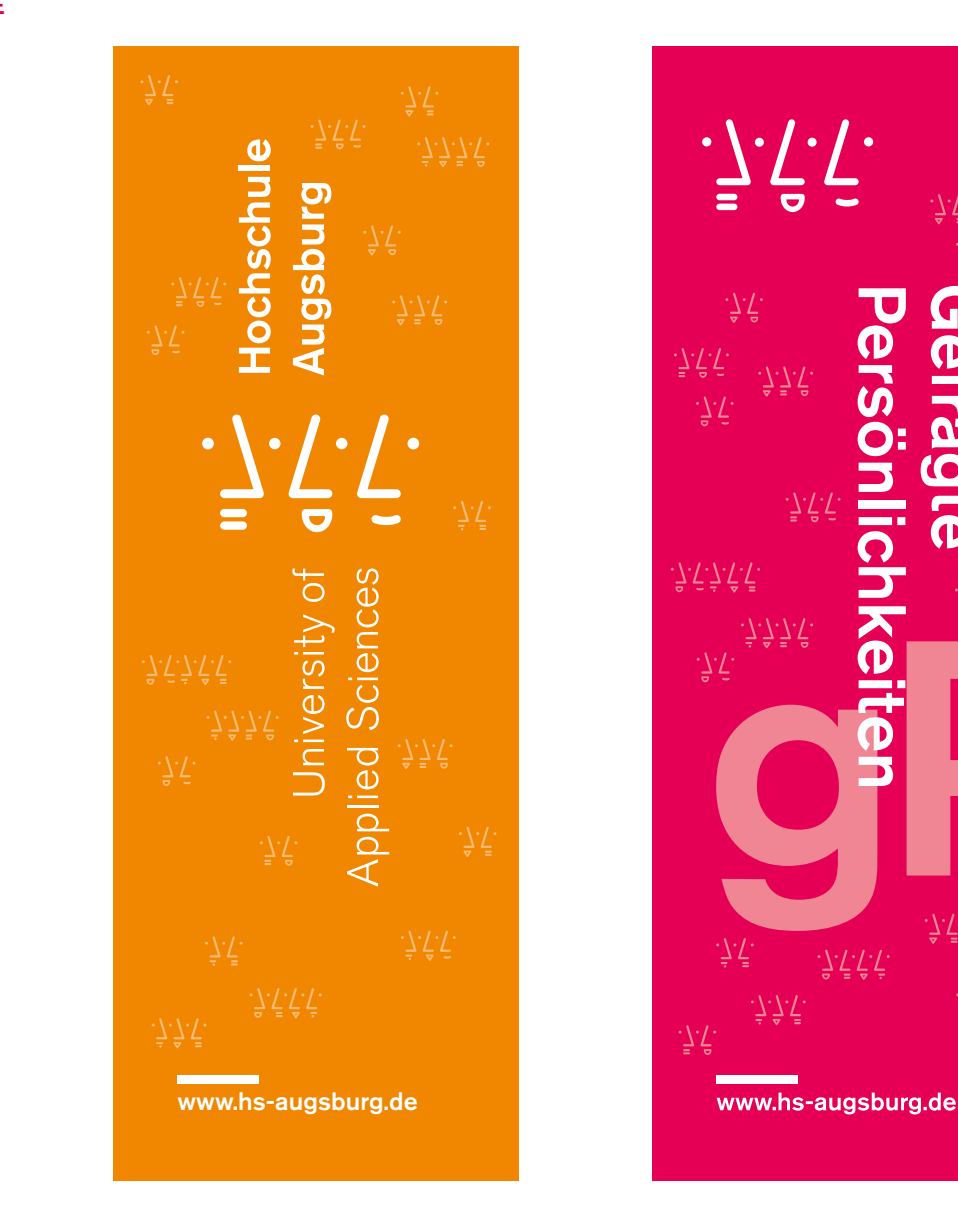

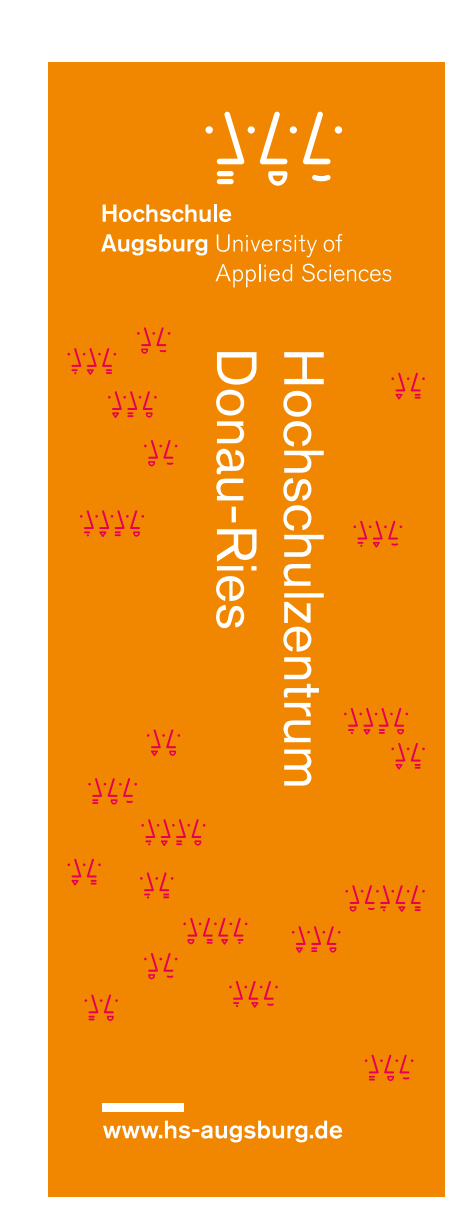

:75

Gefragte

 $\hat{\mathcal{T}}\hat{\mathcal{T}}\hat{\mathcal{T}}\hat{\mathcal{T}}$ 

 $\Delta \vec{\nabla}$ 

 $\label{eq:2} \frac{1}{\sqrt{2}}\sum_{i=1}^{n}\sum_{j=1}^{n} \frac{1}{\sqrt{2}}\sum_{i=1}^{n} \frac{1}{\sqrt{2}}\sum_{j=1}^{n} \frac{1}{\sqrt{2}}\sum_{j=1}^{n} \frac{1}{\sqrt{2}}\sum_{j=1}^{n} \frac{1}{\sqrt{2}}\sum_{j=1}^{n} \frac{1}{\sqrt{2}}\sum_{j=1}^{n} \frac{1}{\sqrt{2}}\sum_{j=1}^{n} \frac{1}{\sqrt{2}}\sum_{j=1}^{n} \frac{1}{\sqrt{2}}\sum_{j=1}^{n} \frac{1$ 

 $\Delta \bar{\Delta}$ 

 $\Delta \vec{r}$ 

# $\cdot \overline{7}$ .  $\overline{1}$ .

# **Die Geschäftsausstattung der Hochschule**

75

#### ERSTE SEITE

Die Geschäftsausstattung soll das einheitliche Erscheinungsbild der Hochschule nach außen tragen. Ein konsequenter Auftritt sorgt für Vertrauen und strahlt Kompetenz aus.

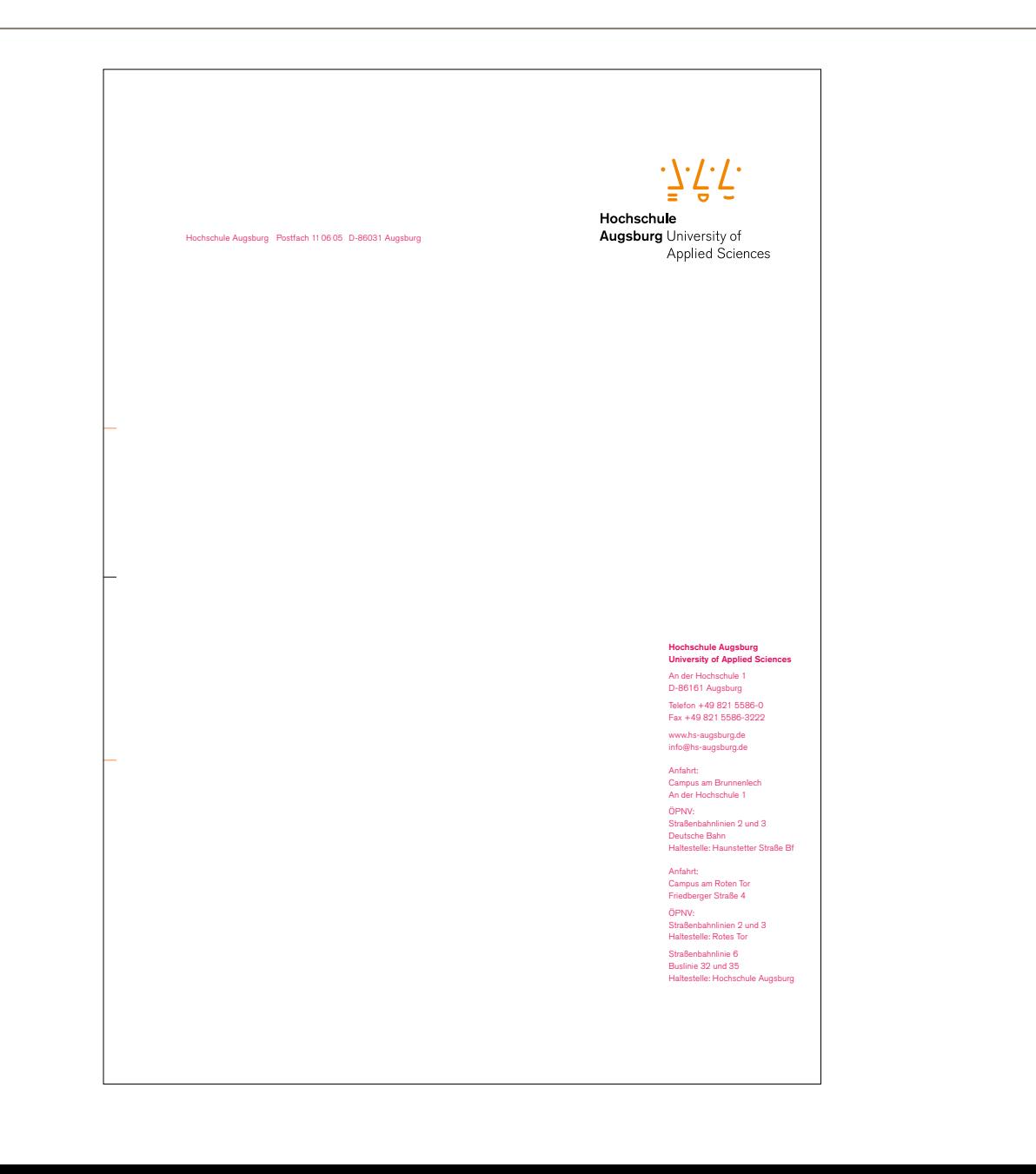

76

Maße Briefkopf

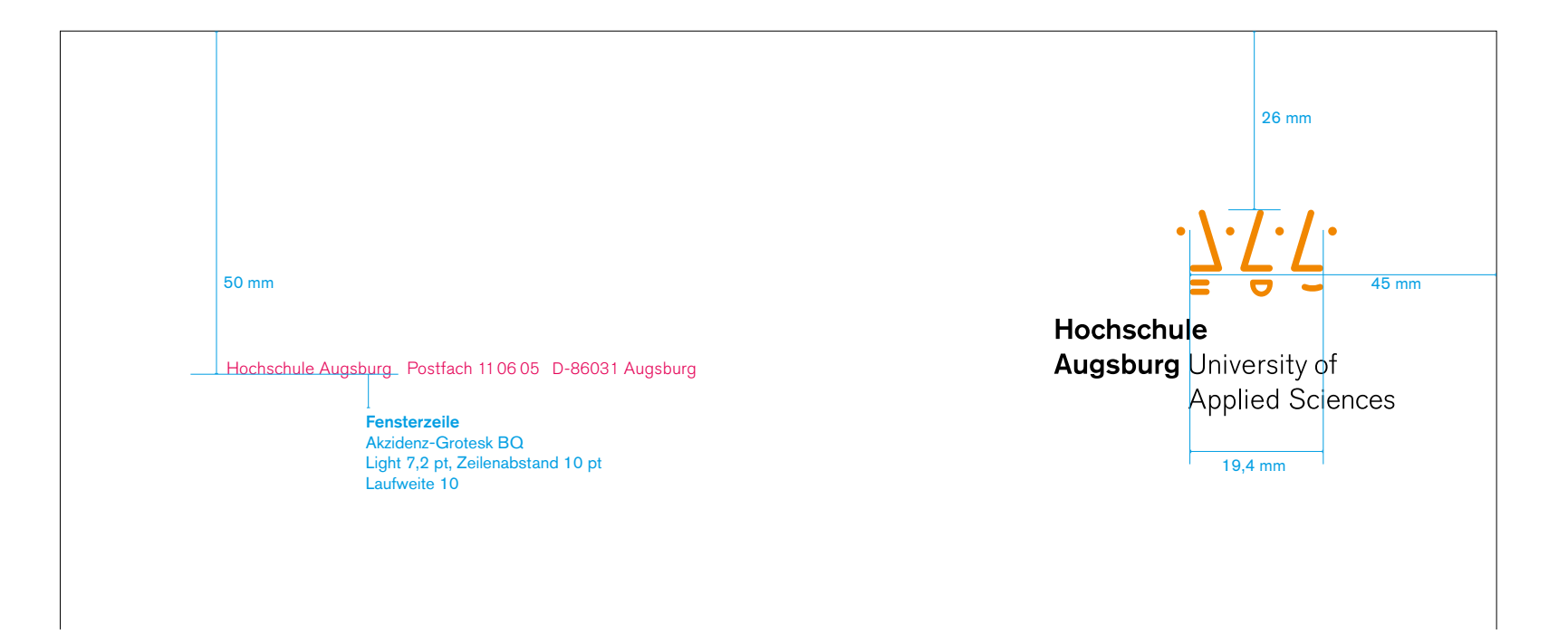

Maße Absender und Anfahrt Informationsblock

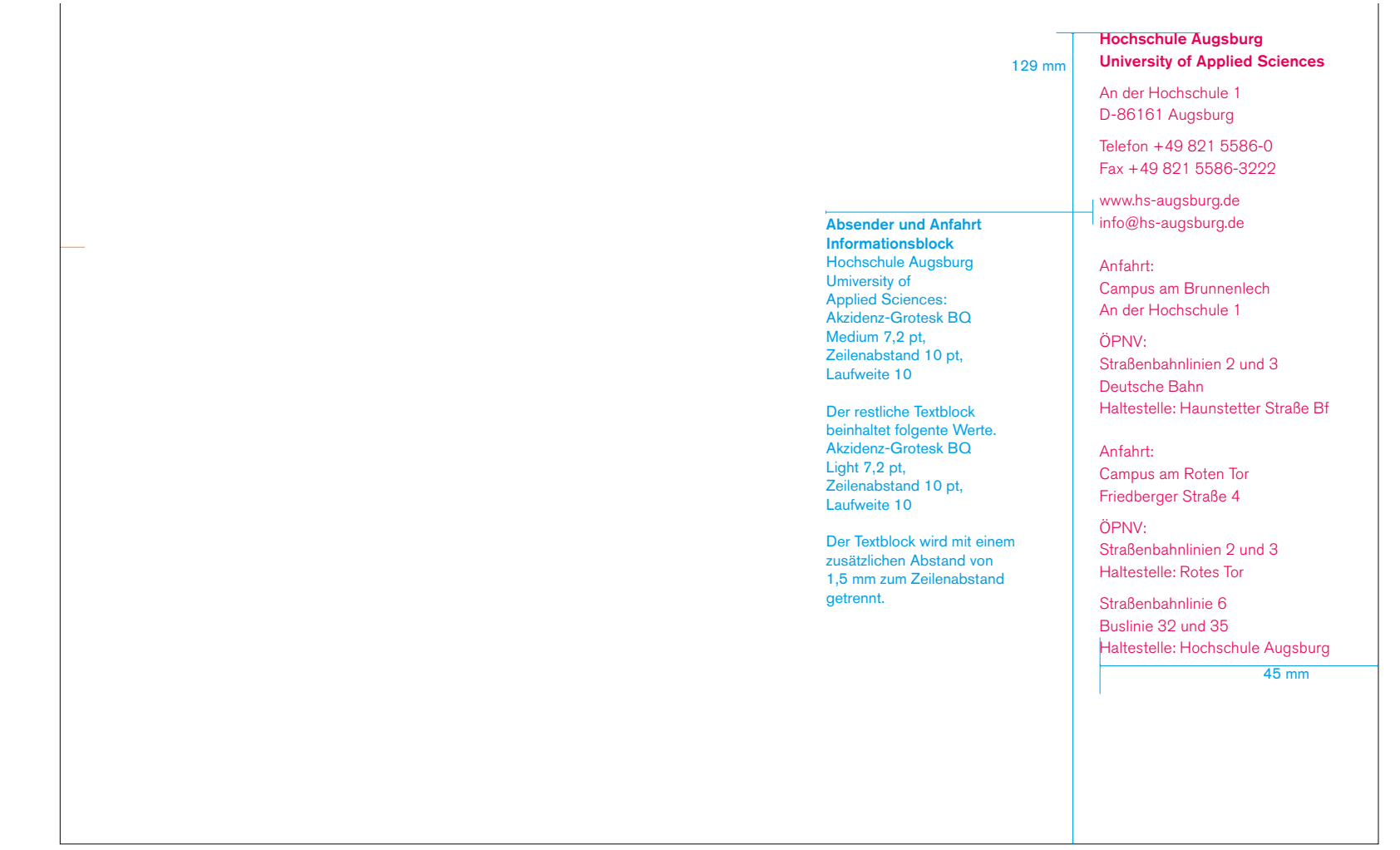

78

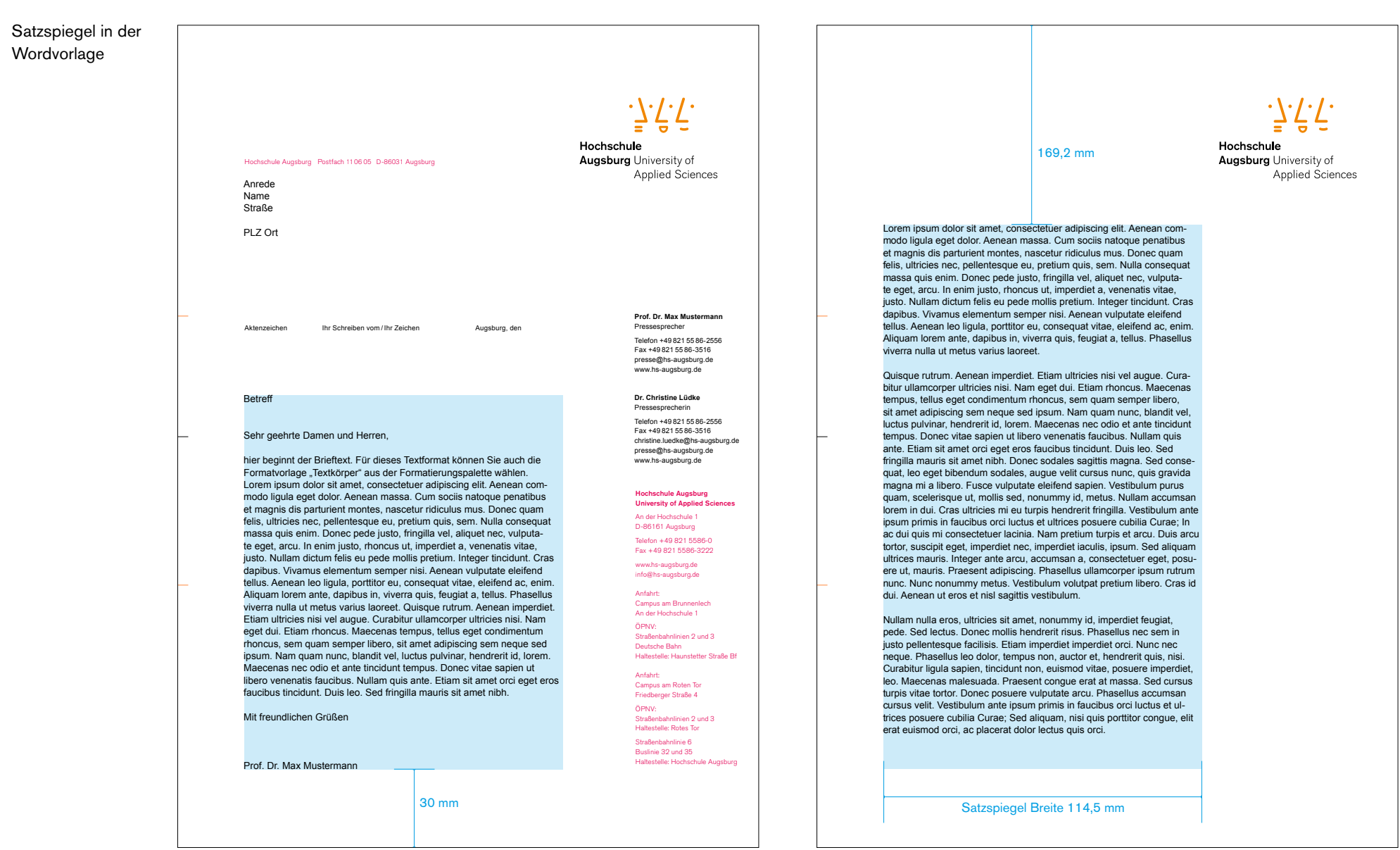

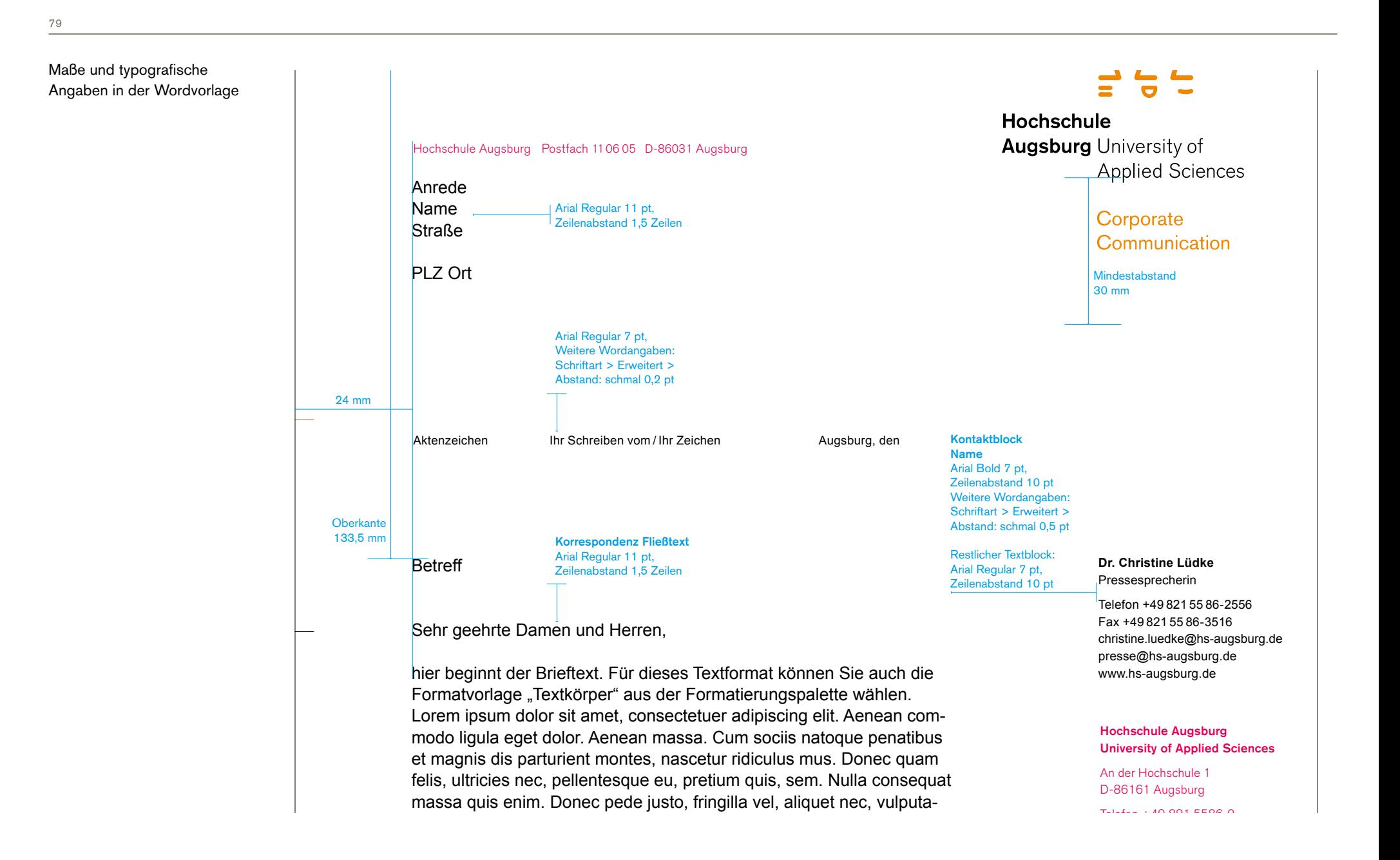

#### **Visitenkarte**

Maße und typografische Angaben Format: 55x85 mm

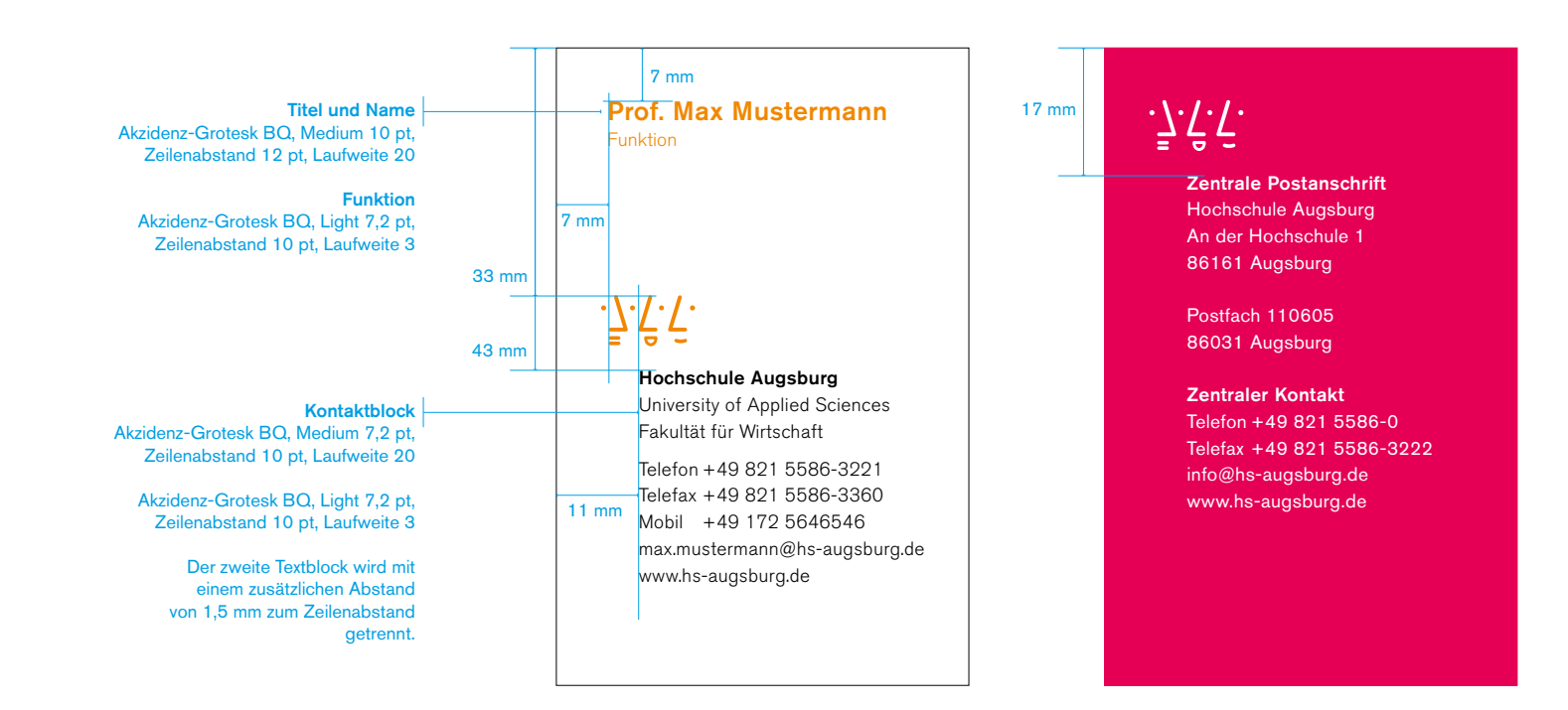

81

Die Gestaltung der Urkunden, Zertifikate, Zeugnisse, Bescheinigungen etc. basiert auf der HSA-Banderole. Die Verbindung der monochromen Fläche in HSA-Rot mit dem Schriftzug und der Wort-/Bildmarke bildet eine kompakte Einheit und verleiht den Dokumenten ein frisches und modernes aber seriöses Erscheinungsbild.

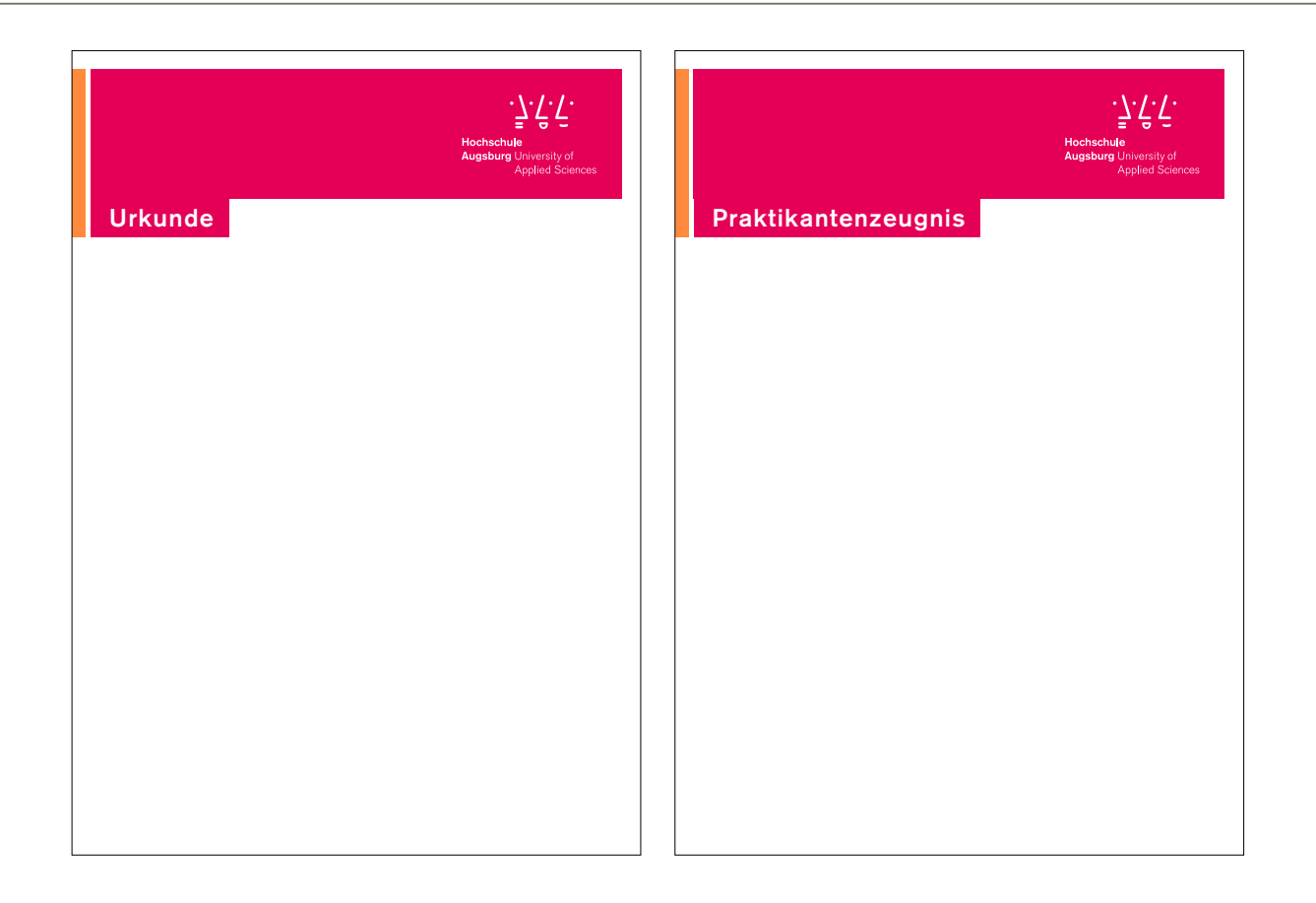

#### **Urkunden und Zertifikate**

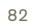

Maße und typografische Angaben für den Eindruck Zertifikat, DIN A4

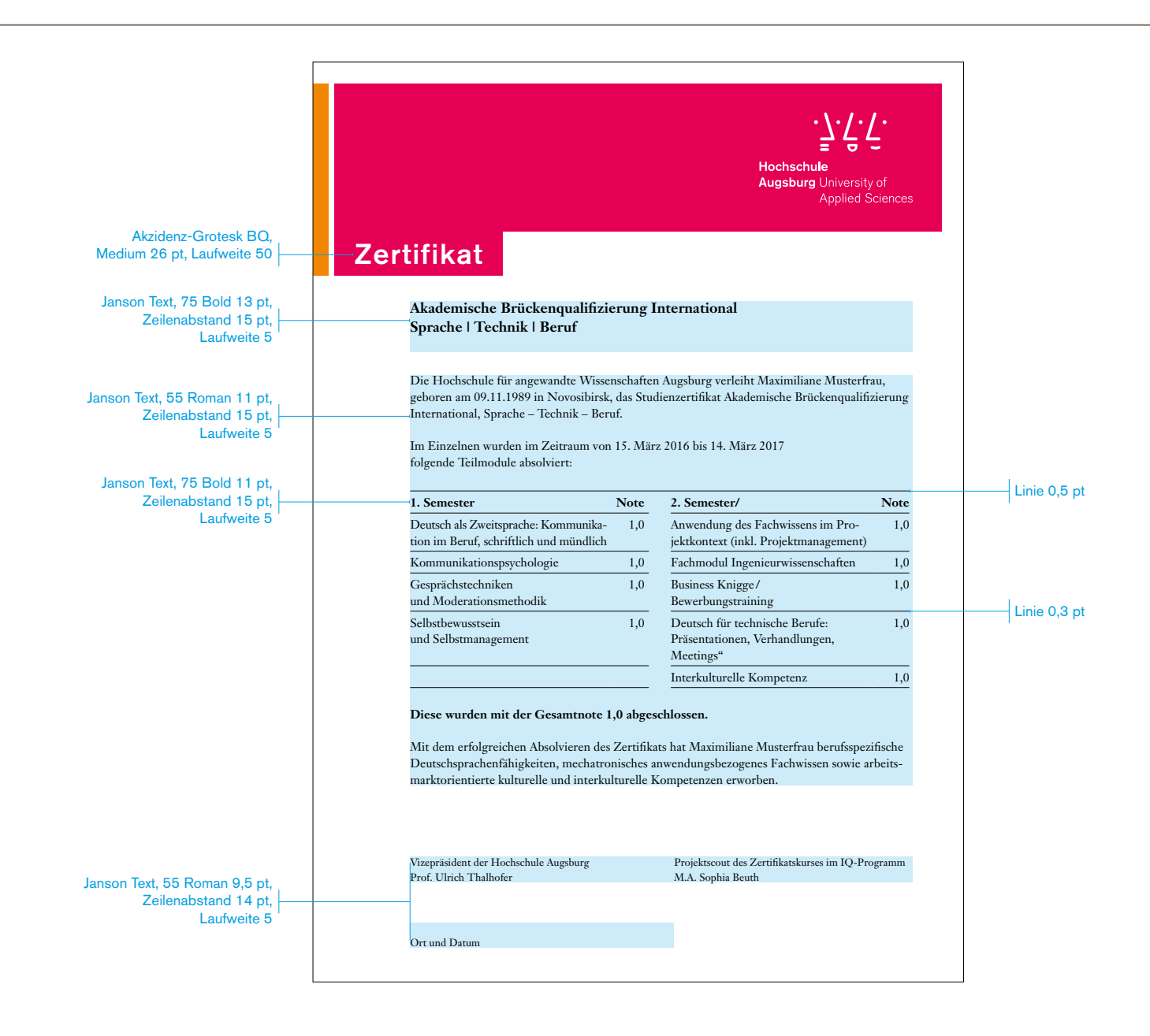

#### **Urkunden und Zertifikate**

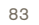

Maße und typografische Angaben für den Eindruck Zertifikat, DIN A4

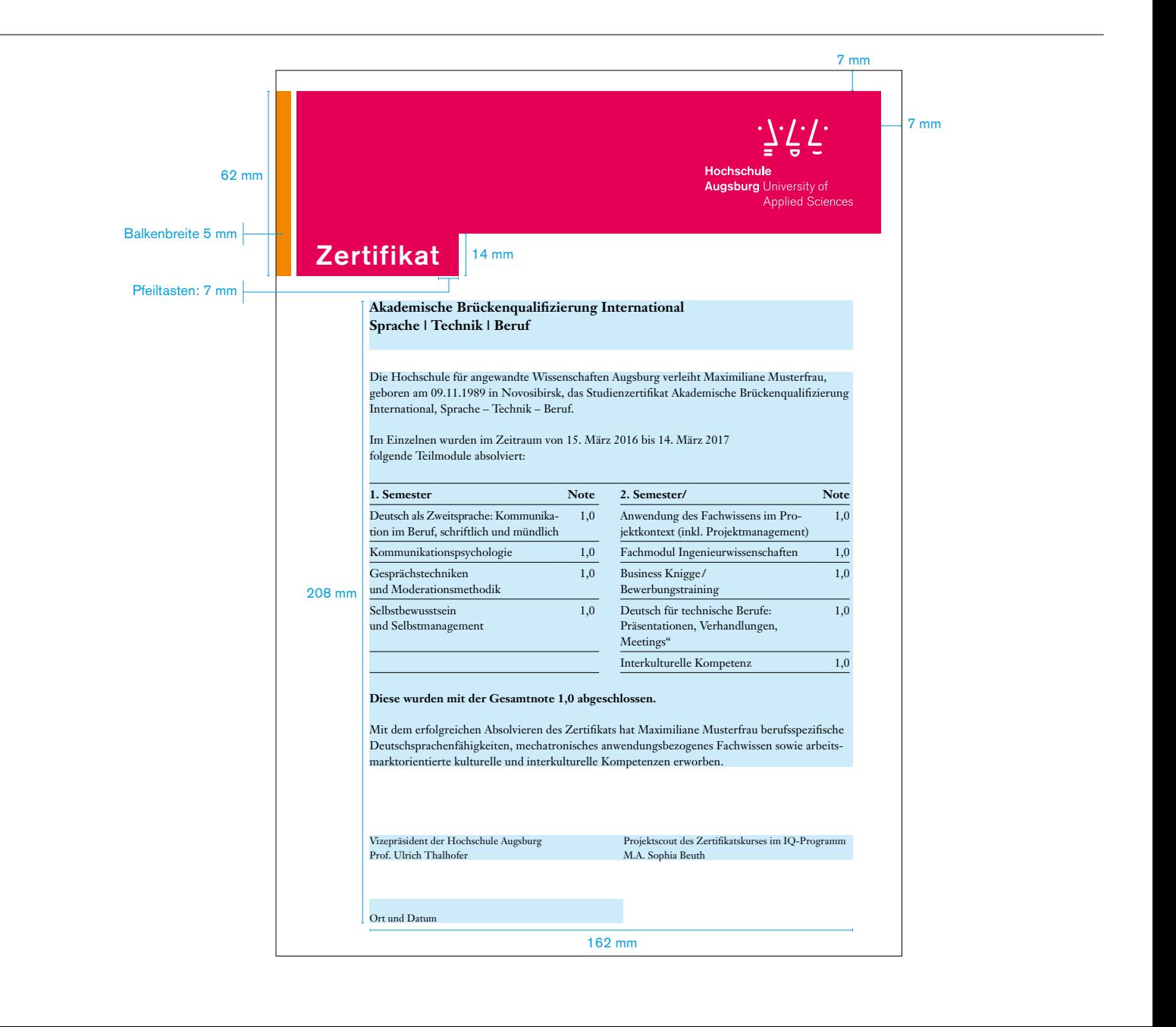

# **Sonstiges Digitale Medien**

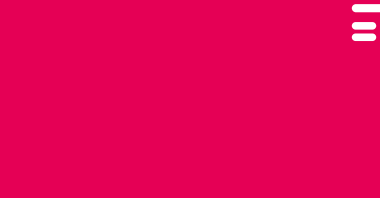

 $\cdot \backslash \cdot / \cdot$ 

# **Präsentation**

85

**VERSION SEMINARBETRIEB** FORMAT: 16:9

PowerPoint-Musterseiten für den einfachen und täglichen Einsatz.

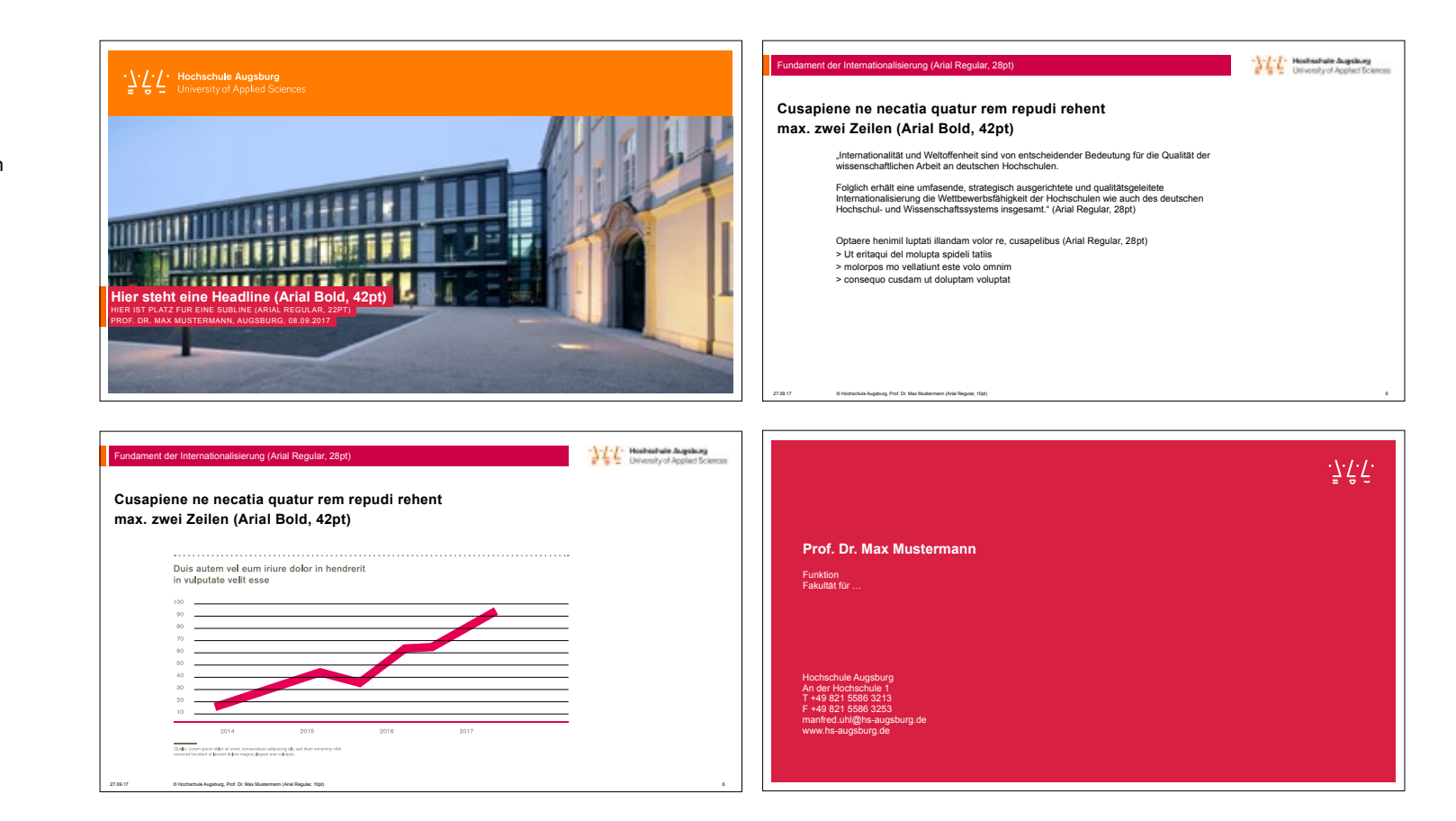

#### **Präsentation**

86

**VERSION SEMINARBETRIEB** FORMAT: 4:3

PowerPoint-Musterseiten für den einfachen und täglichen Einsatz.

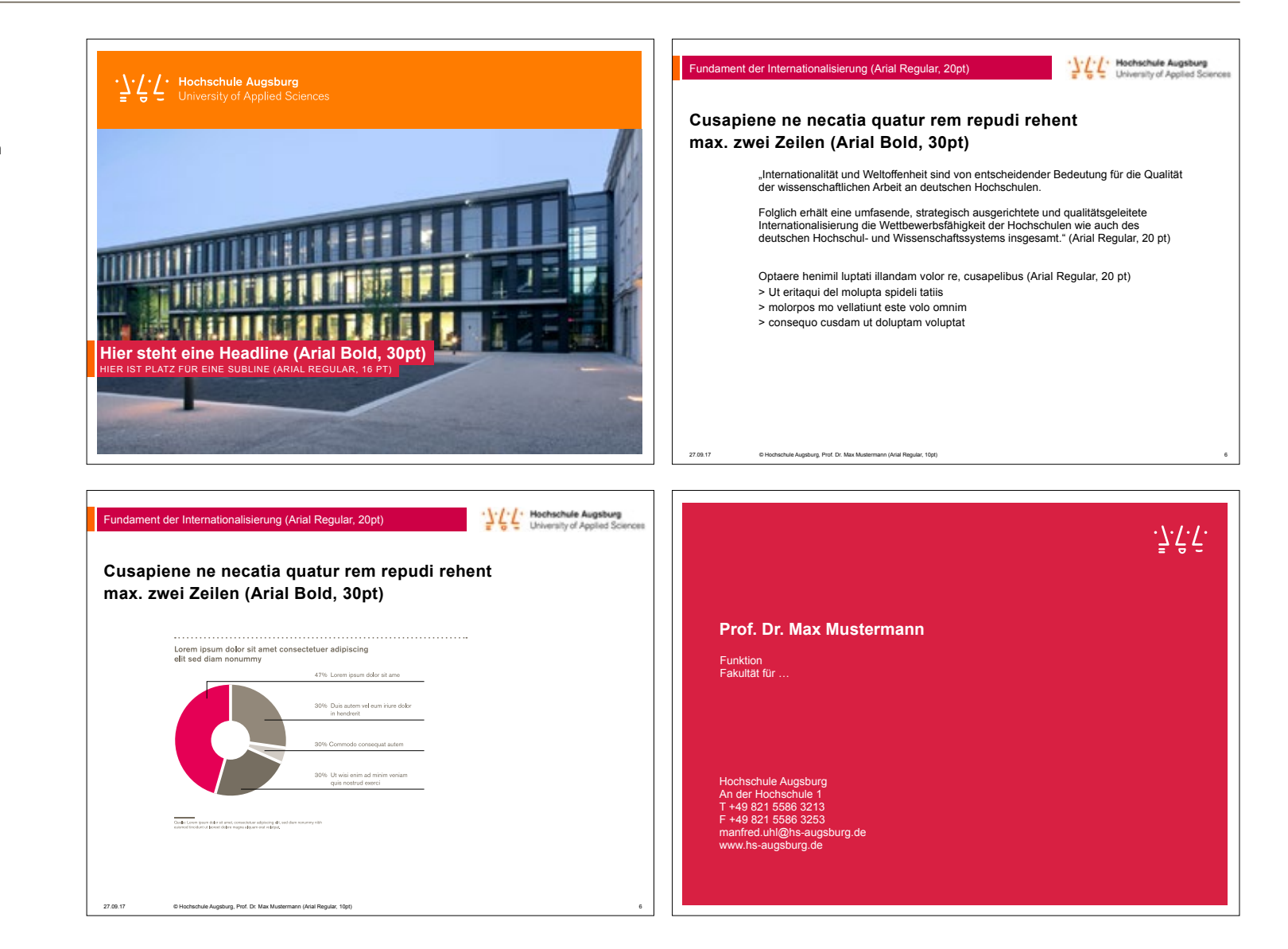

#### **Impressum**

87

#### Herausgeber

Hochschule Augsburg University of Applied Sciences An der Hochschule 1 86161 Augsburg Tel. +49 821 5586-0 Fax +49 821 5586-3222 info@hs-augsburg.de www.hs-augsburg.de

#### Projektleitung

Prof. Dr. Manfred Uhl, Prof. Stefan Bufler Kommunikation: Dr. Christine Lüdke, Tobias Kolb Tel. +49 821 5586-3556 Fax +49 821 5586-3253 presse@hs-augsburg.de www.hs-augsburg.de/Designrichtlinien

#### Konzept und Gestaltung

wppt : kommunikation GmbH Gesellschaft für visuelle Kultur Rob Fährmann, Marc Freudenhammer www.wppt.de

#### Bildnachweise

Christina Bleier Martin Duckek, Ulm Matthäus Eckhart, em-foto.de Florian Hammerich, www.altrofoto.de

Stand: 01 /2018

Hochschule Augsburg University of Applied Sciences An der Hochschule 1 86161 Augsburg www.hs-augsburg.de

**Contract** 

man i